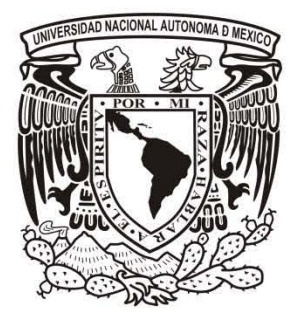

# UNIVERSIDAD NACIONAL AUTÓNOMA DE MÉXICO

## FACULTAD DE INGENIERíA

DIVISiÓN DE INGENIERíA EN CIENCIAS DE lA TIERRA

Caracterización geoeléctrica de una zona de turbas en combustión en el valle de "El Potosí", Nuevo León, México

> **TESIS** QUE PARA OBTENER El TíTULO DE INGENIERO GEOFíSICO PRESENTA

MAURICIO GALVÁN GARCíA LUNA

DIRECTOR DE TESIS

DRA. CLAUDIA ARANGO GALVÁN

CIUDAD UNIVERSITARIA, MÉXICO, D.F. 2015

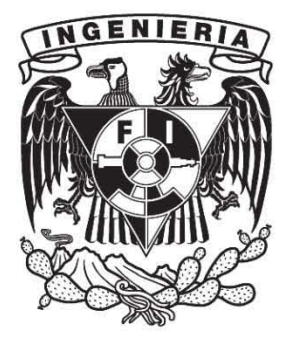

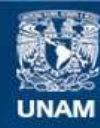

Universidad Nacional Autónoma de México

**UNAM – Dirección General de Bibliotecas Tesis Digitales Restricciones de uso**

### **DERECHOS RESERVADOS © PROHIBIDA SU REPRODUCCIÓN TOTAL O PARCIAL**

Todo el material contenido en esta tesis esta protegido por la Ley Federal del Derecho de Autor (LFDA) de los Estados Unidos Mexicanos (México).

**Biblioteca Central** 

Dirección General de Bibliotecas de la UNAM

El uso de imágenes, fragmentos de videos, y demás material que sea objeto de protección de los derechos de autor, será exclusivamente para fines educativos e informativos y deberá citar la fuente donde la obtuvo mencionando el autor o autores. Cualquier uso distinto como el lucro, reproducción, edición o modificación, será perseguido y sancionado por el respectivo titular de los Derechos de Autor.

#### **Agradecimientos**

Investigación realizada gracias al Programa de Apoyo a Proyectos de Investigación e Innovación Tecnológica (PAPIIT) de la UNAM IN 109114, Estudio de la distribución de resistividad geoeléctrico debajo del volcán Popocatepetl a partir de datos magnetotelúricos. Agradezco a la DGAPA-UNAM la beca recibida.

Investigación realizada gracias al Programa de Apoyo a Proyectos de Investigación e Innovación Tecnológica (PAPIIT) de la UNAM IN 100413, Regitroespacio-temporal de la variabilidad climática holocenica en la zona árida del norte de México. Agradezco a la DGAPA-UNAM la beca recibida.

De todas las personas a las que debo de agradecer quiero agradecer de manera especial a la Doctora Claudia Arango Galván por haberme dado la oportunidad de este proyecto y haberme brindado todo su apoyo guiándome, tanto en campo como a la hora de escribir la tesis, siempre que lo necesité. Gracias por todo el aprendizaje que me deja y la sed de seguir creciendo.

A mis papás que apoyaron toda mi formación y siempre me motivaron a crecer y superarme. Particularmente a mi mamá, que siempre ha estado ahí, estoy eternamente agradecido por todo lo que me has dado y todos los mundos nuevos que he conocido gracias a ti. A mi hermano que es con quien más experiencias he compartido en la vida. Gracias a ellos por haberme aguantado en los momentos más pesados de la carrera.

Gracias a los García-Luna Pérez, García-Luna Beltrán y García-Luna Remus con quienes he estado toda mi vida y sé que así será siempre.

Sin duda otra pieza clave para haber salido adelante a lo largo de la carrera fueron aquellos amigos que hice: Mónica, Santiago, y Renán. Estoy muy contento de haber tenido la oportunidad de haber conocido personas cinco estrellas como ustedes, no sé qué hubiera hecho sin ustedes en la carrera.

### **Índice**

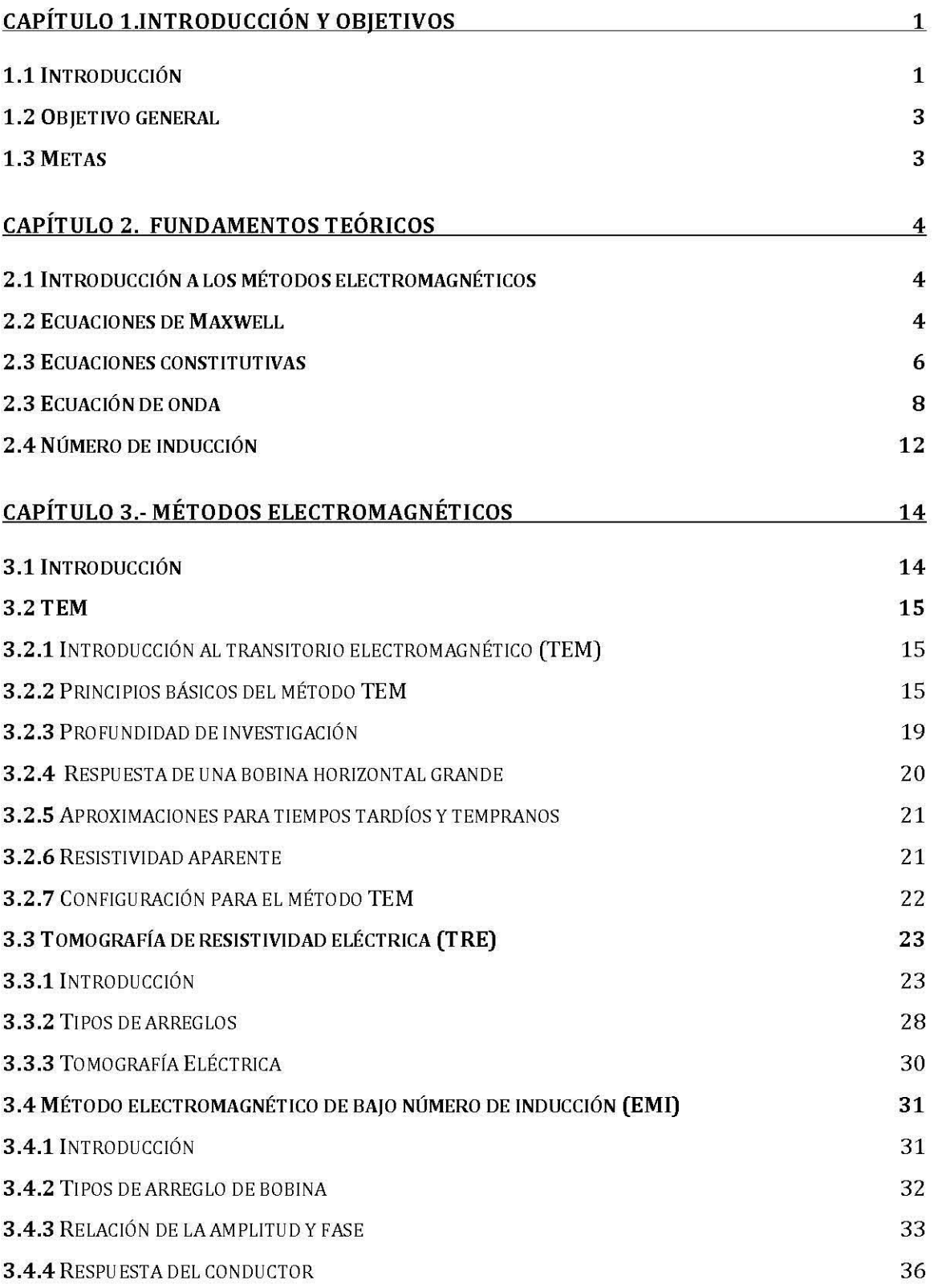

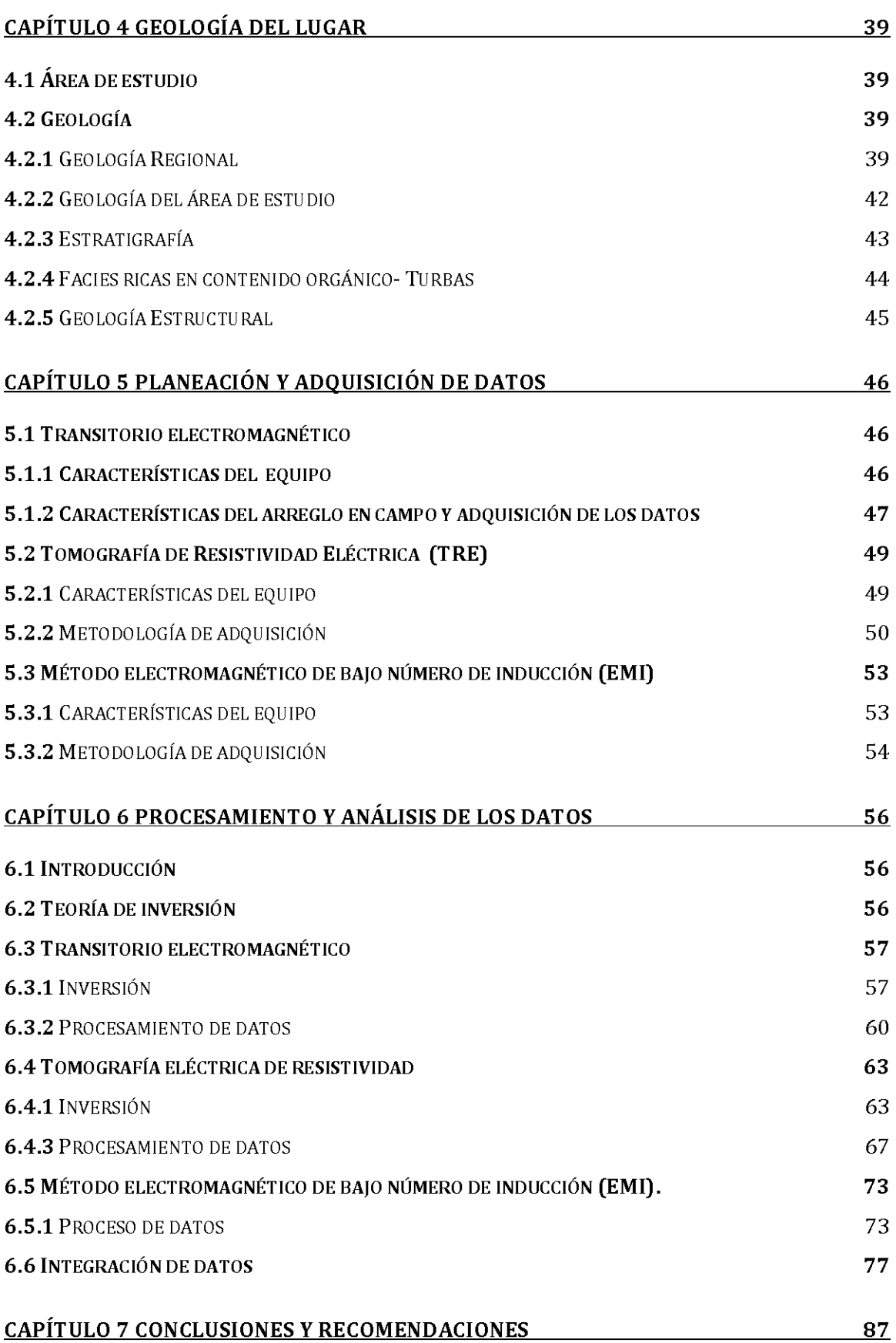

## **Índice de figuras**

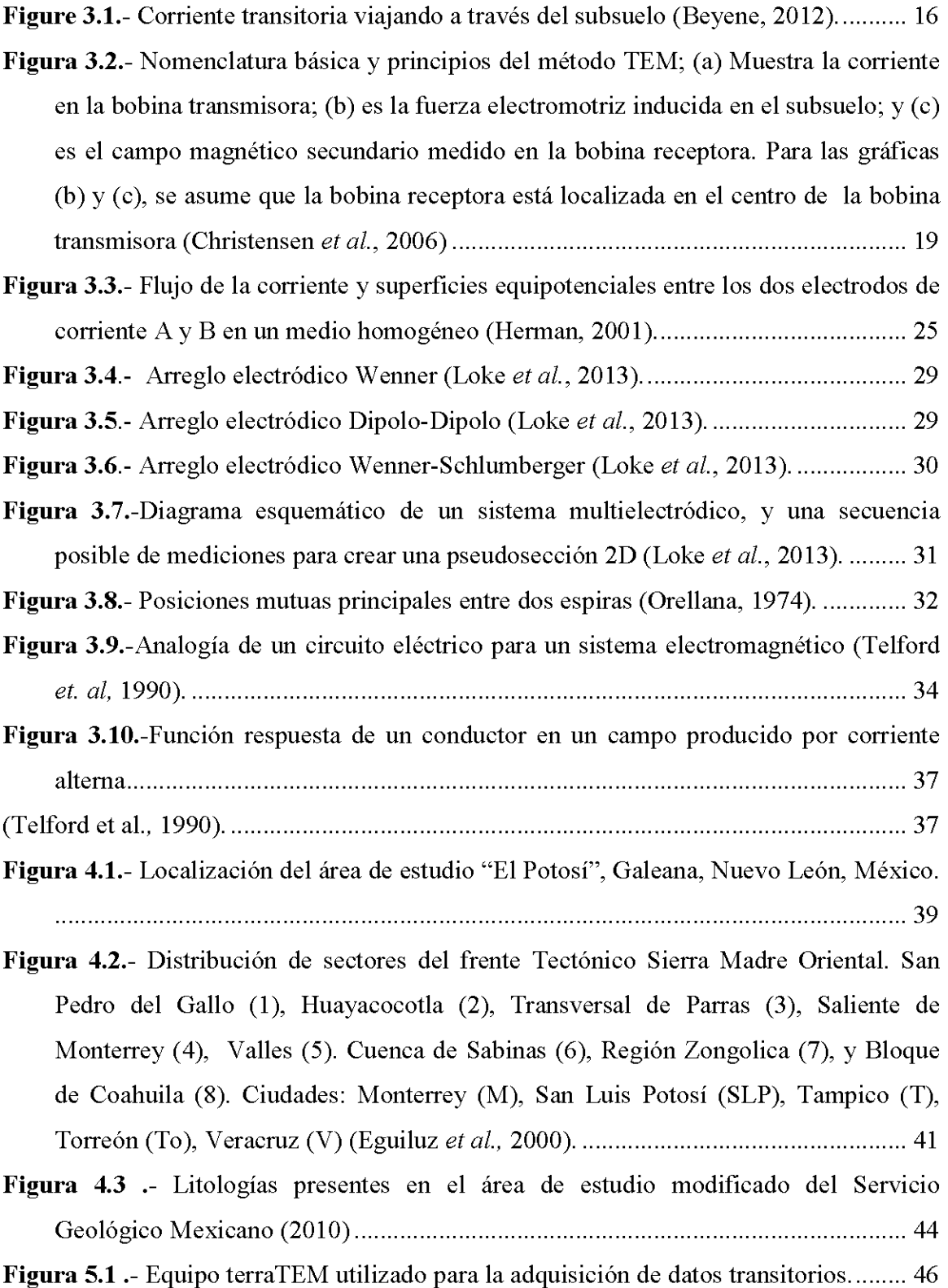

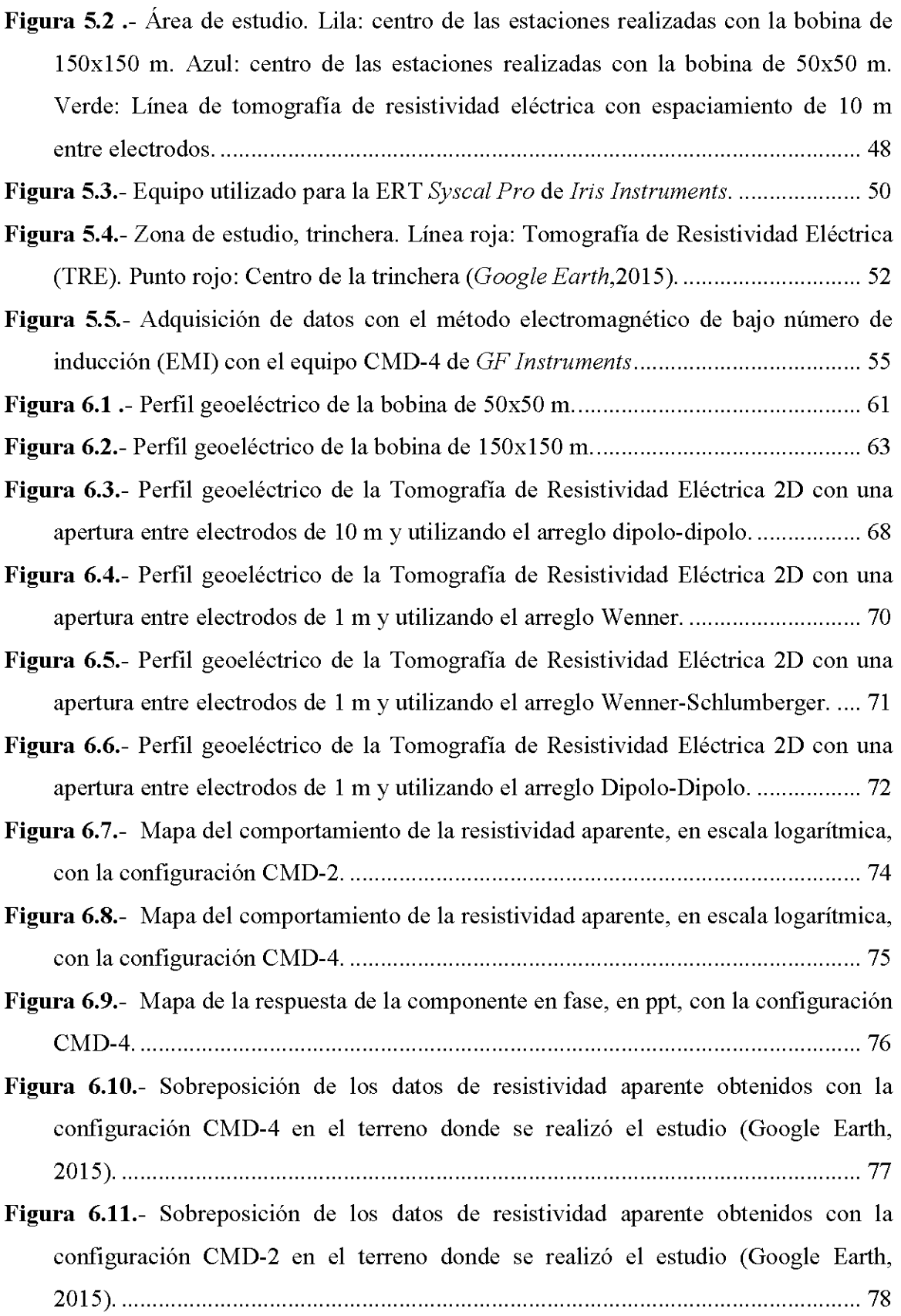

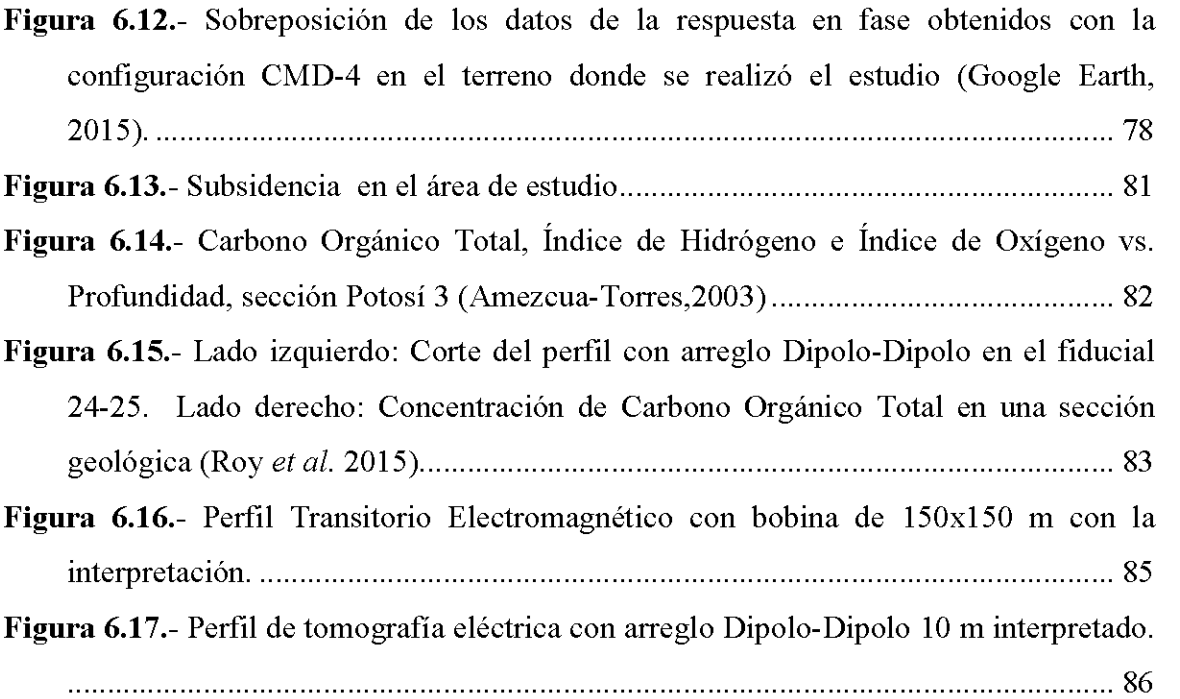

### **Índice de tablas**

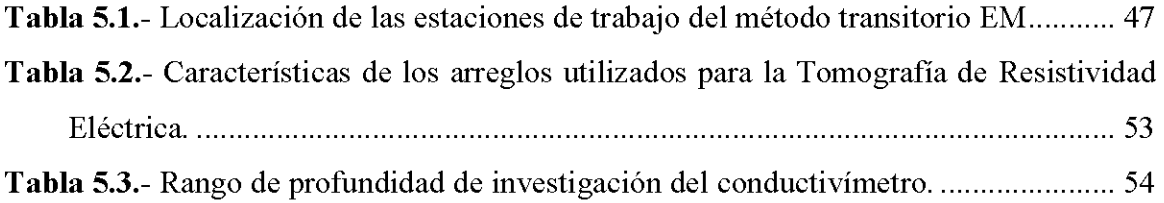

#### **Resumen**

Las turbas son acumulaciones de materia orgánica parcialmente en descomposición, las cuales están compuestas principalmente por carbono. Hoy en día esta acumulación de sedimentos orgánicos podría entrar en una combustión latente si se conjugan condiciones muy secas y una fuente de ignición. La combustión que se da en las turbas es lenta, impredecible y llega a tomar años antes de que el fuego se extinga, dado que éstas se encuentran generalmente en el subsuelo y el oxígeno disponible es limitado. La manera en que se expande el fuego en las turbas que se encuentran en el subsuelo es difícil de detectar debido a que se puede expandir a niveles más profundos o a áreas más distantes sin ser visibles en la superficie.

El valle de "El Potosí", ubicado en el municipio de Galeana, Nuevo León, México, presenta dicho problema el cual ha tenido un impacto tanto económico como social debido a la subsidencia y la emisión de gases tipo invernadero  $(CO_2, CH_4)$ , afectando directamente a las comunidades que se encuentran próximas al área. Trabajos de geofísica, geología y geoquímica *(e.g.* Amezcua-Torres, 2003; Amezcua-Torres, 2003; Roy *et al.,* 2014; Roy *et al.,* 2015) se han realizado en la zona para caracterizar el comportamiento de las turbas sanas y en combustión, en sus diferentes estadios.

Este estudio es un primer intento por caracterizar las propiedades físicas del medio macroscópicamente para evaluar el comportamiento de las turbas, en sus diferentes fases de combustión, utilizando diversos métodos geofísicos para tener un panorama más amplio y a diferentes escalas.

Se utilizaron los métodos de tomografía de resistividad eléctrica, el método electromagnético de bajo número de inducción y el transitorio electromagnético. Los resultados obtenidos con los perfiles de la tomografía de resistividad eléctrica son útiles para diferenciar las fases de combustión en las turbas y a qué profundidad se encuentran, dichos resultados se pudieron comparar con estudios previos realizados en la misma zona; con el método electromagnético de bajo número de inducción se logró mapear horizontalmente la variación de resistividad debida a la presencia de turbas en combustión, las cuales presentan una firma resistiva baja causada por el incremento de la temperatura. Así, fue posible ver el comportamiento de la capa más somera de turbas y observar la dirección que la combustión va siguiendo. Además, haciendo un estudio más amplio con el transitorio electromagnético, se logró delimitar el basamento rocoso y el relleno sedimentario.

#### **Abstract**

Peats are accumulations of partially decomposed organic matter, which are mainly composed by carbon. Nowadays, this accumulation of organic sediments could be affected by smoldering combustion if they are exposed both to very drought conditions and to ignition. Smoldering combustion occurring in peatlands is slow, unpredictable and takes years before the fire is completely extinguished, because of peatlands are usually found in the subsoil and oxygen is limited. The way the fire spreads in peatlands is difficult to detect because it can be expanded to deeper levels or more distant areas without being visible on the surface.

"El Potosí" basin, located in the municipality of Galeana, Nuevo Leon, Mexico, shows this problem, which has both an economic and a social impact due to subsidence and emission of greenhouse gases  $(CO<sub>2</sub>, CH<sub>4</sub>)$  directly affecting communities that are close to the area. Geophysical, geological and geochemical surveys *(e.g.* Amezcua-Torres, 2003; Amezcua-Torres, 2003; Roy *et al.,* 2014; Roy *et al.,* 2015) have been made in the area to characterize the behavior of peat at different combustion stages.

This study is a first attempt to characterize the physical properties of the subsurface to evaluate the evolution of the peatlands, in their different stages of combustion at different scales, using various geophysical methods to get a betler insight of the problem.

Electrical resistivity imaging, terrain conductivity measurements and time domain electromagnetic soundings were used to study the problem. The electrical resistivity imaging results were useful to differentiate stages of combustion in peatlands. These results could be compared with previous studies perforrned in the same area. Terrain conductivity measurements were useful for mapping lateral variations of electrical conductivity into the subsurface due to the presence of burning peat, which shows higher conductivity values caused by an increasing temperature. Thus, it was possible to observe the behavior of the shallower peat horizon and the direction that combustion is following. Moreover, it was possible to define the boundary between the bedrock and sedimentary infill using the time domain electromagnetic sounding.

#### **Capítulo** 1. Introducción **y Objetivos**

#### **1.1 Introducción**

Las turbas se producen a partir de acumulaciones, en grandes proporciones, de restos orgánicos parcialmente descompuestos a consecuencia de un medio saturado de agua, lo que origina condiciones de anaerobiosis que retardan considerablemente la descomposición de los restos vegetales, de esta manera se acumulan llegando a formar capas de gran espesor (Guerrero, 1990).

Strack (2008) señala que las turbas cubren un área estimada de 400 millones de hectáreas, un equivalente al 3% de la superficie de la Tierra. La mayoría de esta superficie se encuentra en el hemisferio norte, cubriendo grandes áreas en Europa, Norte América y Rusia. También se tienen turbas en latitudes medias como: este y sureste de Asia, Caribe y América Central, Sudamérica y sudeste de África, cubriendo un área de 30-45 millones de hectáreas o 10-12% del total de turba en el mundo.

Las turbas son importantes en el ciclo del carbón ya que son generadoras de dióxido de carbono (C02) a largo plazo (Dommain, *et al.,* 2013). En la actualidad, las turbas representan a nivel mundial unas de las mayores reservas de carbón. Desde el Devónico Tardío y hasta la fecha, con excepción del Triásico Inferior, los depósitos de turbas han sido componentes importantes en el ciclo del carbón (Wang, 2010). La tasa anual de carbón almacenado es aproximadamente 100 millones de toneladas pero ésta va variando a través de los años principalmente por el clima y el nivel del mar (Strack, 2008).

En algunas partes del mundo las reservas de carbón en las turbas se han visto reducidas debido al fuego. En las últimas décadas, se ha documentado un aumento en el área de turbas quemadas y esto aumentará en un futuro si las turbas continúan secándose como resultado del cambio climático y la actividad antropogénica (Strack, 2008).

En México, se ha encontrado una zona de turbas al norte del país, en el Valle de "El Potosí", el cual está localizado al oeste de las faldas de la Sierra Madre Oriental en el estado de Nuevo León. Durante las últimas tres décadas, el valle ha experimentado fuego latente y subsidencia. La subsidencia del valle ha afectado la actividad agrícola de la zona y la economía local, dado que su superficie del valle era utilizada como zona para cultivar. Además, la población local se ha expuesto al humo proveniente de las fisuras presentes (Roy *et al.,* 2014).

Diversos trabajos han utilizado métodos geofísicos de exploración, principalmente geoeléctricos *(e.g.* Comas *et al.,* 20ll; Kremenetski *et al.,* 2003; Pellicer y Gibson, 20 ll), para mapear la geología del subsuelo y describir e interpretar zonas donde se tienen presencia de turbas.

Con lo anteriormente expuesto, se presenta este proyecto de tesis en el marco del estudio integral del valle de "El Potosí", con la intención fundamental de demostrar la aplicabilidad de diversas técnicas geofísicas, a diferentes escalas, en la caracterización de zonas afectadas por combustión de turbas. La finalidad de llevar a cabo dicha investigación es debido a la problemática que en las últimas décadas se ha presentado por la presencia de las turbas en combustión, las cuales producen gases de tipo invernadero como  $CO<sub>2</sub>$  y  $CH<sub>4</sub>$ , y la subsidencia presente debida a la quema de las mismas. Así, los objetivos de esta investigación quedan definidos a continuación.

#### **1.2 Objetivo general**

Demostrar la aplicabilidad de diversos métodos geofísicos de exploración, tanto eléctricos como electromagnéticos, para caracterizar un área de turbas en combustión dentro del Valle de "El Potosí", Nuevo León, a diferentes escalas.

#### **1.3 Metas**

Aplicar el método electromagnético de bajo número de inducción (EMI) para conocer el alcance lateral de la zona afectada por combustión a profundidades someras y ver la modificación de las propiedades electromagnéticas por la presencia de temperatura.

Obtener imágenes de tomo grafía de resistividad eléctrica a profundidades medias para caracterizar las zonas afectadas por la combustión y su relación con las condiciones litológicas e hidro geológicas prevalecientes en la zona.

Caracterizar una porción del valle de "El Potosí" con el método transitorio electromagnético a profundidades mayores con la finalidad de conocer el contexto litológico e hidrogeológico de la zona a profundidad.

#### **Capítulo 2. Fundamentos teóricos**

#### **2.1 Introducción a los métodos electromagnéticos**

Los métodos electromagnéticos incluyen una variedad de técnicas, métodos de sondeo, aplicaciones, y procedimientos de interpretación. Cada técnica involucra la medición de uno o más componentes de campo eléctrico o magnético a través de un receptor, y cuya fuente de energía electromagnética puede ser tanto natural como artificial (Nabighian, 1987). Dado que las bases de los métodos electromagnéticos, yacen en la teoría electromagnética es indispensable introducir conceptos fundamentales de la misma.

#### **2.2 Ecuaciones de Maxwell**

Las ecuaciones de Maxwell, las cuales son una formulación matemática de las leyes que describen el comportamiento de los campos electromagnéticos, son la base de la teoría electromagnética. Como resultado de un extenso trabajo experimental, hoy en día las ecuaciones de Maxwell se aplican a casi todas las situaciones macroscópicas (Reitz, 1986).

Las ecuaciones de Maxwell consisten en dos ecuaciones vectoriales y dos ecuaciones escalares las cuales se muestran a continuación:

$$
\nabla \cdot \mathbf{D} = q \dots (2.1)
$$

4

$$
\nabla \cdot \mathbf{B} = 0 \dots (2.2)
$$

$$
\nabla \times \mathbf{E} = -\frac{\partial \mathbf{B}}{\partial t} \dots (2.3)
$$

$$
\nabla \times \mathbf{H} = \mathbf{J} + \frac{\partial \mathbf{D}}{\partial t} \dots (2.4)
$$

En donde

E=Intensidad del campo eléctrico  $[V/m]$ 

B~Inducción magnética [Wb/m*<sup>2</sup> ]* 

H=Intensidad del campo magnético  $[A/m]$ 

D~Desplazamiento eléctrico [C/m*<sup>2</sup> ]* 

J=Densidad de corriente eléctrica [A/m<sup>2</sup>]

q~Densidad de carga eléctrica [C/m*<sup>3</sup> ]* 

Vale la pena repasar el contenido físico de estas ecuaciones. La ecuación (2.1) resume la ley de Coulomb de la fuerza entre cargas puntuales más los efectos eléctricos de la materia. mientras que (2.2). es una consecuencia de la ley de Ampere de la fuerza entre corrientes y también refleja el hecho de que no se sabe que existan cargas magnéticas libres. El tercer miembro del grupo. la ecuación (2.3). representa la ley de Faraday de la inducción. que es también compatible con la ley de Coulomb para campos estáticos. Finalmente. (2.4) incluye la ley de Ampere para la fuerza entre corrientes más los efectos magnéticos de la materia. además de la conservación de la carga libre; el último término fue aporte de Maxwell (Reitz. 1986).

#### 2.3 **Ecuaciones constitutivas**

Las densidades de flujo eléctrico y magnético **D, B** están relacionadas con las intensidades de campo **E, H** a través de las relaciones constitutivas, las cuales dependen del material en donde los campos existan (Orfanidis, 2008). Para tener una idea más clara de la dependencia que se presenta a continuación se enlistan las mismas.

$$
J = \sigma E...(2.5)
$$

$$
D = \varepsilon E...(2.6)
$$

$$
B = \mu H...(2.7)
$$

Probablemente la ecuación constitutiva más importante en términos de métodos inductivos de prospección geofísica es la ley de Ohm (2.5), la cual relaciona la densidad de corriente con la intensidad del campo eléctrico y donde se ve involucrada la conductividad del medio.

La conductividad  $(\sigma)$  representa la capacidad que tienen lo materiales para dejar circular la corriente eléctrica a través de ellos, es decir, que tanta facilidad tienen las cargas eléctricas para moverse. Con base en la conductividad que presenten los materiales se pueden clasificar como conductores o no conductores, a los no conductores también se les conoce como dieléctricos.

El inverso de la conductividad eléctrica se conoce como resistividad eléctrica  $(\rho)$ y representa la capacidad que tienen los materiales para oponerse al flujo de la corriente. Una baja resistividad indica que un material "permite" el movimiento de cargas eléctricas.

Cuando formulaba las ecuaciones, que hoy en día llevan su nombre, Maxwell reconoció que debía de haber una ecuación constitutiva que relacionara la intensidad de campo eléctrico y el desplazamiento, por lo que se propuso la ecuación (2.6), la cual define otra propiedad del medio  $\varepsilon$ , conocida como permitividad eléctrica.

La permitividad *(E)* describe la habilidad que tienen los materiales para almacenar energía electromagnética en forma de cargas eléctricas. Contrario a la conductividad, la permitividad eléctrica tiene un valor bien definido en ausencia de materia, dicho valor es  $8.854x10^{-12}$ .

La tercera de las ecuaciones constitutivas  $(2.7)$  la cual juega un papel en la aplicación de las ecuaciones de Maxwell a la tierra es la que relaciona la fuerza de campo magnética y la inducción magnética, en la cual la cantidad  $\mu$ , una tercera propiedad del medio, está definida como la permeabilidad magnética (Nabighian, 1987).

La permeabilidad magnética se define como la capacidad de los materiales para atraer y dejar pasar a través de estos campos magnéticos. La permeabilidad magnética es

un tensor del orden tres por tres. Esta propiedad, a diferencia de las anteriores, puede tener una complicada dependencia a la fuerza del campo magnético aplicado.

En ausencia de materia la permeabilidad magnética toma el valor de  $\mu_0 =$  $4\pi x 10^{-7}$ , para el vacío (Zhdanov, 2009).

Se han considerado las ecuaciones constitutivas separadamente, es decir, que cada propiedad de la roca parece afectar independientemente al campo electromagnético. Sin embargo, en la mayoría de las aplicaciones, las propiedades físicas definidas por las tres ecuaciones constitutivas se combinan para formar una sola característica del medio, el "número de onda", el cual determina el comportamiento del campo electromagnético. La expresión para el número de onda puede ser desarrollada al sustituir las tres ecuaciones constitutivas en las ecuaciones (2.3) y (2.4), Y así, poderlas expresar en términos de campo de fuerzas eléctricas o magnéticas (Nabighian, 1987).

#### 2.3 **Ecuación de onda**

Una de las consecuencias más importantes de las ecuaciones de Maxwell es la deducción de las ecuaciones de propagación de ondas electromagnéticas en un medio lineal (Reitz, 1986).

Considerando un medio lineal, isotrópico y homogéneo, el cual tiene carga libre, además de asumir y suprimir el factor de tiempo  $e^{i\omega t}$ , las ecuaciones de Maxwell quedan como

$$
\nabla \cdot \mathbf{E} = 0 \dots (2.8)
$$

$$
\nabla \cdot \mathbf{H} = 0 \dots (2.9)
$$

$$
\nabla \times \mathbf{E} = -i\omega\mu \mathbf{H} \dots (2.10)
$$

$$
\nabla \times \mathbf{H} = (\sigma + i\omega\varepsilon)\mathbf{E} \dots (2.11)
$$

Tomando ahora el rotacional de la ecuación (2.10)

$$
\nabla \times \nabla \times \mathbf{E} = -i\omega\mu \nabla \times \mathbf{H} \dots (2.12)
$$

y dada la identidad vectorial

$$
\nabla \times \nabla \times = \nabla \nabla \cdot - \nabla^2 \dots (2.13)
$$

Podemos aplicar la identidad vectorial (2.13) y recordando que se trata de un medio libre de carga, es decir  $\nabla \cdot \mathbf{E} = 0$  (Reitz, 1986). Si a todo esto consideramos las ecuaciones (2.8) y (2.11) se obtiene que

$$
\nabla \nabla \cdot \mathbf{E} - \nabla^2 \mathbf{E} = -i\omega\mu (\sigma + i\omega \varepsilon)\mathbf{E} ... (2.12)
$$

En donde el primer término del lado izquierdo es igual a cero, entonces

$$
\nabla^2 \mathbf{E} - i\omega\mu(\sigma + i\omega\varepsilon)\mathbf{E} = 0 \dots (2.13)
$$

o

$$
\nabla^2 \mathbf{E} - \gamma^2 \mathbf{E} = 0 \dots (2.14)
$$

donde

$$
\gamma^2 = i\omega\mu(\sigma + i\omega\varepsilon) \dots (2.15)
$$

Por un procedimiento similar se puede mostrar que para el campo **H,** 

$$
\nabla^2 \mathbf{H} - \gamma^2 \mathbf{H} = 0 \dots (2.16)
$$

Las ecuaciones (2.14) y (2.16) se conocen como ecuaciones de vector homogéneo de Helmholtz o simplemente ecuaciones de onda.

*y* se conoce como constante de propagación del medio y se trata de una cantidad compleja, por lo cual la manejamos como

$$
\gamma = \alpha + i\beta \dots (2.17)
$$

entonces

$$
-Re \gamma^2 = \beta^2 - \alpha^2 = \omega^2 \mu \varepsilon \dots (2.18)
$$

$$
|\gamma^2| = \alpha^2 + \beta^2 = \omega \mu \sqrt{\sigma^2 + \omega^2 \varepsilon^2} \dots (2.19)
$$

De la ecuaciones (1.18) y (1.19), se obtiene (Sadiku, 2001)

$$
\alpha = \omega \sqrt{\frac{\mu \varepsilon}{2} \left[ \sqrt{1 + \left[ \frac{\sigma}{\omega \varepsilon} \right]} \right] - 1} \dots (2.20)
$$

$$
\beta = \omega \sqrt{\frac{\mu \varepsilon}{2} \left[ \sqrt{1 + \left[ \frac{\sigma}{\omega \varepsilon} \right]} \right] + 1} \dots (2.21)
$$

Considerando un medio uniforme con las propiedades electromagnéticas  $\mu$ ,  $\varepsilon$  y  $\sigma$ constantes. Y asumiendo un campo electromagnético plano en este medio, en el cuál el campo eléctrico tiene solamente componente *x,* el campo magnético sólo tiene componente *y,* y las amplitudes de los dos campos varían sólo en la dirección z. Para este caso las ecuaciones de campo tienen una solución simple:

$$
\mathbf{E}_x = \mathbf{E}_{x,0} e^{-i\gamma z} = \mathbf{E}_{x,0} e^{-\alpha z} e^{-\beta z} e^{i\omega t} \dots (2.22)
$$

$$
\mathbf{H}_{x} = \mathbf{H}_{x,0} e^{-i\gamma z} = \mathbf{H}_{x,0} e^{-\alpha z} e^{-\beta z} e^{i\omega t} \dots (2.23)
$$

A partir de estas ecuaciones se observa que el término  $e^{-\beta z}$  tiende a cero conforme aumenta el valor de z; esto representa la atenuación en la amplitud de onda EM en una distancia *15,* siguiendo una relación establecida l/e. Dicha *15* se conoce como penetración nominal y está dada por (Ward y Hohmann, 1988):

$$
\delta = \left(\frac{2}{\omega \mu \sigma}\right)^{1/2} = 503 \left(\frac{1}{f \sigma}\right)^{1/2} \quad [m] \dots (2.24)
$$

#### **2.4 Número de inducción**

Considerando una tierra homogénea, un parámetro adimensional conveniente es la relación de la separación de las bobinas y el *skin depth,* el cual se conoce como número de inducción. Sea r la distancia entre las bobinas, δ es el *skin depth*, y B se define como el número de inducción.

$$
B = \frac{r}{\delta} \dots (2.25)
$$

$$
\gamma = \sqrt{i\omega\mu\sigma} \dots (2.26)
$$

$$
\gamma r = B\sqrt{2}i \dots (2.27)
$$

Si el número de inducción es mucho menor a uno, la profundidad de investigación es determinada principalmente por la separación de las bobinas. A partir de la ecuación (2.27) se pueden definir tres zonas según sea su distancia a la fuente (Cruz-Jiménez, 2013).

> Iyrl »1, *zona lejana*  Iyrl «1, *zona cercana*   $|\gamma r| \approx 1$ , *zona de transición*

Estas zonas tienen gran importancia en la descripción de los fenómenos electromagnéticos. También se emplean las denominadas zonas de inducción y zona de radiación u ondulatoria para las próxima y lejana, respectivamente (Ore llana, 1974).

#### **Capítulo** 3.- **Métodos Electromagnéticos**

#### **3.1 Introducción**

En los métodos de exploración electromagnética tradicionales en el dominio de la frecuencia (FEM) el subsuelo es energizado al pasar corriente alterna a través de una bobina situada, usualmente, en la superficie de la tierra. El campo primario de la bobina inducirá corrientes en todos los conductores presentes en la tierra. Los campos electromagnéticos secundarios los cuales son resultado de las corrientes inducidas, y junto con el campo electromagnético primario, serán registrados con un receptor apropiado en diferentes puntos del espacio. En general, el campo electromagnético secundario en el receptor, el cual contiene toda la información relacionada con los conductores del subsuelo, puede ser del orden de magnitud más pequeño que el campo primario. Bajo estas condiciones la separación de la medición total del campo electromagnético en su parte primaria y secundaria es difícil.

Este hecho permitió utilizar las mediciones electromagnéticas en el dominio del tiempo (TEM), usualmente referidas como técnicas electromagnéticas transitorias. En las mediciones del TEM primero se inyecta una corriente estable muy fuerte la cual pasa a través de una bobina. En un determinado tiempo t~O esta corriente es abruptamente interrumpida. Los campos secundarios debidos a las corrientes inducidas en el subsuelo pueden ser entonces medidos con un receptor adecuado en la ausencia del campo primario (Spies y Frischknecht, **1991).** 

#### **3.2TEM**

#### **3.2.1** Introducción al transitorio electromagnético (TEM)

**El** método transitorio electromagnético (TEM) mide la respuesta electromagnética del subsuelo a variaciones rápidas de un campo magnético primario producidas por pulsos de corriente eléctrica en un transmisor. **El** campo producido genera corrientes inducidas en el interior de la Tierra que se disipan a medida que la energía es convertida en calor por efecto Joule. A su vez, estas corrientes producen un campo magnético secundario cuyo tiempo de atenuación está directamente relacionado con la resistividad eléctrica subyacente (Hans, 2008).

#### **3.2.2** Principios básicos del método **TEM**

Una de las configuraciones más comunes para realizar mediciones transitorias es energizando una bobina larga haciendo pasar una corriente estable muy grande a través de ésta. Después de un tiempo finito la corriente directa es abruptamente interrumpida. De acuerdo a la ley de Faraday de inducción, el rápido cambio en el campo primario producido por el transmisor inducirá corrientes en los conductores más próximos.

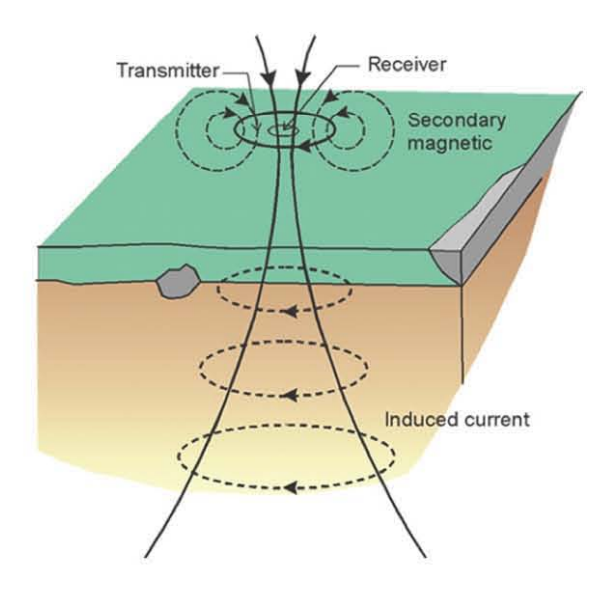

**Figure 3.1.-** Corriente transitoria viajando a través del subsuelo (Beyene, 2012).

Bajo una aproximación cuasi-estática, estas corrientes inducidas estarán confinadas sólo en la superficie del conductor (corrientes de superficie). La magnitud y dirección de estas corrientes serán tales que se preservará la componente normal del campo magnético primario preexistente. Esto es equivalente a decir que en el tiempo  $t=0$  el campo magnético dentro del conductor se mantendrá sin cambios y no habrá flujo de corrientes inducidas en el interior. En la terminología del método TEM esto se conoce como la etapa temprana del proceso transitorio.

Como resultado de la pérdida óhmica, las corrientes inducidas en la superficie empezarán a disiparse. La región inmediatamente interna del conductor verá un decremento del campo magnético y debido a esto las corrientes inducidas empezarán a fluir a través de éste. Este proceso se repite en el tiempo en puntos sucesivos en el interior y puede ser mejor descrito como una difusión interior del paso de la corriente. En la terminología del método TEM esto de conoce como la etapa media del proceso transitorio.

Una vez que este proceso está completo, la configuración de la distribución de la corriente inducida será más o menos invariante en el tiempo. La inductancia y resistividad de cada filamento de la corriente ha alcanzado valores asintóticos y sólo disminuirá la amplitud. En la terminología del método TEM esto se conoce como la etapa tardía del proceso transitorio. El campo magnético transitorio debido a estas corrientes o, más usualmente, su derivada con respecto del tiempo puede ser medida en una estación con un receptor (Spies y Frischknecht, 1991).

La razón de cambio de estas corrientes y sus respectivos campos magnéticos dependen de la conductividad, tamaño y forma de el conductor. Sin embargo, para la etapa temprana la distribución de la corriente es independiente de la conductividad del cuerpo y solo depende del tamaño y la forma del conductor.

Se considera a  $M_{ii}$  ser la inductancia mutua entre las bobinas i y j y R y L son la resistencia e inductancia del conductor. Para la función escalón del transmisor, la corriente a través del conductor estará dada por:

$$
I(t) = \frac{M_{01}I_0}{L} e^{-\frac{t}{\tau}} \quad t \ge 0 \dots (3.1)
$$

En donde I<sub>0</sub> es la corriente del transmisor y  $\tau = L / R$  es el tiempo constante del circuito en tierra. Cuando  $t=0$  se observa que la corriente solo depende del campo primario y el tamaño del conductor.

La salida de voltaje del receptor  $e_s(t)$ , la cual es proporcional a la razón de cambio en el tiempo del campo magnético secundario creado por las corrientes en el circuito subterráneo, puede ser escrita como

$$
e_s(t) = M_{12} \frac{\partial I}{\partial t} = I_0 \frac{M_{01} M_{12}}{L} \left[ \delta(t) - \frac{e^{-\frac{t}{\tau}}}{\tau} \right] t \ge 0 \dots (3.2)
$$

En donde  $\delta(t)$  es la función delta

Dicha expresión describe las principales características de los campos transitorios. La forma en la que decae el voltaje registrado contiene información de la distribución de la resistividad, ya que depende de la magnitud y distribución de la corriente inducida (Spies y Frischknecht, 1991).

La señal que se emite sobre el terreno es de tipo escalón. Consiste en la circulación de una corriente continua durante un intervalo de tiempo determinado la cual se corta de manera abrupta; posteriormente se tiene un tiempo de espera, equivalente al tiempo que se utilizó para el envío de corriente, lo que genera una señal tipo rampa en los extremos. Finalmente se vuelve a introducir la misma corriente solo que con polaridad invertida, lo que forma una señal tipo escalón como se muestra en la figura 3.2.

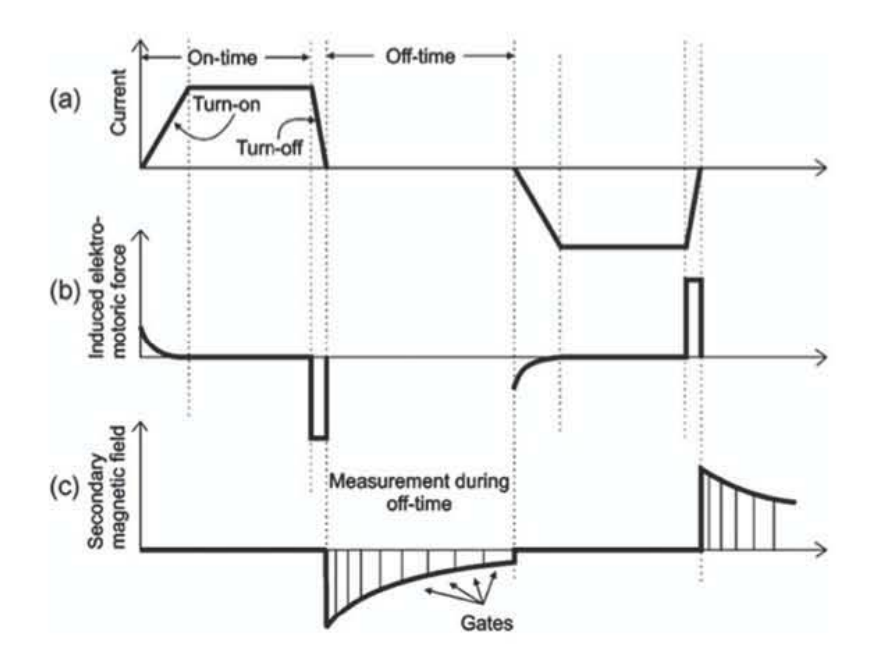

Figura 3.2.- Nomenclatura básica y principios del método TEM; (a) Muestra la corriente en la bobina transmisora; (b) es la fuerza electromotriz inducida en el subsuelo; y (c) es el campo magnético secundario medido en la bobina receptoca. Para las gráficas (b) y (e), se asume que la bobina receptora está localizada en el centro de la bobina transmisora (Christensen *et al., 2006)* 

#### **3.2.3** Profundidad de investigación

Estimar la profundidad de investigación es de fundamental importancia para planear e interpretar los sondeos electromagnéticos. El máximo de campo eléctrico transitorio está localizado en la profundidad de difusión (Hans, 2008).

Tal como 10 menciona Flores (2013), la profundidad de investigación no sólo depende de las dimensiones de la bobina, sino también de otros parámetros; que como indica Spies (1989), depende de la sensibilidad y precisión de los instrumentos, la complejidad de la sección geológica, y el ambiente o niveles de ruido inherente, principalmente. Es el mismo Spies (1989) quien propone una expresión para calcular la

profundidad máxima de investigación.

$$
D\approx 0.55 \left(\!\frac{lA_T\rho_1}{\beta}\!\right)^{\!0.2}\dots(3.3)
$$

En donde I es la corriente inyectada a través de la bobina transmisora,  $A_T$  es el área de la bobina,  $\rho_1$  es la resistividad de la primer capa y  $\beta$  es  $V_N/A_R$ , el nivel de ruido del voltaje sobre el área de la bobina receptora.

#### **3.2.4** Respuesta de una bobina horizontal grande

Para el desarrollo de la teoría, y pese a las diferencias que se presentan en el campo, se asume una bobina circular para obtener la componente vertical del campo electromagnético. La respuesta está dada por (Ward y Hohmann, 1988).

$$
H_z = -\frac{I}{k^2 a^3} \left[ 3 - (3 + 3ika - k^2 a^2) e^{-ika} \right] \dots (3.4)
$$

En donde *a* representa el radio de la bobina

Si se divide entre  $i\omega y$  se aplica la transformada de Laplace a la ecuación obtenemos la respuesta transitoria de una señal tipo escalón. Con lo que al apagar la corriente, el campo magnético en el centro de la bobina se expresa como:

$$
H_z = \frac{I}{2a} \left[ \frac{3}{\sqrt{\theta \pi a}} e^{-\theta^2 a^2} + \left( 1 - \frac{3}{2\theta^2 a^2} \right) erf(\theta a) \right] \dots (3.5)
$$

En donde erf es una función de error, mientras que  $\theta = \sqrt{\frac{\mu \sigma}{4t}}$ 

La derivada con respecto del tiempo de es igual a

$$
\frac{\partial H_z}{\partial t} = -\frac{I}{\mu \sigma a^3} \Big[ 3 \operatorname{erf}(\theta a) - \frac{2}{\sqrt{\pi}} \theta a (3 + 2\theta^2 a^2) e^{-\theta^2 a^2} \Big] \dots (3.6)
$$

3.2.5 Aproximaciones para tiempos tardíos y tempranos

Existen dos aproximaciones comunes, que reducen la ecuación (3.6) en una simple relación entre la derivada temporal del campo magnético y la resistividad de la tierra. Si el radio del transmisor es más grande que la profundidad de difusión  $\delta_{TD}$ , se refiere a la zona lejana. Por lo tanto el número de inducción  $\beta = a/\delta_{TD}$  es mayor a  $\sqrt{10}$ . Esto es común para los tiempos tempranos después que la corriente se cortó. La ecuación (3.6) se simplifica a

$$
\frac{\partial H_{z,e}}{\partial t} = -\frac{3I}{\sigma \mu a^3} \dots (3.7)
$$

En donde  $\frac{\partial H_{z,e}}{\partial t}$  es proporcional a la resistividad uniforme del semiespacio. La segunda aproximación de la ecuación (3.6) se da para tiempos tardíos en donde t $\rightarrow \infty$ .

$$
\frac{\partial H_{z,l}}{\partial t} = -\frac{I(\sigma\mu)^{3/2}a^2}{20\pi^{1/2}}t^{-5/2} \dots (3.8)
$$

Para los tiempos tardíos se da un decaimiento proporcional a  $t^{-5/2}$ y  $\sigma^{3/2}$ . Esta aproximación es válida para la zona cercana, en donde el número de inducción es menor que uno:  $\beta = a/\delta_{TD}$ <1 (Spies y Frischknecht, 1991)

3.2.6 Resistividad aparente
Es a partir de estas ecuaciones de donde se calcula la resistividad aparente, esto debido a que sus mediciones representan menor sensibilidad en la profundidad a cuerpos conductores. La resistividad aparente para tiempos tempranos es igual a

$$
\rho_{a,e} = -\frac{\mu a^3}{3I} \frac{\partial H_{z,e}}{\partial t} \dots (3.9)
$$

Mientras que para tiempos tardíos será

$$
\rho_{a,l} = \frac{\mu l^{\frac{2}{3}} a^{\frac{4}{3}}}{20^{\frac{2}{3}} \pi^{\frac{1}{3}} t^{\frac{5}{3}}} (-\frac{\partial H_{z.l}}{\partial t})^{-2/3} \dots (3.10)
$$

Fuera de los rangos de la zona cercana y lejana, la resistividad aparente no refleja del todo la resistividad verdadera de la tierra (Spies y Frischknecht, 1991).

# 3.2.7 Configuración para el método TEM

Un factor común para todas las técnicas inductivas en el dominio del tiempo existentes es el hecho que estás utilizan una bobina más o menos rectangular como transmisor.

#### 1) Bobina simple: el transmisor funciona también como receptor

Tan pronto como la corriente Viaja a través de la bobina este funciona como transmisor. Una vez que la corriente se corta, las terminales de la bobina son conectadas al receptor, así, la señal transitoria puede ser medida durante el tiempo en el que transmisor está apagado. Las bobinas pueden ser tanto de forma cuadrangular como de fonna rectangular con tamaños que varían de 5 m a 200 m por lado.

#### 3.3 Tomografia de resistividad eléctrica (TRE)

## 3.3.1 Introducción

Los métodos más comunes para medir la resistividad de la tierra son aquellos en los que la corriente se transmite a través de la tierra por medio de contactos galvánicos. Generalmente, se utiliza un arreglo de cuatro electrodos. La corriente viaja a través de un par de electrodos mientras que el potencial establecido en la tierra debido a esta corriente es medido con un segundo par de electrodos (Keller y Frischknecht, 1966).

Para el estudio de los métodos eléctricos hay que hacer ciertas consideraciones a partir de las ecuaciones de Maxwell, las cuales ya se mencionaron con anterioridad. Se considera un semiespacio por el cual circula una corriente eléctrica, dicha corriente se propaga por un par de electrodos los cuales están conectados a una fuente eléctrica y haciendo un circuito con la tierra.

Considerando un régimen estacionario, es necesario refonnular las ecuaciones de Maxwell

$$
\nabla \times \mathbf{E} = -\frac{\partial \mathbf{B}}{\partial t} \dots (3.11)
$$

$$
\nabla \times \mathbf{H} = \mathbf{J} - \frac{\partial \mathbf{D}}{\partial t} \dots (3.12)
$$

Por tratarse de un campo estacionario, habrán de anularse las derivadas temporales, por lo que las ecuaciones de Maxwell quedarán como

$$
\nabla \times \mathbf{E} = 0 \dots (3.13)
$$

$$
\nabla \times \mathbf{H} = \mathbf{J} \dots (3.14)
$$

Si se toma la ecuación (3.13), esta nos dice que el campo eléctrico E es conservativo o irrotacional, por lo que deriva de un potencial escalar *U.* Es decir que

$$
\mathbf{E} = -\nabla U \dots (3.15)
$$

Por otra parte, habrá de cumplirse la ley de Ohm, en su forma diferencial para medios isótropos

$$
\mathbf{J} = \sigma \mathbf{E} \dots (3.16)
$$

En todos los puntos, a excepción de los electrodos, se cumple la ecuación de continuidad

$$
\frac{\partial \rho}{\partial t} + \nabla \cdot \mathbf{J} = 0 \dots (3.17)
$$

La cual se reduce a

$$
\nabla \cdot \mathbf{J} = 0 \dots (3.18)
$$

De las ecuaciones constitutivas podemos expresar (3.18) como

$$
\nabla \cdot \mathbf{J} = \nabla \cdot (\sigma \mathbf{E}) = 0 \dots (3.19)
$$

24

Desarrollando se tiene que

$$
\nabla \cdot (\sigma \mathbf{E}) = -\sigma \nabla^2 \mathbf{U} + \mathbf{E} \cdot \nabla \sigma = 0 \dots (3.20)
$$

Si consideramos una zona de conductividad uniforme  $\nabla \sigma = 0$ 

$$
\nabla^2 U = 0 \dots (3.21)
$$

En donde (3.21) se conoce como ecuación de Laplace, la cual será válida en todo el semiespacio conductor, pero no en los electrodos, ni en las superficies de discontinuidad de resistividad (Orellana, 1972).

Con todo lo anterior, se puede concluir que

$$
\mathbf{J} = \sigma \mathbf{E} = \frac{1}{\rho} \mathbf{E} = -\frac{1}{\rho} \nabla U \dots (3.22)
$$

La figura 3.3 muestra un semiespacio de composición uniforme y con un par de electrodos por donde circula una corriente eléctrica.

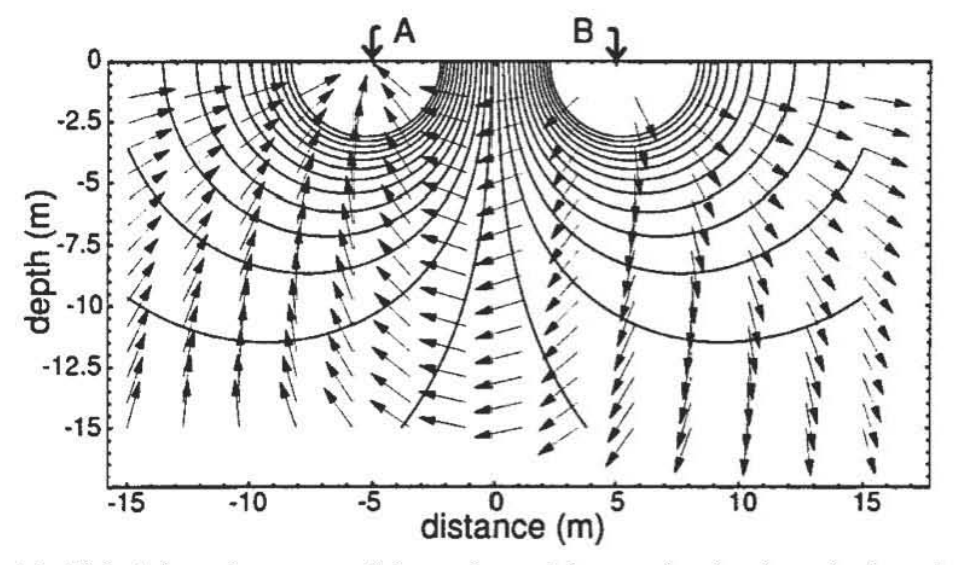

**Figura** 3.3.- Flujo de la corriente y superficies equipotenciales entre los dos electrodos de corriente A y B en un medio homogéneo (Herman, 2001).

El par de electrodos se puede considerar como fuentes puntuales. La corriente total I, que va del electrodo B al A, viaja a través de una semiesfera con área $\frac{1}{2}$  (4 $\pi r^2$ ). Por lo que la ley de Ohm para un solo electrodo tendrá una forma simple tal que

$$
J = \frac{I}{\frac{1}{2} (4\pi r^2)} = \frac{1}{\rho} \frac{dU}{dr} ... (3.23)
$$

Para la constante  $\rho$ , esta ecuación diferencial es fácilmente integrada

$$
U(r) = \frac{\rho \mathrm{I}}{2 \pi r} \dots (3.24)
$$

Solamente por cuestión de nomenclatura se utilizará  $U=V$  por lo que (3.24) lo podemos expresar como

$$
\mathbf{V}(r) = \frac{\rho \mathbf{I}}{2 \pi r} \dots (3.25)
$$

Esta última ecuación establece el potencial a una distancia r.

Si se supone un arreglo de cuatro electrodos en donde A y B son electrodos que inyectan corriente en la tierra, mientras que M y N miden una diferencia de potencial, la cual se estima a partir de la diferencia de potencial entre M y N. Con las distancias entre los electrodos expresadas como AM, AN, MB, NB, los potenciales de M y N están dados por

$$
\mathbf{V}_M = \frac{\rho \mathbf{I}}{2 \pi} \left( \frac{1}{AM} - \frac{1}{MB} \right) \dots (3.26)
$$

y

$$
\mathbf{V}_N = \frac{\rho \mathbf{I}}{2 \pi} \left( \frac{1}{AN} - \frac{1}{NB} \right) \dots (3.27)
$$

La diferencia de potencial total entre los electrodos M y N es expresada como

$$
\mathbf{V}_{MN} = \mathbf{V}_M - \mathbf{V}_N = \frac{\rho \mathbf{I}}{2 \pi} \left[ \left( \frac{1}{AM} - \frac{1}{MB} \right) - \left( \frac{1}{AN} - \frac{1}{NB} \right) \right] \dots (3.28)
$$

Acomodando la ecuación (3.28) nos queda

$$
\rho = \frac{V_{MN}}{I} K \dots (3.29)
$$

en donde

$$
K = 2\pi \left[ \left( \frac{1}{AM} - \frac{1}{MB} \right) - \left( \frac{1}{AN} - \frac{1}{NB} \right) \right]^{-1} \dots (3.30)
$$

K se conoce como factor geométrico, el cual va tomar un valor específico dependiendo de espaciamiento, y acomodamiento de los electrodos (Herman,2001).

La fórmula (3.29) puede utilizarse para calcular la resistividad de un subsuelo homogéneo, si se miden las magnitudes que aparecen en el segundo miembro. Sin embargo, cuando se habla de un subsuelo heterogéneo resultará una resistividad ficticia *Pa.* Esta resistividad no puede considerarse como promedio ni como media ponderada de las resistividades presentes en el subsuelo, pues puede ocurrir que sea mayor o menor que todas ellas. Esta resistividad ficticia *Pa* que se obtiene aplicando a los datos obtenidos sobre un medio heterogéneo la expresión correspondiente a medio homogéneo, se conoce como resistividad aparente. Esta es la variable experimental que expresa los resultados de las mediciones en la mayoría de los métodos geoeléctricos y la que se toma como base para la interpretación (Orellana, 1972).

Además, de la fórmula (3.29) se deduce que  $\rho_a$  no depende de la intensidad de la corriente 1 que se envía al terreno, ya que la variación de la intensidad de corriente origina otra variación proporcional de la diferencia de potencial V<sub>MN</sub>. La magnitud de la resistividad aparente depende de la estructura del corte geoeléctrico, de la distribución relativa de los electrodos y de la situación de estos en la superficie del terreno (Iakubovskii y Liajov, 1980).

#### 3.3.2 Tipos de arreglos

Los arreglos para el trabajo por el método de resistividad se diferencian entre sí por el número de electrodos y su disposición relativa. Cada uno de esos dispositivos está destinado a la solución de detenninados problemas geológicos (Iakubovskii y Liajov, 1980). Vale la pena mencionar características más particulares de los arreglos que se utilizan en este trabajo, para lo cual se citará el trabajo de Loke (2000).

#### a)Wenner

El arreglo Wenner es relativamente sensible a los cambios verticales en la resistividad del subsuelo, por debajo del centro de los electrodos. Sin embargo, es menos sensible a los cambios horizontales en la resistividad del subsuelo. Comparado con otros arreglos, el arreglo Wenner tiene una profundidad media de investigación. Su factor geométrico es igual a  $2\pi a$ , el cual es más pequeño comparado con otros dispositivos; aunque por otro lado, éste arreglo tiene la señal más fuerte.

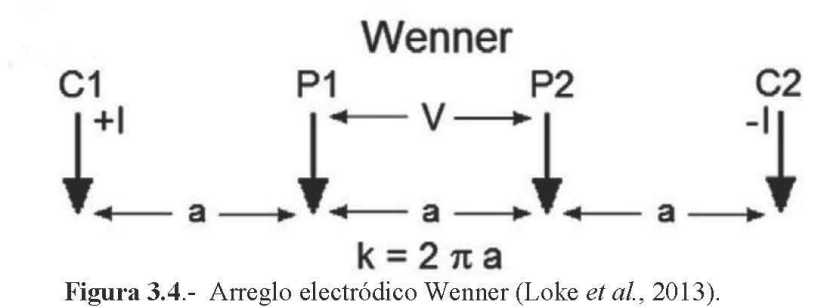

b) Dipolo-Dipolo

Este arreglo es más sensible a cambios de resistividad entre los electrodos en cada par del dipolo. Debido a esto, el arreglo es más sensible a cambios horizontales de resistividad, pero relativamente insensible a cambios verticales de resistividad. Esto quiere decir que es muy bueno para localizar estructuras verticales, como diques y cavidades, pero relativamente malo para detectar estructuras horizontales, como capas sedimentarias.

Una desventaja que presenta el arreglo es la pobre señal para valores muy largos del factor "n".

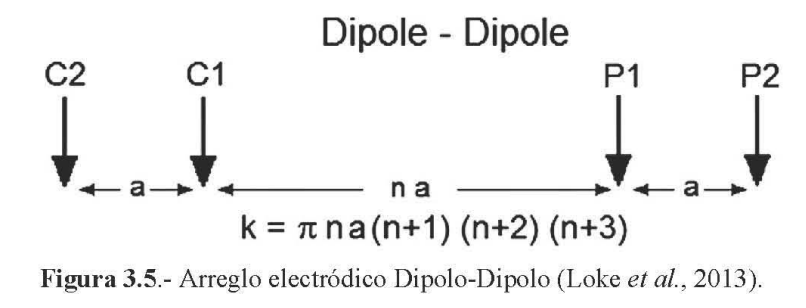

c) Wenner-Schlumberger

Este arreglo es un hibrido entre los arreglos Wenner y Schlumberger. Para este arreglo, existe una mayor concentración de sensibilidad entre los electrodos de potencial. Esto significa que este arreglo es moderadamente sensible tanto para estructuras horizontales como para estructuras verticales. La profundidad media de investigación para este arreglo es aproximadamente 10% mayor que la del arreglo Wenner para la misma distancia de apertura entre los electrodos de corriente. La fuerza de la señal es menor que la del arreglo Wenner; sin embargo, es mayor que para el arreglo dipolodipolo (Loke, 2000).

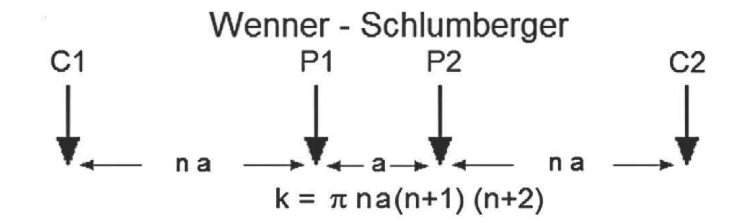

**Figura** 3.6.- Arreglo electródico Wenner-Schlumberger (Loke *et al. ,* 20l3).

## **3.3.3** Tomografia Eléctrica

La Tomografía Eléctrica de Resistividad es una técnica de exploración geofísica que genera imágenes de la distribución de la resistividad de una superficie o volumen, basada en la medición de numerosos potenciales eléctricos que aparecen debido a la aplicación de una corriente estacionaria dentro del mismo volumen. Las imágenes creadas son superficies bidimensionales o volúmenes tridimensionales que reflejan contrastes de resistividad existentes dentro del medio los cuales se pueden asociar a estructuras o anomalías de interés geológico (Díaz, 2010).

Como mencionan Loke *et al.* (2013), se trata de un método que utiliza un sistema

multielectródico, los cuales están conectados a través de un cable (Figura 3.7).Mediante un cambio de circuito controlado por una microcomputadora programable o un microprocesador se hace la selección apropiada de los cuatro electrodos para cada medición.

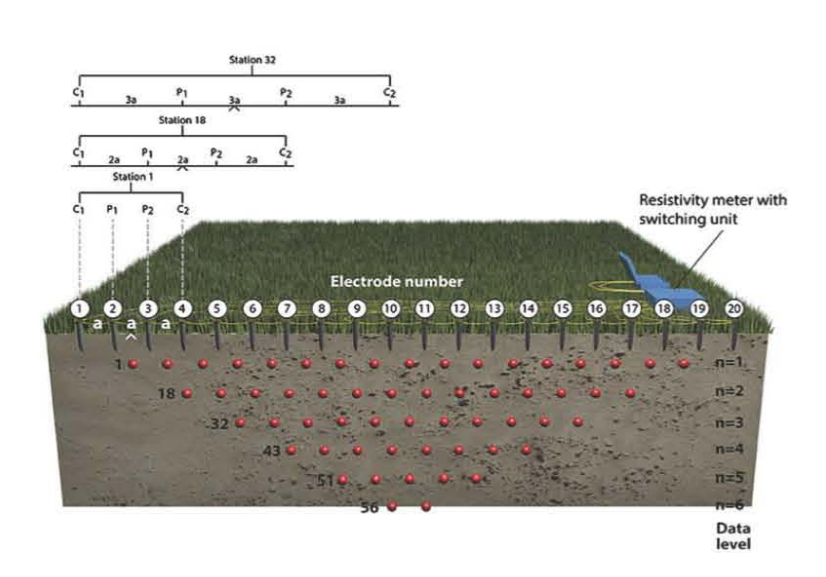

**Figura 3.7.**-Diagrama esquemático de un sistema multielectródico, y una secuencia posible de mediciones para crear una pseudosección 2D (Loke *el al., 2013 ).* 

## 3.4 Método electromagnético de bajo número de inducción (EMI)

## 3.4.1 Introducción

En muchos métodos prospectivos se utilizan bobinas pequeñas, no sólo como emisoras sino como receptoras. Para el estudio de tales sistemas es necesario conocer el coeficiente de inducción mutua del conjunto de las dos bobinas y su variación en dependencia de la distancia que las separa y del ángulo que forman. Ello es interesante, además, porque el efecto del terreno sobre los campos observados puede describirse y ser medido como resultado de un cambio de valor de dicho coeficiente respecto del vacío.

Conviene recordar que el coeficiente de inducción mutua entre dos circuitos se defme como el flujo magnético cortado por uno de ellos, cuando por otro circula una comente de intensidad unidad. Es indiferente cuál de los dos circuitos se tome como inductor y cuál como inducido; si se invierten las funciones se obtiene el mismo resultado con tal que no se alteren las posiciones mutuas entre ellos (Orellana, 1974).

3.4.2 Tipos de arreglo de bobina

Existen ciertos tipos de arreglos de bobinas que, por su importancia, merecen considerarse

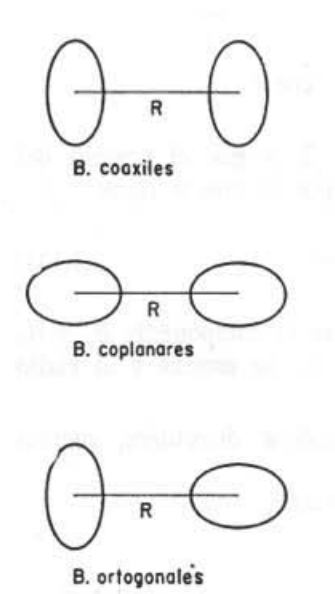

Figura 3.8.- Posiciones mutuas principales entre dos espiras (Orellana, 1974).

a) Bobinas coaxiales

$$
M_{12} = \frac{\mu_0 \pi n_1 n_2 a_1^2 a_2^2}{2R^3} \dots (3.31)
$$

b) Bobinas coplanares

$$
M_{12} = -\frac{\mu_0 \pi n_1 n_2 a_1^2 a_2^2}{4R^3} \dots (3.32)
$$

c) Bobinas ortogonales

$$
M_{12}=0\ldots(3.33)
$$

Para las ecuaciones anteriores  $n_1$ ,  $n_2$ ,  $a_1$ , $a_2$ , representan respectivamente el número de espiras y el radio de cada una de las bobinas 1 y 2, R es la distancia entre las bobinas (Orellana, 1974).

Al hacer circular una corriente en un transmisor, dicha corriente se induce en el subsuelo la cual modifica su fase al encontrarse un medio conductor. De hecho, este conductor se convierte en fuente de un campo secundario, el cual difiere en fase del campo primario, pero la frecuencia es la misma. Así que un detector en la superficie será energizado por ambos, el campo primario y el campo secundario, simultáneamente.

#### **3.4.3** Relación de la amplitud y fase

El comportamiento del campo magnético secundario se ilustra mejor si se toma en cuenta la siguiente imagen de un circuito de corriente alterna. Se asume que las tres bobinas tienen una inductancia, una resistencia y una insignificante capacitancia; la primera es la fuente primaria, la segunda es la equivalente a un conductor, y la tercera es

el detector.

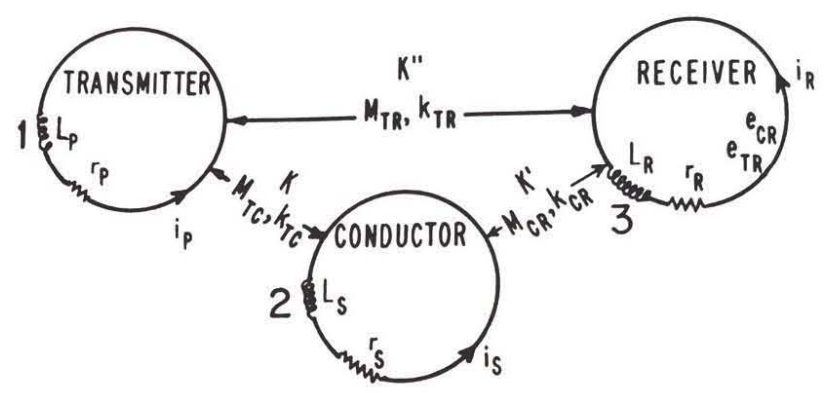

Figura 3.9.-Analogía de un circuito eléctrico para un sistema electromagnético (Telford et. al, 1990). El campo primario electromagnético en un campo cercano al conductor (bobina 2), resultado de la corriente ip que fluye en la primer bobina, es dado por

$$
H_p = Ki_p = Kl_p \text{sen}\omega t \dots (3.34)
$$

en donde K depende de la geometría del sistema, el área y el número de espiras de la bobina transmisora, además de la atenuación de la onda.

Como resultado de este campo, la bobina dos tiene una fuerza electromotriz inducida (emf) la cual tiene un retraso respecto del campo primario de  $\pi/2$ ; así,

$$
e_s = -M_{12} \frac{di_p}{dt} = -\omega M_{12} I_p \cos \omega t
$$

$$
= \omega M_{12} I_p \sin \left(\omega t - \frac{\pi}{2}\right)
$$

$$
= -j\omega M_{12} H_p / K \dots (3.35)
$$

Por lo que la corriente en la bobina dos será

$$
i_s = \frac{e_s}{z_s} \dots (3.36)
$$

En donde  $z_s = (r_s + j\omega L_s)$  es la impedancia efectiva del conductor con resistencia rs, e inductancia Ls. El campo secundario cercano al detector como resultado de la corriente será

$$
H_s = K'i_s = \frac{-K'M_{12}H_p(Q^2 + jQ)}{KL_s(1 + Q^2)}...(3.37)
$$

En donde K' es una constante similar a K y  $Q = \omega L_s / r_s$ .

El campo primario en la bobina detectora será

$$
H'_{p} = K'' i_{p} = K''^{l} \text{sen} \omega t = K'' H_{p}/K \dots (3.38)
$$

donde K" es similar a K y K'

Así, la magnitud relativa de los campos den el detector es

$$
\left|\frac{H_s}{H_p'}\right| = \frac{K'M_{12}}{K''L_s} \frac{1}{(1+\frac{1}{Q^2})^{1/2}} \dots (3.39)
$$

La diferencia de fase entre el campo primario y secundario es

$$
\theta_p - \theta_s = \left(\frac{\pi}{2} + \tan^{-1} \frac{\omega L_s}{r_s}\right) = \left(\frac{\pi}{2} + \phi\right) \dots (3.40)
$$

El retraso en fase  $\pi$  /2 es debido a la inductancia de la bobina uno y dos, mientras que el retraso adicional  $\phi$  está determinado por las propiedades del conductor.

Se mencionó con anterioridad que

$$
i_s = \frac{e_s}{z_s} = -\frac{j\omega M_{12}i_p}{(\mathbf{r}_s + j\omega L_s)} = -\frac{M_{12}}{\mathbf{L}_s} \frac{(Q^2 + jQ)i_p}{(1 + Q^2)} \dots (3.41)
$$

La corriente  $i_s$  inducirá una fuerza electromotriz (emf) en el receptor la cual se representa como

$$
e_{23} = -j\omega M_{23} \cdot i_s = \frac{j\omega M_{12} M_{23}}{L_s} \frac{(Q^2 + jQ)i_p}{(1 + Q^2)} \dots (3.42)
$$

Al mismo tiempo el campo primario inducirá una emf en el receptor

$$
e_{13} = -jM_{13}i_p \dots (3.43)
$$

Dado que el campo secundario es medido en presencia del campo primario, con lo que nos queda

$$
\frac{e_{23}}{e_{13}} = -\frac{M_{23}M_{12}}{M_{13}L_s} \left(\frac{Q^2 + jQ}{1 + Q^2}\right) \dots (3.44)
$$

### **3.4.4** Respuesta del conductor

Tomando en cuenta el segundo factor del lado derecho de la ecuación (3.44) se observa que este sólo dependen del conductor y la frecuencia de trabajo (dado que  $Q = \omega L_s / r_s$ ). En esta situación Q se conoce como parámetro de respuesta del conductor, mientras que el coeficiente  $(Q^2+jQ)/(1+Q^2)$  se conoce como función respuesta o número de inducción.

Al hacer la gráfica de la función respuesta contra Q, se obtienen dos curvas tanto para la parte real como para la parte imaginaria de la función:

$$
A = \left(\frac{Q^2}{1 + Q^2}\right) \dots (3.45)
$$

y

$$
B = \left(\frac{Q}{1+Q^2}\right) \dots (3.46)
$$

En donde A y B son reales.

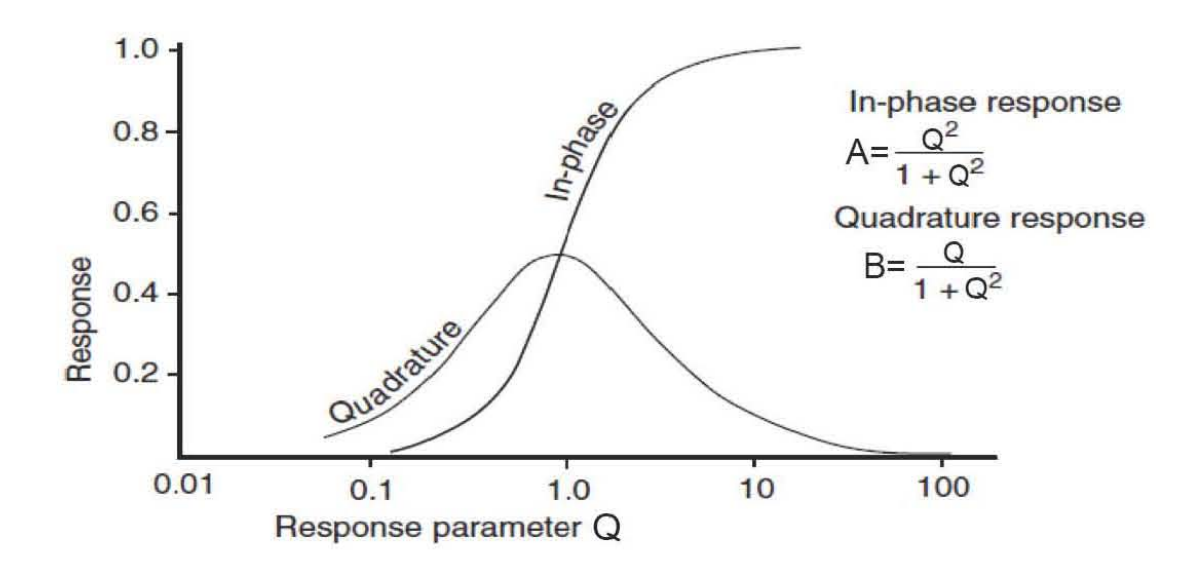

Figura 3.10.-Función respuesta de un conductor en un campo producido por corriente alterna (Telford et al., 1990).

Cuando Q es muy pequeña, tanto la parte real como la imaginaria de la función son muy pequeñas, éste es el caso de un mal conductor. Cuando Q aumenta, la parte imaginaria aumenta a una razón muy rápida y su magnitud es mayor que la parte real hasta que  $Q=1$ . Más allá de este punto la parte imaginaria decrece hasta que se hace cero, nuevamente. Mientras, que el valor de A aumenta hasta un límite superior de unidad cuando Q es grande (Telford et al., 1990).

# **Capítulo 4 Geología** del lugar

# **4.1 Área de estudio**

El área de estudio se encuentra en la localidad de "El Potosí", la cual se ubica en el mmricipio de Galeana en la parte sur del estado de Nuevo León, México. Para acceder al área la forma más rápida es por la carretera 57 Matehuala-Saltillo, a 20 kilómetros hacia el norte del entronque con la carretera 60 Linares-San Roberto (24° 50' N, 100° 19' W).

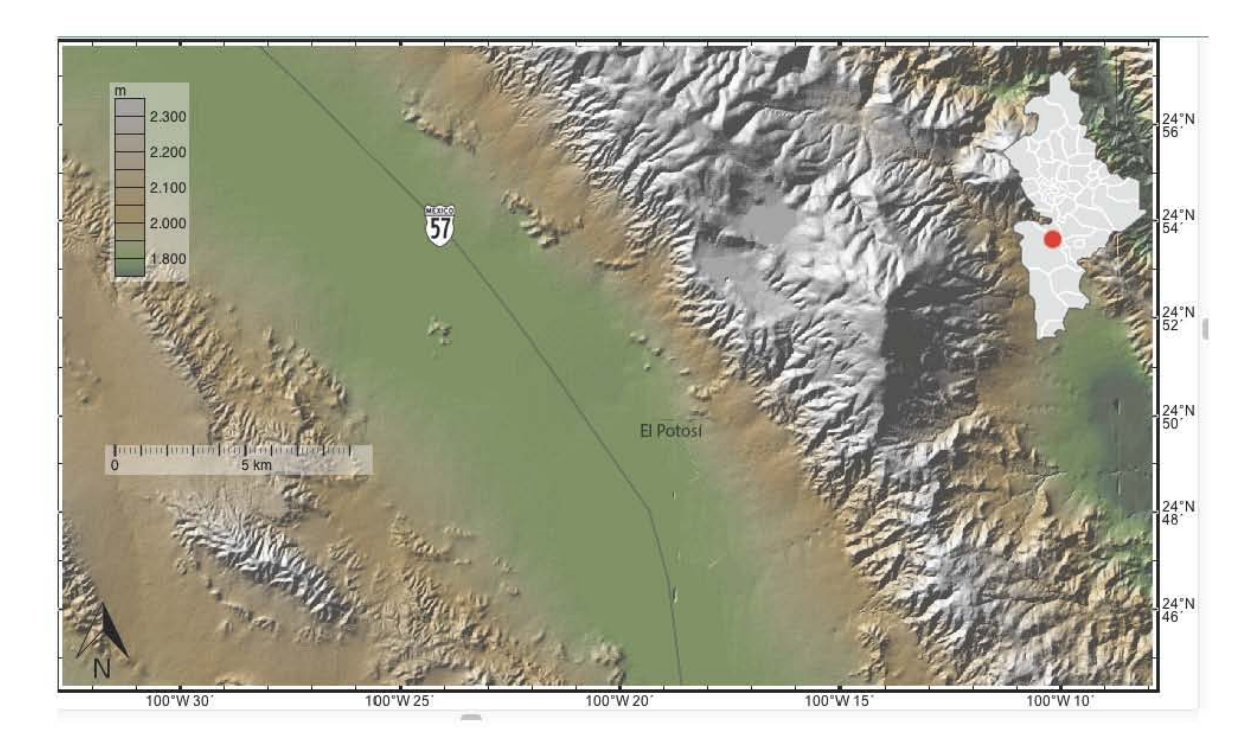

**Figura** 4.1.- Localización del área de estudio "El Potosí" , Galeana, Nuevo León, México.

# 4.2 Geología

# 4.2.1 Geología Regioml

El área de estudio se encuentra en la provincia geomorfológica de la Sierra Madre Oriental (SMO), que tal como lo mencionan Eguiluz *et al.,* (2000), es un rasgo orográfico 39 fonnado por un macIzo montañoso situado al noreste de la República Mexicana. Limitado hacia el este por la Planicie Costera del Golfo de México, al Sur por la Faja Volcánica Transmexicana, al oeste por el Altiplano Mexicano y se extiende hacia el norte hasta la frontera norte de México. La SMO es una unidad fisiográfica con más de 800 km de longitud y de 80 a 100 km de amplitud. Es el producto del levantamiento y defonnación de rocas principalmente mesozoicas así como también de su basamento cristalino. Corresponde así a una franja de frente plegado y cabalgado durante la Orogenia Laramide que ocurrió durante Paleoceno Tardío- Eoceno Temprano.

La SMO presenta un rumbo NW-SE desde Teziutlán, Puebla hasta Ciudad Victoria, Tamaulipas, latitud en la cual se desarrolla la Curvatura de Villagrán, que corresponde a la terminación SE del sector saliente en donde las estructuras toman un cambio de rumbo NE-SW. En las inmediaciones de Monterrey, Nuevo León, las tendencias de rumbo NW -SE presentan una flexura cóncava que tennina a la altura de la Ciudad de Saltillo, Coahuila, y desde la porción oriental de la Sierra de Parras, toman una orientación ESE-WNW hasta llegar a la ciudad de Torreón, Coahuila; es en este punto donde las tendencias ESE-WNW giran nuevamente a un rumbo NW -SE hasta Parral, Chihuahua, en relación a la estructura principal plegada de la SMO (Eguiluz *et al.,*  2000).

Eguiluz *et al.* (2000) dividen en diversos sectores principales la SMO, de acuerdo a un análisis estratigráfico, paleo geográfico y morfoestructural, estos son: el Sector San Pedro del Gallo, el cual se localiza entre las ciudades de Torreón, Coahuila, y Parral, Chihuahua, y corresponde al extremo noreste de la cadena plegada; el Sector Transversal de Parras, localizado entre Saltillo y Torreón, en Coahuila; el Sector Saliente de Monterrey, que va desde Saltillo, el poniente de Monterrey y Villagran, Tamaulipas, hasta Aramberri, Nuevo León. El Sector Valles localizado entre Ciudad Victoria, Tamaulipas, y Valles, San Luis Potosí; y el Sector Huayacocotla, entre Tamazuchale y Tezuitlán, Puebla; la región de Zongolica, localizada al sur de la Faja Volcánica Transmexicana, puede considerarse una extensión de este último sector.

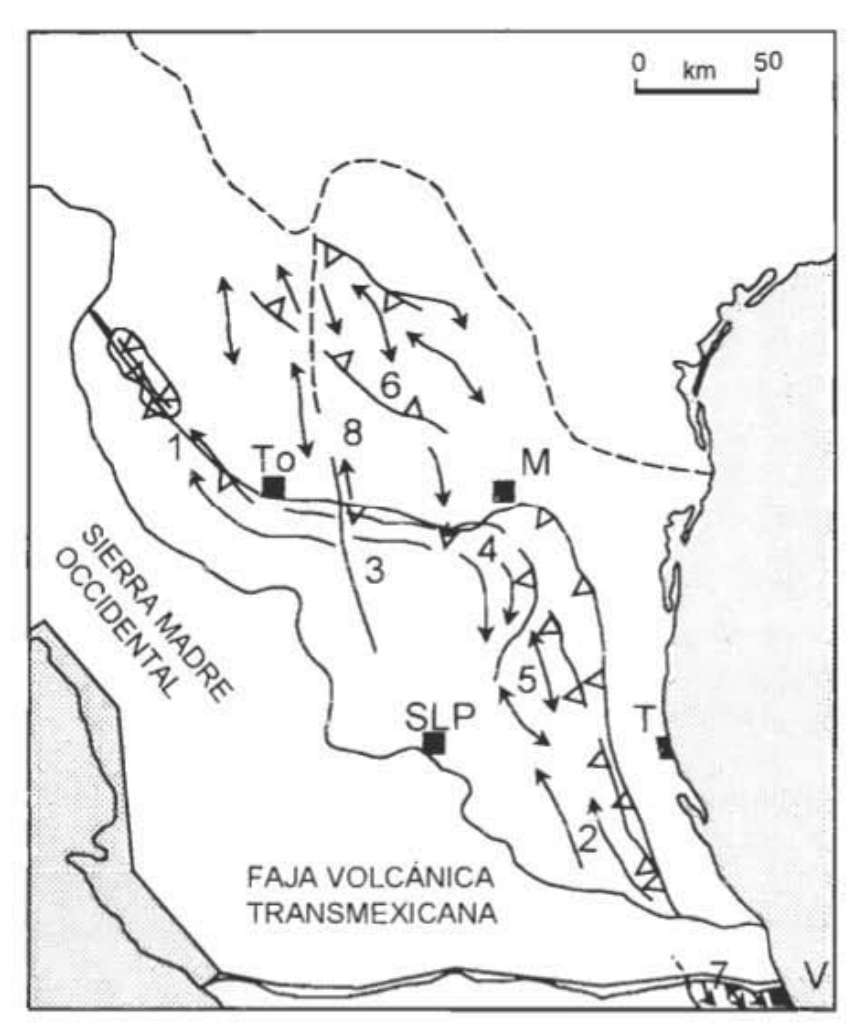

Figura 4.2.- Distribución de sectores del frente Tectónico Sierra Madre Oriental. San Pedro del Gallo (1), Huayacocotla (2), Transversal de Parras (3), Saliente de Monterrey (4), Valles (5). Cuenca de Sabinas (6), Región Zongolica (7). y Bloque de C oahuila (8). Ciudades Monterrey (M). San Luis Potosí (SLP). Tampico (T), Torreón (To), Veracruz (V) (Eguiluz et al., 2000).

Para fines de interés, se va a centrar en el área de los pliegues en el Sector Saliente de Monterrey, dado que aquí se encuentra el área de estudio, dichos pliegues son de gran longitud y forman un arco convexo que va desde Saltillo, Coahuila, hasta el sur de Aramberri (Amezcua-Torres, 2003). Son isoclinales apretados doblemente buzantes en sus extremos, con planos axiales ligeramente inclinados al NE; dichas estructuras se levadan de manera escalonada hacia el SW, debido a posibles fallas inversas mayores no emergentes ubicadas entre Saltillo y Monterrey\_

Padilla y Sánchez (1985), dividen estructuralmente los pliegues de la región de la Curvatura de Monterrey en cinco grandes áreas de diferente estilo de plegamiento: a) Área norte, de pliegues simétricos, casi siempre arqueados, cuyos planos axiales son casi verticales; b) Área sur, de pliegues arqueados y elongados, simétricos y asimétricos, la mayoría de ellos recostados con planos axiales que buzan de 85 a 60° hacia el sur y suroeste; c) Área de basamento somero, o área del Anticlinal Potosí, el cual es la estructura más sobresaliente de la Curvatura de Monterrey debido a su tamaño Amezcua-Torres, 2003), alcanza una altitud de 3,700 m.s.n.m. altura que lo ubica como cima más alta del norte de México (INEGI, 1986) tiene aproximadamente 50 km. de longitud con pliegues casi simétricos y de gran amplitud, que contienen numerosos pliegues secundarios, apretados, simétricos y asimétricos; d) Área de vergencia opuesta, de pliegues apretados, elongados, asimétricos, recostados y cuyos planos axiales buzan aproximadamente 50° al noreste, y e) Área de Anticlinal de la Silla, estructura completamente diferente de las anteriores descritas, ya que es simétrica en sus extremos y asimétrica, afallada y recostada en su parte central.

#### **4.2.2** Geología del área de estudio

El paleolago El Potosí se formó en una cuenca intermontana durante el Pleistoceno tardío-Holoceno (Amezcua-Torres, 2003). Geológicamente se encuentra en una estructura de semigraben, posiblemente una de las estructuras del sistema de Cuencas y Sierras en su porción más oriental. El depocentro principal del paleolago se ubicó hacia la margen occidental del anticlinal El Potosí, generando depocentros aislados durante los periodos de desecación. La sucesión sedimentaria lacustre contiene turbas, arcillas, limos arcillosos y arenoso-calcáreos, arenas finas calcáreas y conglomerados, con contenido variable de materia orgánica, y menores cantidades de sulfatos (CaSO<sub>4</sub>) en forma de cristales lenticulares individuales y rosetas de yeso milimétricos (Amezcua-Torres, 2009). Los depósitos, hacia el margen del paleolago, contienen conglomerados, brechas y arenas calcáreas y siliciclásticos con fragmentos de las rocas cretácicas de las Formaciones Tamaulipas Superior, Cuesta del Cura y Agua Nueva (Amezcua-Torres, 2003).

#### 4.2.3 Estratigrafía

a) Estratigrafía del Cretácico

Las unidades precuaternarias que enmarcan el área de estudio, están integradas por secuencias marinas, del Cretácico Inferior y Superior (Amezcua-Torres, 2003).

Las rocas presentes del Albiano están compuestas de intercalaciones de calizas con lutitas de espesor delgado alcanzando 75 m de espesor. Las calizas presentan nódulos de pedernal negro hacia su cima, este paquete de rocas también se conoce como Formación Tamaulipas Superior. Las rocas del Albiano Tardío- Cenomaniano Temprano presentan calizas de estratificación ondulada intercalada con lutitas calcáreas, bandas y lentes de pedernal, su espesor alcanza los 156 m, Formación Cuesta del Cura. Finalmente sobreyaciendo a los paquetes de rocas anteriores se encuentran las rocas del Cenomiano Tardío- Turoniano las cuales están compuestas del lutitas gruesas de color negro ricas en componentes orgánicos, intemperizan a color beige y se intercalan con margas de espesor delgado, característicamente desarrollan un fracturamiento laminar paralelo a la estratificación, Formación Agua Nueva (Chávez-Cabello *et al.,* 2011).

#### a) Estratigrafía del Cuaternario

Se encuentran capas de aluvión constituidas principalmente por grava, arena y limo carbonatado como matriz; también, se encuentran en los flancos montañosos abanicos aluviales, constituidos por fragmentos angulosos provenientes de las rocas mesozoicas que afloran en el área. Se reportan depósitos coluviales, los cuales están constituidos principalmente por fragmentos angulosos de calizas. Los sedimentos

cuaternarios incluyen también depósitos lacustres, palustres y caliche (Amezcua-Torres, 2003).

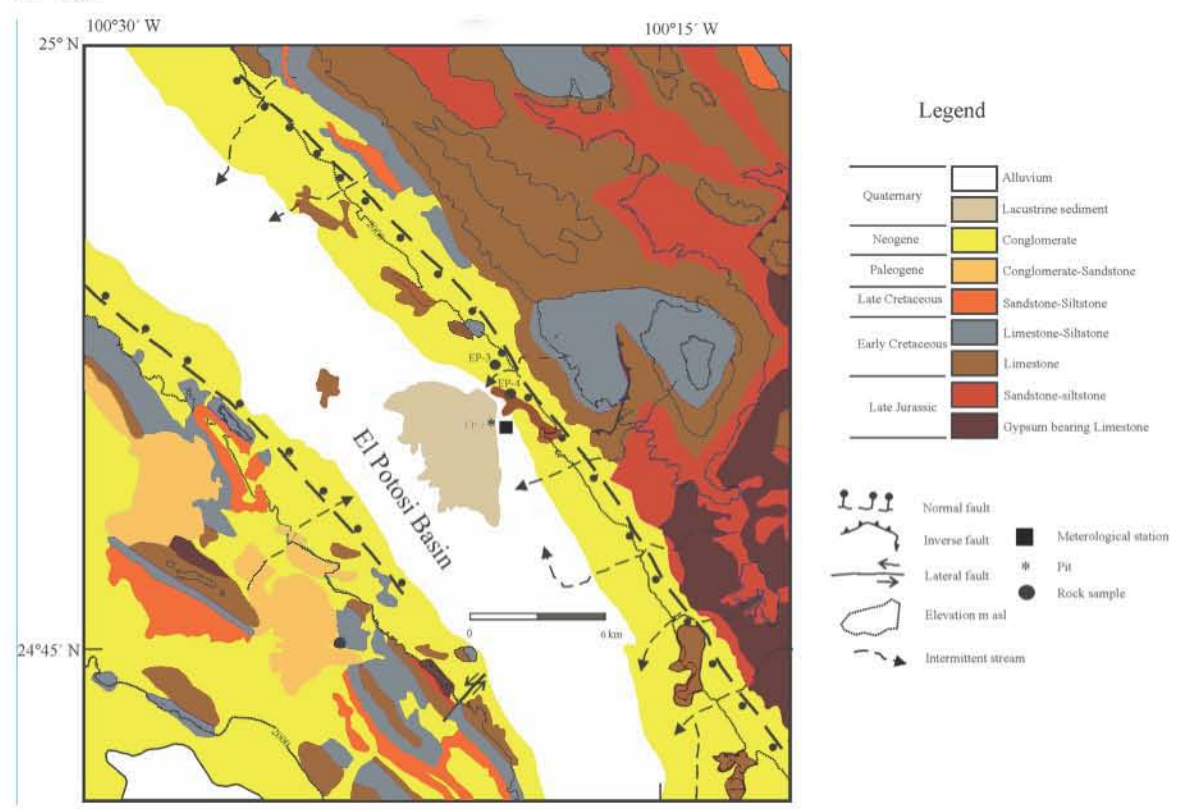

Figura 4.3 .- Litologías presentes en el área de estudio modificado del Servicio Geológico Mexicano (2010).

## 4.2.4 Facies ricas en contenido orgánico- Turbas

Las turbas se forman por la acumulación de gran cantidad de restos orgánicos parcialmente descompuestos a consecuencia de la presencia de un medio saturado de agua, lo que origina condiciones de anaerobiosis que retardan considerablemente la descomposición de los restos vegetales, que de esta manera se acumulan llegando a formar capas de gran espesor Dicha acumulación se dio en el Cuaternario en las zonas lacustres, y hoy en día se encuentran en combustión debido principalmente a la actividad antropogénica (Arnezcua-Torres, 2003).

## **4.2.5** Geología Estructural

Amezcua-Torres (2003) describe en su trabajo que con base en análisis de lineamientos tectónicos y de las características estructurales de las formaciones cretácicas, se identificaron fallamientos de tipo normal, enmarcando el área del bolsón o cuenca del Lago Potosí. Dichas fallas se encuentran de manera escalonada y aparentemente desplazan las rocas cretácicas con una rotación antitética, reorientando de los paquetes sedimentarios con un rumbo dirección NW -SE y buzamientos suaves hacia el NE.

# Capítulo 5 Planeación y adquisición de datos

# 5.1 Transitorio electromagnético

# 5.1.1 Características del equipo

Para hacer la adquisición de datos transitorios electromagnéticos se utilizó el equipo terraTEM marca Alpha Geoscience, el cual cuenta con la siguientes especificaciones:

- Transmisor de 10 A.
- Receptor de 500 Hz con tres canales simultáneos verdaderos
- Cuenta con una memoria interna de 1 Gb.
- USB que funciona como interface externa
- Peso: 13 Kg.
- Temperatura de operación: -lOa 40° C
- Dimensiones  $51 \times 35 \times 16$  cm.

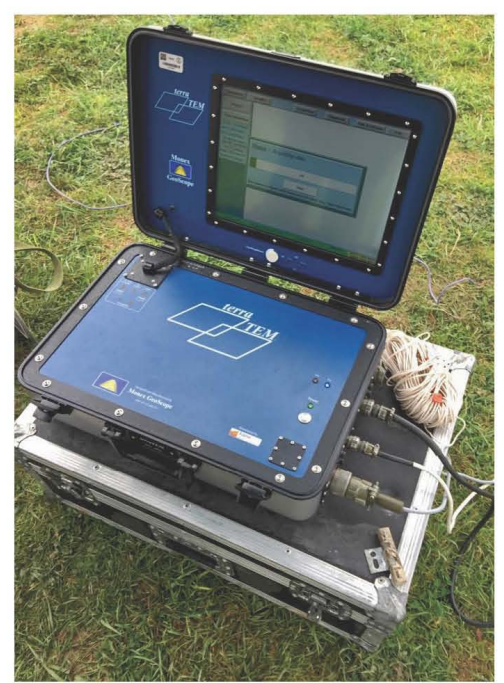

Figura 5.1 .- Equipo terraTEM utilizado para la adquisición de datos transitorios.

#### 5.1.2 Características del arreglo en campo y adquisición de los datos

Para el estudio de la zona con el método transitorio (TEM) , se realizaron ocho estaciones con una bobina cuadrangular de 50 m por lado y cuatro estaciones con una bobina cuadrangular con 150 m por lado. Las coordenadas donde se colocó la consola de los estudios se muestran en la siguiente tabla:

| Número de estación | Longitud                  | Latitud                 |  |
|--------------------|---------------------------|-------------------------|--|
|                    | $100^{\circ}19'22.74''W$  | $24^{\circ}50'25.63''N$ |  |
| $\overline{2}$     | 100°19'33.01"W            | 24°50'23.01"N           |  |
| 3                  | $100^{\circ}19'39.92''$ W | 24°50'20.55"N           |  |
| 4                  | $100^{\circ}19'50.19''$ W | $24^{\circ}50'17.61''N$ |  |
| 5                  | $100^{\circ}19'58.27''W$  | 24°50'14.69"N           |  |
| 6                  | $100^{\circ}20'6.05''$ W  | $24^{\circ}50'12.25''N$ |  |
| 7                  | $100^{\circ}20'16.94''$ W | 24°50'9.07"N            |  |
| 8                  | $100^{\circ}20'25.11''W$  | $24^{\circ}50'6.54''N$  |  |

**Tabla 5.1.-** Localización de las estaciones de trabajo del método transitorio EM

Para los estudios con la bobina cuadrangular de 150 m por lado se utilizaron 4 estaciones de trabajo la 1,3,5 y 7; mientras que para los estudios con la bobina cuadrangular de 50 m por lado se hicieron de la estación 1 a la 8. Hay que considerar que cada estación estaba separada 250 m y se georeferenciaron con un GPS marca GARMIN.

Los perfiles se realizaron de manera paralela a un camino que conecta el pueblo de El Potosí con la carretera 57 Matehuala-Saltillo (figura 5.2). No se detectó ninguna fuente de ruido significativa ni cambios topográficos contrastantes.

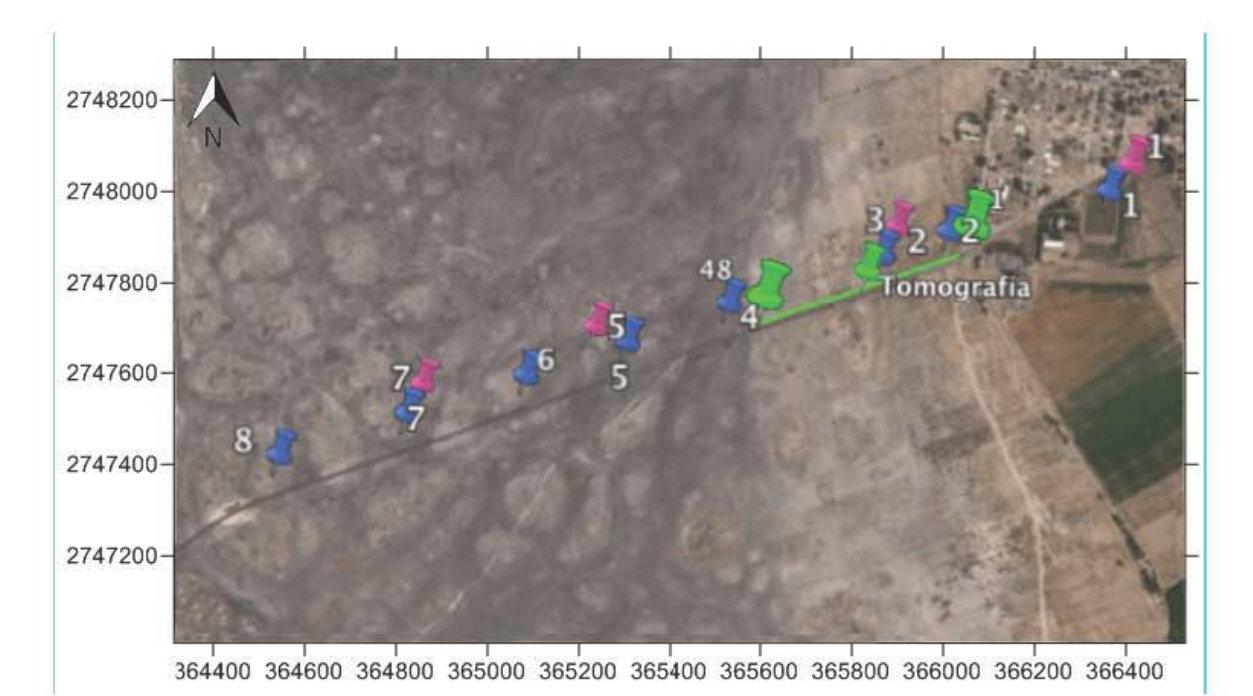

Figura 5.2.- Área de estudio. Lila: centro de las estaciones realizadas con la bobina de 150x150 m. Azul: centro de las estaciones realizadas con la bobina de 50x50 m. Verde: Línea de tomografía de resistividad eléctrica con espaciamiento de 10m entre electrodos

El arreglo utilizado para adquirir los datos transitorios fue el de la bobina simple, la misma bobina funciona como transmisora y receptora, lo que facilitó la implementación en campo. En el caso de la bobina cuadrangular de 150 x 150 m se abarcaba un área de 22,500 m<sup>2</sup>, mientras que para la bobina de 50 x 50 m se abarcaba un área de 2,500 m<sup>2</sup>. La intensidad de corriente inyectada a través de la bobina era de 10 A, aproximadamente.

Se utilizó una serie de tiempo "Early time", la cual ya viene establecida por el equipo terraTEM; y se midieron como mínimo cuatro curvas por estación de trabajo, aumentando tanto el número de ventanas como la ganancia y el apilamiento, esto con la finalidad de aumentar la calidad en la estadística de los datos.

### **5.2 Tomografia de Resistividad Eléctrica (TRE)**

**5.2.1** Características del equipo

Para el levantamiento de datos de tomografía de resistividad eléctrica se utilizó la unidad *Syscal Pro* de *Iris Instruments,* la cual es un resistivímetro diseñado para un estudio de alta productividad. La unidad permite hacer mediciones del voltaje primario y valores del decaimiento de curvas de voltaje, dando con esto datos de resistividad y polarización inducida (IP).

Las principales características técnicas se mencionan a continuación

Consta de 10 dipolos de recepción los cuales son capaces de realizar mediciones de alta productividad en campo.

Una resolución sobre el voltaje primario de 1  $\mu$ V, esto permite obtener mediciones muy precisas.

Cuenta con una pantalla LCD que permite visualizar los datos en tiempo real, ya sea numéricamente o gráficamente.

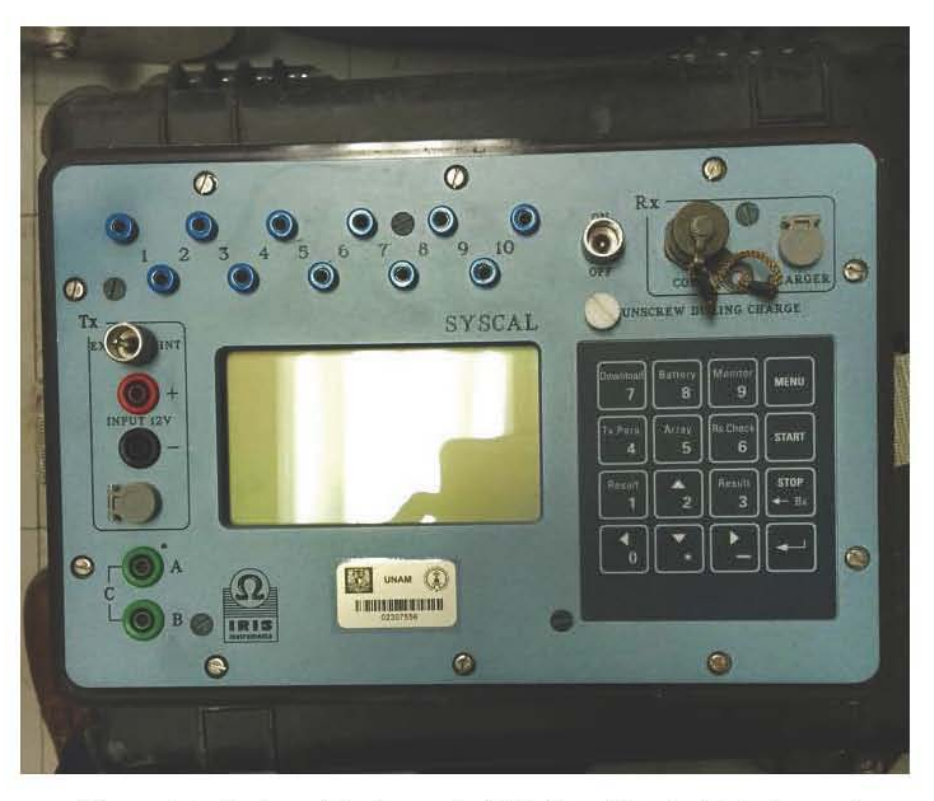

**Figura** 5.3.- Equipo utilizado para **la** ERT *Syscal Pro* de *Iris Instrwnents.* 

# **5.2.2** Metodología de adquisición

Para el estudio del valle de "El Potosí" se implementaron tanto el arreglo electródico dipolo-dipolo, Wenner y Wenner-Schlumberger. A continuación se describe más a detalle bajo qué condiciones y en que zona se utilizó cada uno de los arreglos.

La metodología de la adquisición de datos para la primera línea de tomografia eléctrica consistió de 48 barras de cobre enterradas en el subsuelo, las cuales tenían una separación de 10 m. El equipo *Syscal Pro* se utilizó como punto central, es decir, siempre quedó conectado en el centro de la línea de tendido, y las coordenadas donde se situaba éste eran  $365,818.00 \text{ y } 2,747,780.00$ ; por lo que a partir de este punto se insertaron 24 electrodos de un extremo y 24 electrodos del otro extremo, dirección NE-SW.

Se eligió utilizar el arreglo dipolo-dipolo debido a la sensibilidad a cambios laterales y verticales de resistividad que presenta el arreglo, así resulta útil utilizar este arreglo para diferenciar estructuras laterales y verticales (figura 5.2). Debido al tiempo de la campaña de trabajo no se realizó la medición de la distribución de resistividades utilizando otro arreglo en la misma zona.

Para obtener las mediciones del subsuelo se programó el equipo indicándole todas las características para la toma de datos como el tipo de arreglo que se estaba utilizando, el espaciamiento había entre los electrodos y parámetros de calidad. Posteriormente se realizó una prueba del equipo para verificar que todo estuviera bien conectado, para finalmente poder tomar los datos.

Siguiendo la misma metodología de trabajo se realizaron tres líneas más centradas en el punto 365,907.48 y 2,748,785.19, con dirección NW-SE, la selección del punto fue para hacer una comparación con datos estratigráficos previamente medidos por un grupo del Instituto de Geología de la UNAM (Roy et al., 2014) (figura 5.4).

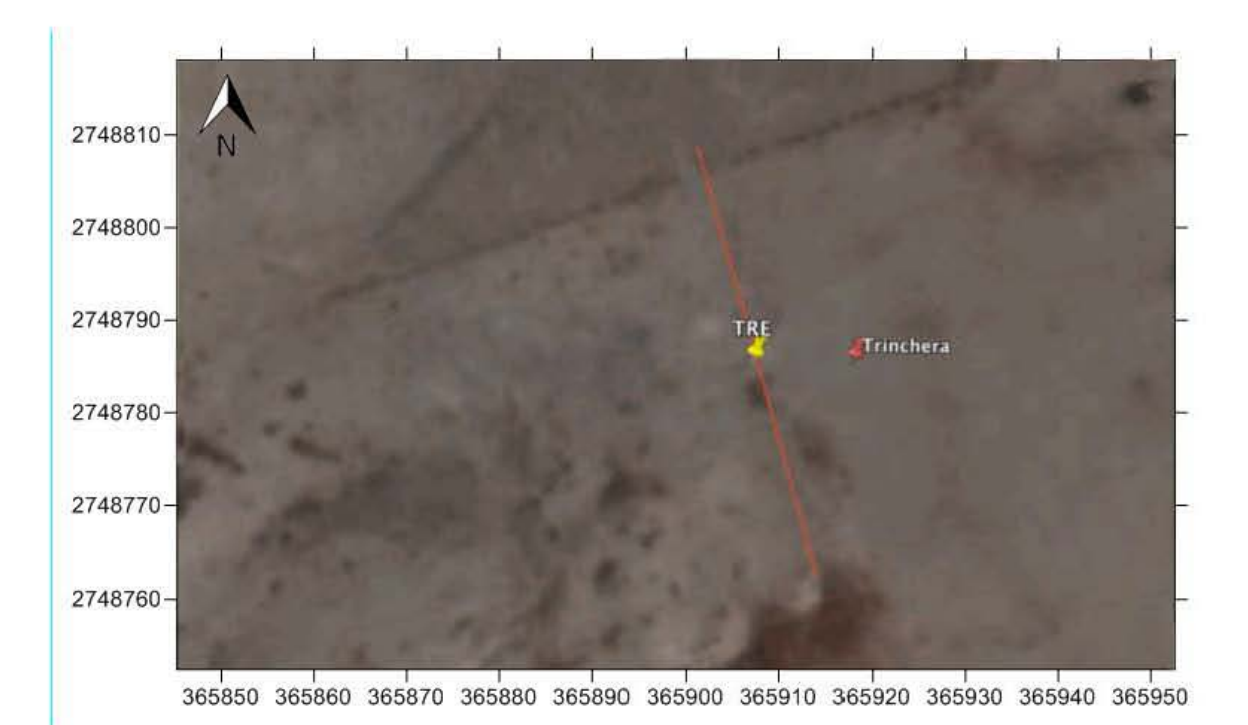

**Figura** 5.4.- Zona de estudio, trinchera. Unea roja: Tomografia de Resistividad Eléctrica (TRE). Punto rojo: Centro de la trinchera *(Google Earth, 2015).* 

El espaciamiento de los electrodos, para este caso, fue de 1 m con lo que se pretendía obtener una imagen más superficial y con mayor resolución lateral. Se emplearon los arreglos dipolo-dipolo, Wenner y Wenner-Schlumberger; esto con la finalidad de comparar los arreglos.

| Tipo de<br>arreglo | Número<br>de | Separación<br>de | Profundidad<br>de | Longitud<br>[m] | <b>Latitud</b><br>[m] |
|--------------------|--------------|------------------|-------------------|-----------------|-----------------------|
|                    | electrodos   | electrodos       | investigación     |                 |                       |
|                    |              | [m]              | [m]               |                 |                       |
| Dipolo-            | 48           | 10               | 98.3              | 365,818.00      | 2,747,780.00          |
| Dipolo             |              |                  |                   |                 |                       |
| Dipolo-            | 48           | $\mathbf{1}$     | 9.8               | 365,907.48      | 2,748,785.19          |
| Dipolo             |              |                  |                   |                 |                       |
| Wenner-            | 48           | $\mathbf{1}$     | 8.9               | 365,907.48      | 2,748,785.19          |
| Schlumberger       |              |                  |                   |                 |                       |
| Wenner             | 48           | 1                | 3.1               | 365,907.48      | 2,748,785.19          |

Tabla 5.2.- Características de los arreglos utilizados para la Tomografía de Resistividad Eléctrica.

## 5.3 Método electromagnético de bajo número de inducción (EMI)

## 5.3.1 Características del equipo

El conductivímetro CMD sirve para hacer mediciones, sin la necesidad de un contacto directo, de la conductividad del suelo así como de la componente en fase, la cual depende principalmente de la susceptibilidad magnética. Debido a esto, puede ser utilizado para diversos objetivos geológicos, de ingeniería civil, agricultura, monitoreo ambiental, protección de agua subterránea, arqueología, etcétera. Las mediciones se pueden realizar caminando o en un vehículo permitiendo las mediciones automáticas incluso en condiciones extremas como en suelos secos o helados.

La facilidad de operación del CMD minimiza los requerimientos para su uso ofreciendo:

- Dos modos de mediciones con GPS tanto manual como continua ١.
- Minimiza la necesidad de ajustar y verificar la calibración  $\overline{a}$
- Respuesta rápida  $\overline{a}$
- Alta resistencia ante ruido electromagnético artificial  $\overline{a}$
- Un peso muy bajo y no requiere tanta energía para su funcionamiento à,
- Buena visibilidad de la gráfica obtenida bajo todas condiciones ١.
- Amplia capacidad de la memoria
- Fácil transferencia de datos a una computadora utilizando una USB
- Compatibilidad con creadores de mapas comunes SW (Geosoft, Surfer)

## 5.3.2 Metodología de adquisición

La metodología de trabajo fue utilizando bobinas horizontales a dos distancias diferentes entre el transmisor y receptor: 2 y 4 m . Las profundidades de investigación para las configuraciones de 2 y 4 m son aproximadamente l.5-3 y 4-6 m, respectivamente; la altura considerada sobre el nivel del suelo fue de 1 m.

**Tabla 5.3.-** Rango de proftmdidad de investigación del conductivÍmetro.

| Conductivímetro | Profundidad de investigación [m] |
|-----------------|----------------------------------|
| CMD-4           | $1.5 - 3$                        |
| $CMD-2$         |                                  |

Para hacer la adquisición de datos se instaló a la consola del equipo un sistema de navegación cinética satelital en tiempo real de frecuencia simple de gran precisión, esto para tener un mejor control de la georeferencia de las mediciones realizadas.

Las condiciones topográficas del terreno permitieron realizar los perfiles sin dificultad alguna, además, no se detectó presencia significativa de algún cuerpo metálico que pudiera afectar las mediciones de manera notoria. Se realizaron 11 líneas para cada adquisición orientadas SW-NE con una separación aproximada de 2 m entre cada línea.

Dado que no se sabía el sentido de la combustión, la orientación de las líneas se hicieron de manera arbitraria y por donde las el terreno nos permitiera.

El área de estudio para estas tomografias se hizo coincidir con la localización de una trinchera excavada con antelación por un grupo de investigación del Instituto de Geología de la UNAM, para posteriormente poder establecer la correlación entre las imágenes geoeléctricas obtenidas y la estratigrafia inferida de la trinchera.

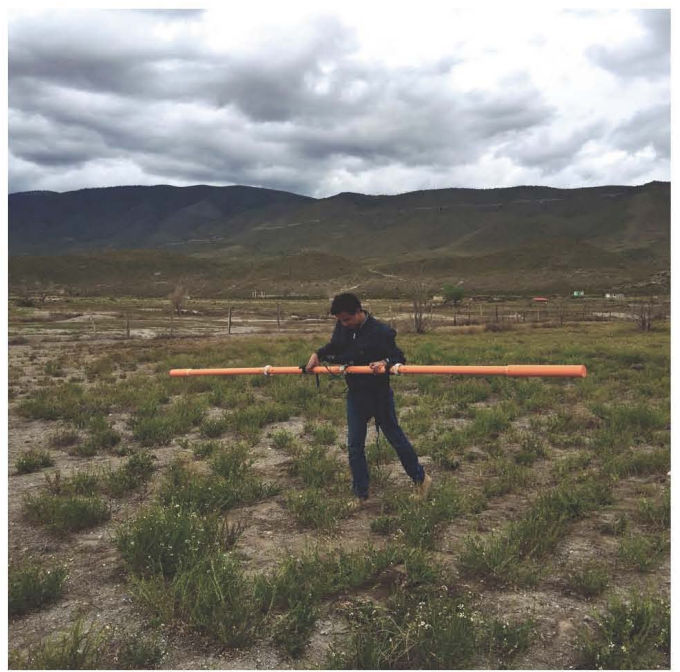

Figura 5.5.- Adquisición de datos con el método electromagnético de bajo número de inducción (EMI) con el equipo CMD-4 de *GF Instruments* 

### **Capítulo** 6 Procesamiento y análisis de los datos

## 6.1 **Introducción**

En el rubro referente a procesamiento de datos, uno de los objetivos principales es la reducción y tratamiento de los datos para obtener las respuestas que han de ser modeladas para la obtención de un modelo que plasme la distribución de propiedades del subsuelo. En el caso del método electromagnético de bajo número de inducción, al ser una respuesta del medio a una profundidad constante (en este caso dependiente de la frecuencia y de las propiedades electromagnéticas del medio), no se recurre a la inversión. Lo que hace es limpiar las respuestas medidas en la bobina receptora y construir un mapa de la distribución horizontal de las mismas, a partir de un proceso de interpolación.

En el caso particular de los datos de transitorio electromagnético, se requiere que a partir de la medición de los voltajes de decaimiento medidos en la bobina receptora se construya una curva de resistividad aparente dependiente del tiempo. Posteriormente, dicha curva, mediante un proceso de inversión, será ajustada a un modelo de distribución de resistividad eléctrica con respecto de la profundidad.

En lo que respecta a la tomo grafía de resistividad eléctrica, el objetivo es poder construir una pseudosección de resistividad aparente que posteriormente pueda ser invertida mediante un algoritmo y generar la sección de la distribución de la resistividad eléctrica en términos de la profundidad real. En ambos casos, el fin último es obtener un modelo a través de un proceso de inversión, el cual de describe brevemente a continuación.

### 6.2 Teoría de inversión

La teoría de la inversión consiste en técnicas matemáticas para reducir los datos en conocimiento obtenido acerca del mundo físico basándose en las observaciones. La teoría inversa está limitada por las observaciones y preguntas que pueden ser representadas numéricamente. Las observaciones del mundo consistirán en una tabulación de mediciones, o datos. Las preguntas que se desean contestar serán determinadas con base en los valores numéricos de propiedades específicas del mundo (Menke, 2012).

El término teoría inversa es utilizado en contraste con la teoría directa, la cual está definida como el proceso de predicción de resultados de mediciones con base en principios generales o modelos y un conjunto específico de condiciones relacionadas al problema presentado (Menke, 2012).

El objetivo que se persigue en la inversión geofísica de datos es buscar un modelo que de una respuesta similar a los valores que se midieron. El modelo es una representación matemática idealizada de una sección de la tierra. El modelo cuenta con ciertos parámetros los cuales representan cantidades físicas las cuales se desean estimar a partir de los datos observados. La respuesta del modelo son datos sintéticos que pueden ser calculados de las relaciones matemáticas definiendo el modelo para los parámetros del modelo. Todos los métodos de inversión esencialmente tratan de determinar un modelo del subsuelo cuya respuesta coincida con los datos medidos (Loke, 2001).

A continuación se detallan cada uno de los procesos aplicados por metodología así como los resultados obtenidos.

#### 6.3 **Transitorio electromagnético**

### 6.3.1 Inversión

La inversión de sondeos electromagnéticos no es única, y acepta una infinidad de opciones. Sin embargo, se requiere sólo de un modelo para interpretar las observaciones que son buscadas. La mejor manera para elegir un modelo de inversión es aquel en el cual las características presentes son esenciales para alguna de las posibles soluciones, un modelo el cual presuntamente sea la estructura verdadera (Constable *et al.,* 1987).

A continuación se describe el algoritmo de Occarn, el cual fue propuesto por
Constable *et al.* (1987) y es utilizado hoy en día por diversos programa. Si se parte del concepto de rugosidad, el cual se define como el cuadrado de la primera y/o segunda derivada de resistividad *m* respecto a la profundidad z.

$$
R_1 = \int (dm/dz)^2 dz \dots (6.1)
$$
  

$$
R_2 = \int (dm^2/dz^2)^2 dz \dots (6.2)
$$

En donde *m(z)* puede ser la resistividad o el logaritmo de la resistividad y se expresa como:  $m(z)=m_i$ ,  $z_{i-1} < z \le z_i$ ,  $i=1,2, \ldots, N$ .  $z_0=0$  y en la práctica *N* típicamente varía en un rango de 20 a 100.

Si se considera la rugosidad en su forma discreta queda expresada como

$$
R_1 = \sum_{i=2}^{N} (m_i - m_{i-1})^2 \dots (6.3)
$$
  

$$
R_2 = \sum_{i=2}^{N-1} (m_{i-1} - 2m_i + m_{i-1})^2 \dots (6.4)
$$

Si se supone que hay M datos,  $d_1, d_2, \ldots, d_M$ , siendo estos datos las resistividades aparentes a distintos tiempo. Con base en el criterio de mínimos cuadrados ponderados se obtiene la calidad del ajuste de los datos de campo

$$
X^{2} = \sum_{j=1}^{M} (d_{j} - F_{j}[m])^{2} / \sigma_{j}^{2} \dots (6.5)
$$

En el cual la función  $F_i[m]$  contiene los parámetros del modelo a minimizar y  $\sigma_i$ es el erro estimado del j-ésimo dato.

El problema ahora es no lineal y va a consistir en encontrar un modelo  $m_i$  a partir de un conjunto de datos d<sub>i</sub> los cuales están asociados a una incertidumbre  $\sigma_j$ , de manera que se minimice la rugosidad R y al mismo tiempo los valores de  $X^2$  deben ser mínimos y aceptables. Dado que es un problema no lineal, no existe garantía de que exista una única solución. En general, la solución se expresa como

$$
d_j = F_j[m] \qquad j = 1, 2, 3 \dots M \qquad \dots (6.6)
$$

En notación vectorial

$$
d = F[m] \quad \dots (6.7)
$$

Para estimar el ajuste de los datos se utiliza la expresión

$$
X^2 = ||Wd - WF[m]||^2 ... (6.8)
$$

En donde *Wen* una matriz diagonal M x M

$$
W = diag\{1/\sigma_1, 1/\sigma_2, ... 1/\sigma_M\}...(6.9)
$$

y **11·11** denota la norma Euclidiana normal.

La mínima rugosidad se calcula mediante el método de multiplicadores de Lagrange, y se expresa como

$$
U = ||\partial m_2||^2 + \mu^{-1} (||Wd - WF[m]||^2 - X_*^2) \dots (6.10)
$$

En dicha expresión el primer término de la derecha es la rugosidad y el segundo es el ajuste de los datos ponderados por el multiplicador de Lagrange.  $X^2$  es un valor aproximado, considerado aceptable, para  $X^2$  debido a las incertidumbres. Para cualquier valor de  $\mu$  este funcional de *m* es estacionario cuando  $\nabla_m U$  desaparece, obteniendo la función

$$
\mu^{-1}(WJ)^T W J m - \mu^{-1}(WJ)^T W d + \partial^T \partial m = 0 \quad ... (6.11)
$$

En la cual J es el jacobiano correspondiente a una matriz MxN. Y con esto, se resuelve un sistema no lineal m, el cual se facilita si se define el siguiente vector

$$
m_{k+1}(\mu) = [\mu \partial^T \partial + (WJ_k)^T W J_k]^{-1} (WJ_k)^T W d_k ... (6.12)
$$

Donde  $d_k = d - F[m_k] + J_k m_k$ 

El valor de error para el término k+1 es (Constable *et al.*, 1987).

$$
X_{k+1}(\mu) = ||Wd - WF[m_{k+1}(\mu)]|| \dots (6.13)
$$

6.3.2 Procesamiento de datos

Para el procesamiento de datos transitorios primero se utilizó *winGLink*, Geosystem lnc., el cual es un *software* multidisciplinario que pennite procesar, interpretar e integrar diversas ramas de la geofísica en un modelo de interpretación único. En dicho *software* previo a todo se editaron las curvas registradas para cada estación, ya que se tomaron datos a diferentes ganancias, y al final se obtuvo el promedio de ellas, el programa da la opción de mostrar los datos en una gráfica para facilitar la edición de las curvas.

Las curvas finales para cada estación se agregaron a un proyecto de trabajo para poder hacer un modelo unidimensional, a partir de la curva de resistividad aparente. Para obtener la curva del modelo unidimensional el programa utiliza la inversión de Occam, la cuál ya se comentó en el apartado 6.3.1, dicho modelo contiene las características de cualquiera de las soluciones posibles, en donde se busca que sea lo más congruente con la geología del lugar.

Una vez obtenidos los modelos unidimensionales, para cada estación, se realizó el perfil geoeléctrico tanto para los sondeos adquiridos con la bobina de 50 m por lado, como para los adquiridos con la de 150 m. Posterionnente, se exportó dicho perfil a un *software* de interpolación denominado *Surfer* (Golden Software lnc.), el cual es un programa que facilita la realización de mapas y pennite la manipulación de los mismos para hacerles modificaciones.

a. Análisis de resultados

Se hicieron dos perfiles geoeléctricos, los cuales penniten observar la distribución de resistividades en el subsuelo.

En el perfil obtenido por la bobina de 50 x 50 m (figura 6.1) se observan tres unidades geoeléctricas; hacia la parte más superficial se aprecia un cuerpo conductivo abarcando un rango de valores de resistividad aparente de 10 a 30 ohm.m el cual presenta un espesor promedio de 10 m en dirección NE, coofonne se avanza en dirección SW dicho cuerpo conductivo abarca los 100 m. Subyaciendo a la unidad conductiva se encuentra un cuerpo más resistivo, en comparación con la unidad anterior, coo valores que van de 50 a 70 ohm.m dicha unidad comienza a los 10 metros de profundidad en la dirección NE y va anmentando gradualmente hasta la distancia horizontal de 750 m en donde se encuentra dicho cuerpo a unos 75 m de profundidad. Finalmente se detecta el cuerpo más resistivo, que horizontalmente se encuentra de los  $0$  a los  $200$  m y a una profundidad de 27 m la cual permanece casi constante, los valores de resistividad aparente para esta unidad geoeléctrica va de los 75 a más de 100 ohm.m.

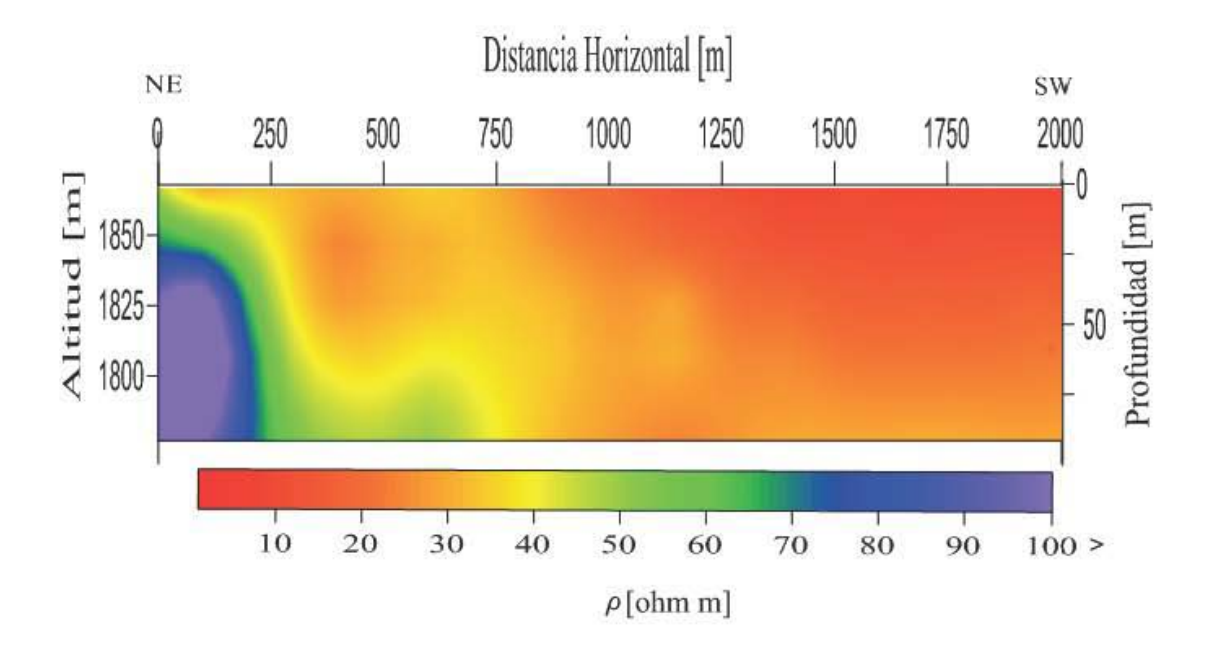

Figura 6.1 .- Perfil geoeléctrico de la bobina de 50x50 m.

El perfil geoeléctrico obtenido con la bobina ISO x ISO m (figura 6.2) presenta las mismas unidades geoeléctricas descritas en el perfil obtenido con la bobina de 50x50 m, sólo que en este caso se alcanza una mayor profundidad debido a las características de la bobina.

La primera unidad, la más somera, al igual que en el caso anterior, se trata del cuerpo más conductivo el cual se extiende a lo largo de todo el perfil y va aumentando su profundidad hacia la dirección SW. El espesor que maneja dicha unidad es de 15 m hacia el NE y un espesor máximo detectado de 200 m en la zona más distal del estudio. Dicha unidad tiene un rango de valores de resistividad aparente que va de los 15 a los 30 ohm.m.

Por debajo de dicho cuerpo conductivo se encuentra un cuerpo de resistividades medias que van de los 50 a 70 ohm.m el cual no se extiende a lo largo de todo el perfil, comenzando en la dirección NE con espesores de 20 m el cual incremente de manera drástica en la distancia de 1250 m con un espesor aproximado de 160 m y donde tennina también dicho cuerpo, ya que no se aprecia más en perfil confonne se acerca a la dirección SW.

Finalmente subyaciendo a la unidad anterior se encuentra el cuerpo más resistivo de la sección el cual se extiende horizontalmente unos 1,000 m y comienza con una profundidad de 40 m en dirección NE la cual va aumentando en dirección SW hasta llegar a detectarse a los 160 m de profundidad a los 1,000 m horizontales. Dicha unidad maneja valores de resistividad que abarcan un rango de 80 a más de 100 ohm.m.

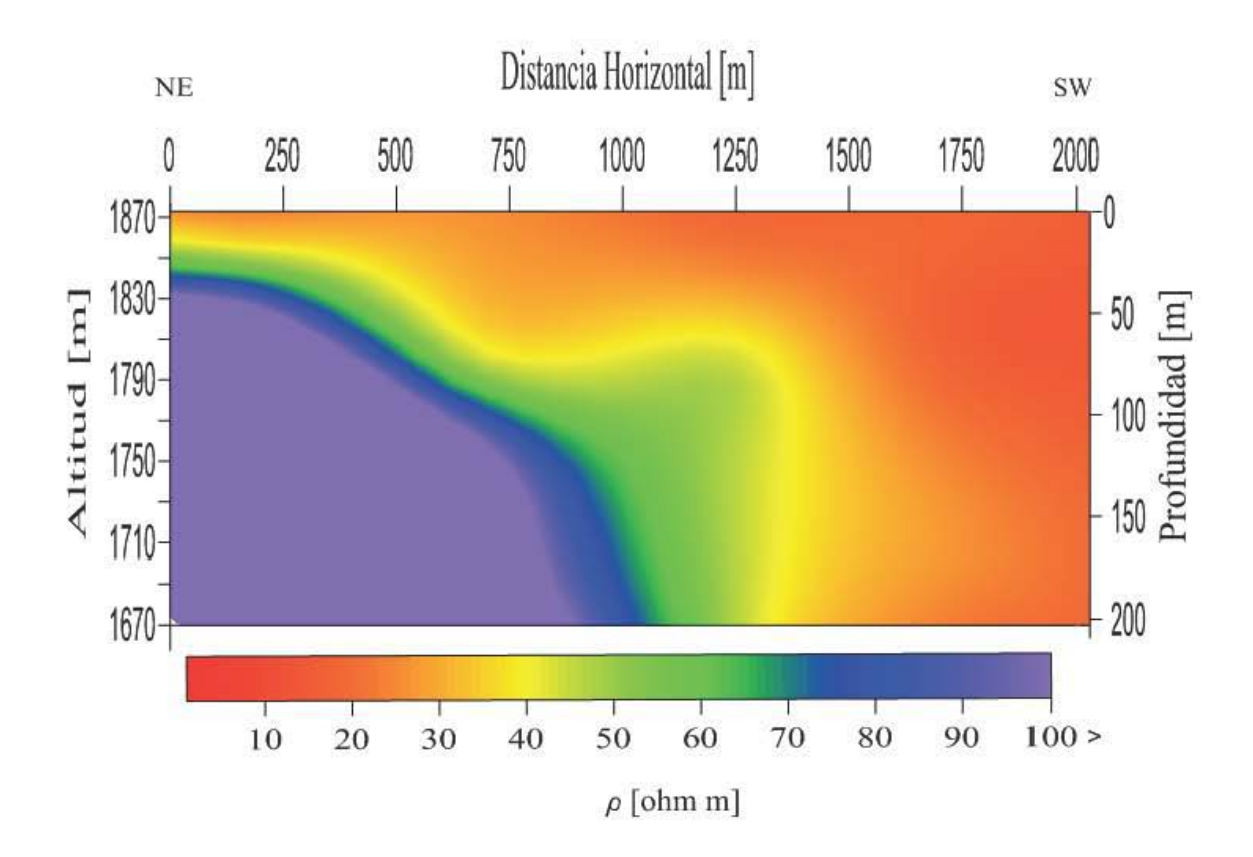

Figura 6.2.- Perfil geoeléctrico de la bobina de 150x150 m

## **6.4 T omografia eléctrica de resistividad**

# **6.4.1** Inversión

Para la mversión de los datos adquiridos en campo se utilizó el programa *RES2DINV.* 

Si se dice que el conjunto de datos observados puede ser escrito como un vector columnay dado por

$$
y = col(y_1, y_2 \dots y_m) \dots (6.14)
$$

Donde *m* es el número de mediciones. Los parámetros del modelo *q* se pueden expresar como

$$
q = col(q_1, q_2, ..., q_m)
$$
...(6.15)

La respuesta del modelo  $f$  puede ser escrita de una manera similar

$$
f = col(f_1, f_2 \dots f_m) \dots (6.16)
$$

Para los problemas de resistividad, es común utilizar el logaritmo de los valores de resistividad para los datos observados, la respuesta del modelo y los parámetros del modelo. La diferencia entre los datos observados (resistividades aparentes de las mediciones) y la respuesta del modelo (resistividades calculadas a partir de los parámetros estimados del modelo) (Díaz, 2010), está dado por el vector de discrepancia **g,** el cual está definido como

$$
g = y - f \dots (6.17)
$$

En el método de optimización de mínimos cuadrados, el modelo inicial es modificado tal que la suma del error cuadrado  $E$  de la diferencia entre la respuesta del modelo y los valores de los datos observados es minimizada.

$$
E = g^T g \dots (6.18)
$$

Para reducir el error de arriba, la siguiente ecuación Gauss-Newton es utilizada para determinar el cambio en los parámetros del modelo que debería reducir la suma del error cuadrado.

$$
J^T J \Delta q_i = J^T g \dots (6.19)
$$

En donde  $\Delta q$  es el vector de cambio del parámetro de modelos, y  $J$  es la matriz Jacobiana (de tamaño m por n) de las derivadas parciales. Los elementos de la matriz Jacobiana están dados por

$$
J_{ij} = \frac{\partial f_i}{\partial q_j} \dots (6.20)
$$

Que es el cambio en la respuesta del modelo i-ésima debido al cambio en el

parámetro del modelo j-ésima. Después de calcular el vector de cambio de parámetro, un nuevo modelo es obtenido por

$$
q_{k+1} = q_k + \Delta q_k \dots (6.21)
$$

En la práctica, la ecuación simple de mínimos cuadrados (ec.6.19) es raramente utilizada para la inversión geofísica, debido a los problemas que recurrentemente presenta. Un método común para evitar problemas, es la modificación propuesta por Lines y Treitel (1984) conocida como Marquardt-Levenberg, la cual se expresa como

$$
(JTJ + \lambda I)\Delta q_k = JTg \dots (6.22)
$$

En donde I es la matriz identidad. El factor  $\lambda$  se conoce como el factor Marquardt, dicho factor limita el rango de valores que las componentes del vector de cambio de parámetro *b.q* puede tomar. Este método ha sido utilizado con gran éxito para la inversión de datos de sondeos de resistividad en donde el modelo consiste de un pequeño número de capas; sin embargo, cuando el número de parámetros del modelo es grande, el modelo producido por este método puede tener problemas de erráticos de la distribución de resistividades (Contable *et al.,* 1987). Para solucionar este problema, la ecuación de mínimos cuadrados Gauss-Newton es modificada de tal modo que se minimizan las variaciones espaciales en los parámetros del modelo. Este método propuesto por Ellis y Oldenburg (1994a) tiene la siguiente forma matemática

$$
(JTJ + \lambda F)\Delta q_k = JT g - \lambda F q_k ... (6.23)
$$

Para la cual  $F = \alpha_x C_x^T C_x + \alpha_y C_y^T C_y + \alpha_z C_z^T C_z$ 

 $Y C_x, C_y y C_z$  son las matrices suavizadas en la dirección x-,y- y z-.  $\alpha_x, \alpha_y, y \alpha_z$ son los pesos relativos dados a los filtros de suavizado en la dirección x-,y- y z-. Una forma común de la matriz suavizada es la matriz de diferencia de primer orden la cual está dada por

-1 O O ...... O O -1 O .. O o O -1 o .... <sup>O</sup> c= o ... (6.24)

La ecuación 6.23 también trata de minimizar el cuadrado de los cambios espaciales, o rugosidad, de los valores del modelo de resistividad. De hecho, se trata de una norma  $l_2$ . Esto tiende a producir un modelo con variaciones suaves de los valores de resistividad. Esta aproximación es aceptable si la resistividad del subsuelo varía de una manera suave y gradual. En algunos casos, la geología del subsuelo consiste en un número de regiones que son casi homogéneas pero con fronteras con cambios drásticos entre las diferentes regiones. Para tales casos, la ecuación 6.23 puede ser modificada de tal manera que se minimicen los cambios absolutos en los valores del modelo de resistividad (Claerbout y Muir, 1973). Dando como resultado

$$
(JTJ + \lambda FR)\Delta qk = JTRdg - \lambda FRqk ... (6.25)
$$

 $\text{con } F = \alpha_x C_x^T R_m C_x + \alpha_y C_y^T R_m C_y + \alpha_z C_z^T R_m C_z$ 

En donde  $R_d$  y  $R_m$  son las matrices de peso las cuales introducen diferentes elementos en la discrepancia y en los vectores del modelo rugoso dándoles el mismo peso en el proceso de inversión (Loke, 2001).

# **6.4.2** Profundidad de investigación

Loke, M.H., (2001) muestra una tabla para determinar la profundidad de investigación. Dicho valor de profundidad depende de diversos factores como el tipo de arreglo que se utiliza, la separación entre los electrodos y la distancia máxima. A continuación se muestra una tabla con la profundidad de investigación para cada arreglo.

**6.4.3** Procesamiento de datos

Para el caso del procesamiento de datos de tomografía de resistividad eléctrica se utilizó el *software RES2DINVel* cual permite determinar modelos resistivos 2D para un conjunto de datos de mediciones de resistividad eléctrica del subsuelo. Posee subrutinas de modelado avanzado para calcular los valores de resistividad aparente. Una vez obtenidas las inversiones para cada modelo se utilizó el *software Surfer* para generar los perfiles geoeléctricos.

a. Análisis de los datos

A continuación se muestran los perfiles geoeléctricos obtenidos a partir de las Tomografías de Resistividad Eléctrica 2D

En la tomografía eléctrica de espaciamiento entre electrodos de 10 m con el arreglo dipolo-dipolo se observan diferentes características físicas.

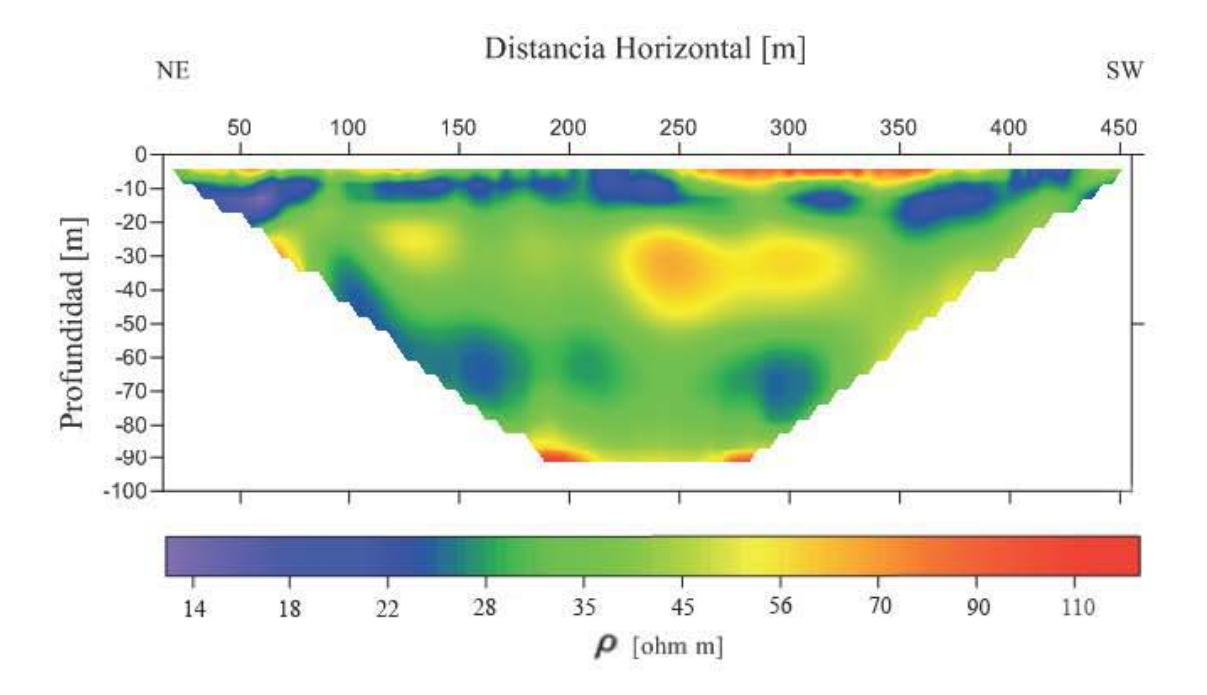

Figura 6.3.- Perfil geoeléctrico de la Tomografía de Resistividad Eléctrica 2D con una apertura entre electrodos de 10 m y utilizando el arreglo dipolo-dipolo

Hacia la parte más superficial del perfil se observa una unidad que se extiende horizontalmente a lo largo de todo el perfil con valores de resistividades bajos que van de los 15 a 22 ohm.m o bien en escala logarítmica de 1.15 a 1.35; presenta un espesor no mayor a los 10 m. Del fiducial 250-375 m, en la parte más superficial del perfil, se observa un cuerpo con espesor pequeño el cual presenta resistividades altas 90-120 ohm m, en escala logarítmica va de 1.95 a 2.1.

Subyaciendo a las unidades antes mencionadas se encuentra un horizonte con valores de resistividad de 30 a 45 ohm.m con un espesor aproximado de 20 m; sin embargo, dentro del mismo horizonte, el cual se extiende en todo el perfil, se observa del fiducial 225 al 325 la presencia de un cuerpo más resistivo con valores en escala logarítmica de  $1.75 - 1.8$ , o 50 a 60 ohm.m.

A los 50 m de profundidad se observa un horizonte discontinuo con resistividades bajas que abarca todo el perfil y con un espesor que va de los 20 a los 30 m hacia la parte más occidental, los valores de resitividad están en un rango de 1.25-1.35 en escala

logarítmica, es decir, 17 a 22 ohm.m.

La profundidad máxima alcanzada con este arreglo es de aproximadamente 100 m en donde se observa un horizonte con alta resistividad en comparación a la capa que le sobreyace con los valores de resistividad más altos que van de l.95 a 2.10 en escala logarítmica, o bien de 90 a 125 ohm.m.

Para las tomo grafías de resistividad eléctrica realizadas en la parte de la trinchera se observan comportamientos semejantes con los tres arreglos diferentes, y con un espaciamiento entre electrodos de 1 m.

En el caso del arreglo Wenner (figura 6.4) se aprecia una profundidad de penetración muy somera, aproximadamente 3 m, en donde se distinguen principalmente tres unidades geoeléctricas diferentes. Hacia la parte oeste se aprecia un cuerpo resistivo con un rango de resistividades que van de 2.6 a 3.1 en escala logarítmica, 398- 1200 ohm.m, dicha unidad no presenta una continuidad uniforme y se extiende hasta el fiducial 13 m abarcando una profundidad de 3 m y se va reduciendo conforme se aleja en dirección este.

Subyaciendo a dicha unidad a partir del fiducial 7 m se encuentra la unidad más conductivadel corte geoléctrico. Dicha unidad tiene una continuidad horizontal en intervalos abarcando un rango de valores de resistividades que van de 10 a 20 ohm.m, 1-1.3 en escala logarítmica. La profundidad de esta unidad va hasta los 3 m.

Finalmente, se encuentra otra unidad con valores de resistividad intermedios, comparado con las otras dos unidades, el rango de valores de resistividad en escala logarítmica de l.7 a l.95, 50-70 ohm. m, y se localiza en la parte superficial de todo el corte, su comportamiento es horizontal.

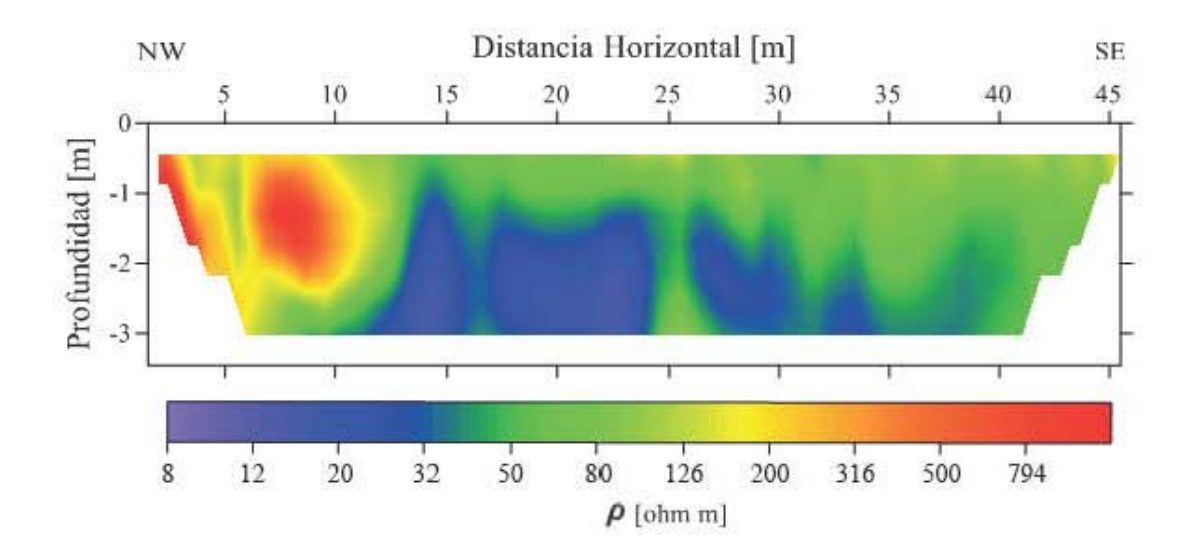

Figura 6.4.- Perfil geoeléctrico de la Tomografia de Resistividad Eléctrica 2D con una apertura entre el ectrodos de 1 m y utilizando el arreglo Wenner.

En el caso del arreglo Wenner-Schlumberger (figura 65) se aprecia una mayor profundidad en comparación al arreglo Wenner, poco más de 8 m de profundidad, lo que permite observar más características del subsuelo y el comportamiento de las unidades presentes

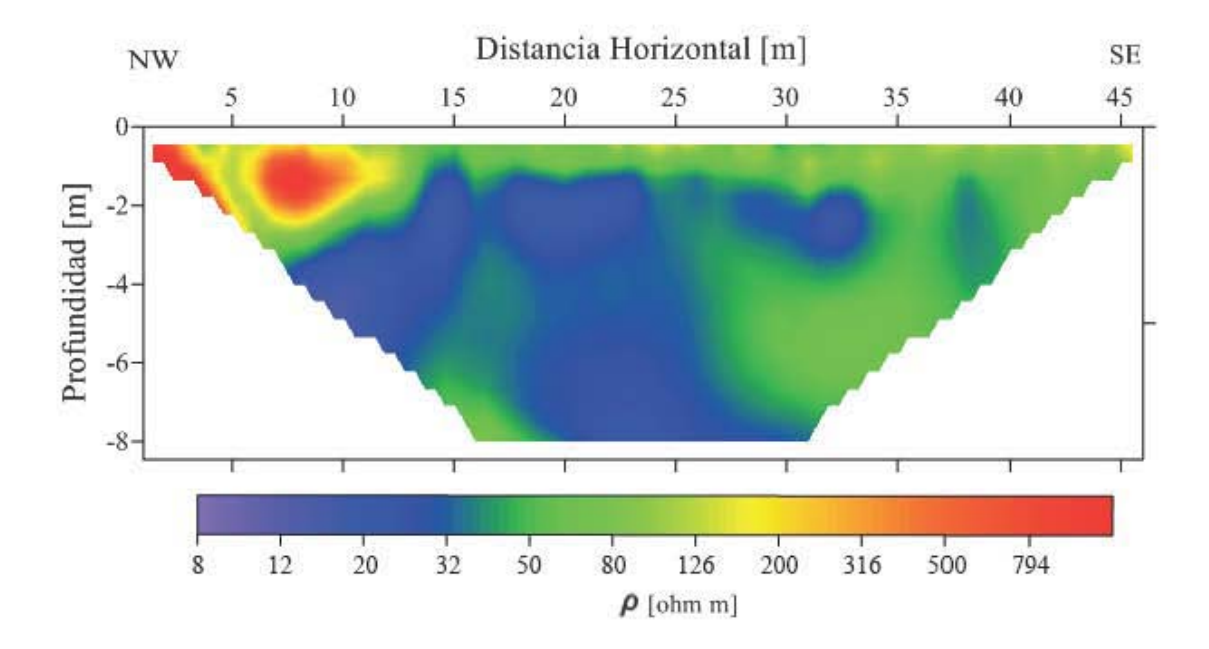

Figura 6.5.- Perfil geo eléctrico de la Tomografia de Resistividad Eléctrica 2D con una apertura entre electrodos de 1 m y utilizando el arregio Wenner-Schlumberger.

Se observa la misma unidad resistiva hacia el oeste y se aprecia cómo dicha unidad no se presenta a mayor profimdidad, por otro lado, se delimita mejor la base de la unidad conductiva que se aprecia en el arreglo Wenner, dicho horizonte conductivo se observa que no es continuo y con un espesor de aproximadamente 2 m, además, hacia la base del perfil se vuelve a presentar el mismo comportamiento de rango de resistividades que van de 10 a 20 ohm.m, 1-1.3 en escala logarítmica, comenzando desde los 6 m. El resto del perfil tiene un comportamiento de resistividades medias el rango de valores de resistividad en escala logaritmica de 1.7 a 1.95, 50-70 ohm.m.

En el tercer arreglo dipolo-dipolo (figura 6.6) muestra una mayor profundidad que los arreglos antes comentados, unos 10 m de profundidad.

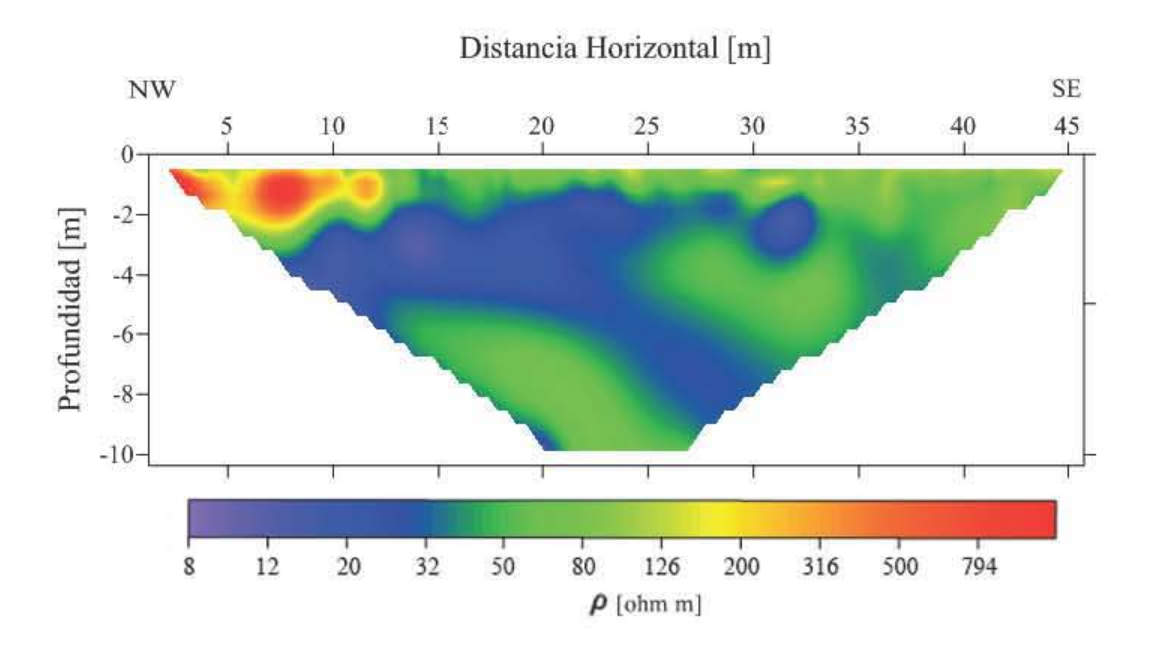

Figura 6.6.- Perfil geoeléctrico de la Tomografía de Resistividad Eléctrica 2D con una apertura entre electrodos de 1 m y utilizando el arreglo Dipolo-Dipolo

Las tres unidades características que se describen con los arreglos anteriores también se presentan en este arreglo. Sin embargo, se aprecian ligeras variaciones hacia la base del perfil en comparación con el arreglo Wenner-Schlumberger. Hacia la superficie del lado oeste se encuentra la unidad resistiva con rangos de 2.6 a 3.1 en escala logarítmica, 398-1200 ohm.m, con un espesor máximo de 3 m y la cual se extiende hasta el fiducial 13. Un pequeño horizonte de resistividades medias también se encuentra en la parte superficial. Subyaciendo a dichas unidades se encuentra el cuerpo menos resistivo, como sucede en los arreglos antes descritos, que va de 10-20 ohm.m o escala logarítmica 1-1.3, aproximadamente, con un espesor aproximado de 2 m. Dicha unidad poco resistiva se vuelve a encontrar hacia la base del perfil del fiducial 25 al 35 a una profundidad de 6 m y con un espesor mínimo de 2 m, el cual no se delimita bien debido a que no se aprecia muy bien su continuidad en el perfil. Finalmente, lo restante del perfil presenta resistividades medias con un rango en escala logarítmica de 1.7 a 1.95, o bien 50-70 ohm.m.

### **6.5 Método electromagnético de bajo número de inducción (EMI).**

#### **6.5.1** Proceso de datos

Las mediciones del método electromagnético de la conductividad del terreno son útiles para la creación de mapas que permitan ver las variaciones laterales de la conductividad eléctrica del subsuelo.

Para la realización de los mapas tanto de resistividad aparente como de la componente en fase se utilizó el software *Surfer.* Hay que puntualizar que los datos fueron tratados antes de ingresarlos al *software* con la única finalidad de evitar los valores ruidosos que pudieran alterar los mapas, además se les aplicó un filtro móvil de 3 punto.

En los mapas de las figuras (6.7,6.8) se muestran la distribución de la resistividad aparente tanto de CMD-2 como de CMD-4, respectivamente. Para el caso del mapa de resistividades aparentes de la configuración CMD-2 (figura 6.7) se muestra una distribución de valores de resistividad que van de 1.74 a 2.05 en escala logarítmica, 55 a 1I0 ohm·m. Las regiones en donde los valores de resistividad son mayores se aprecian hacia el SE abarcando un rango de 1.96-2 ohm.m en escala logarítmica, 90-1I0 ohm.m, mientras que hacia la parte NW se aprecian los valores más bajos de resistividad que van de 1. 74-8 ohm.m en escala logarítmica. Con este mapa se aprecia perfectamente como la resistividad aumenta conforme se aleja en dirección SE.

Ocurre un caso parecido para el mapa de resistividades aparentes de la configuración CMD-4 (figura 6.8) en donde se aprecia un aumento de los valores de resistividad que van de NW -SE. Hay que recordar que con esta configuración se alcanza una mayor profundidad de investigación; sin embargo, el fenómeno prevalece casi igual aunque la zona conductiva disminuye, prevaleciendo las resistividades medias las cuales

tienen un rango de resistividades aparente de 1.88-1.94 ohm.m en escala logarítmica. Además, que los valores más resistivos aumentan en un rango de 95 a mayores de 110 ohm.m, en escala logarítmica esto sería de 1.98 a mayores de 2.04 ohm.m.

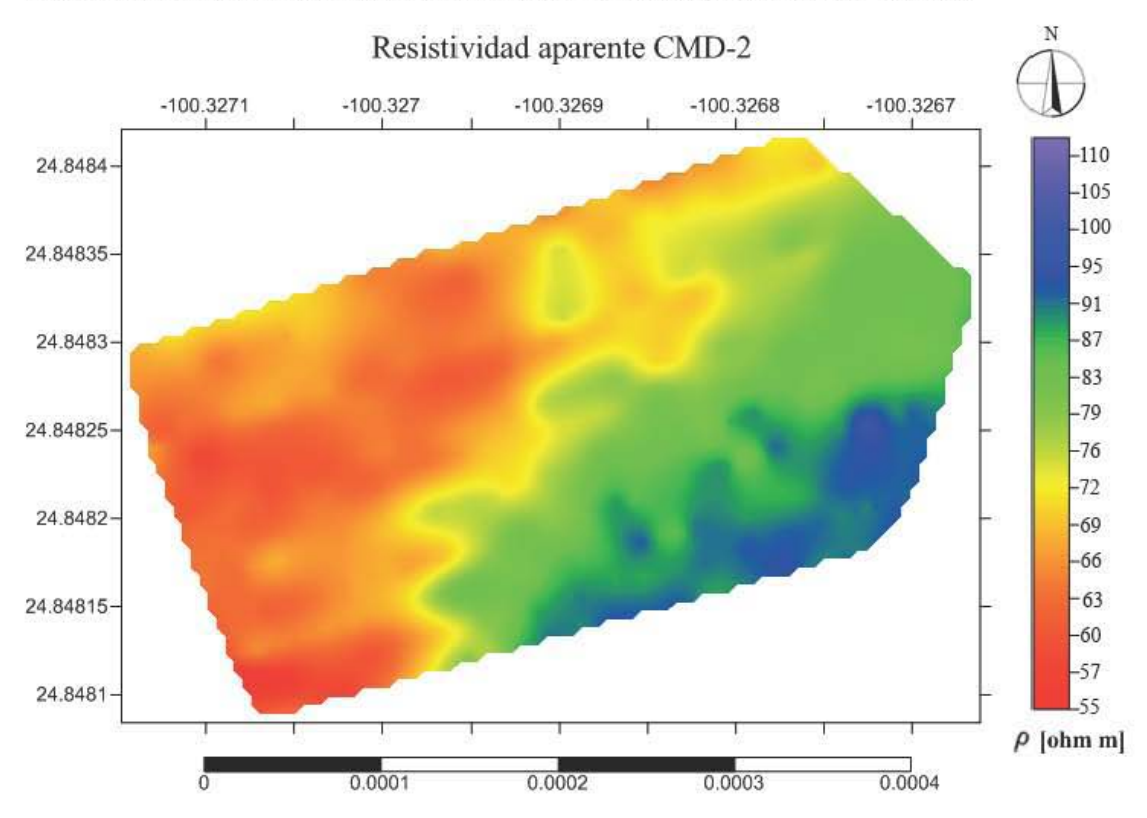

Figura 6.7.- Mapa del comportamiento de la resistividad aparente, en escala logarítmica, con la configuración CMD-2

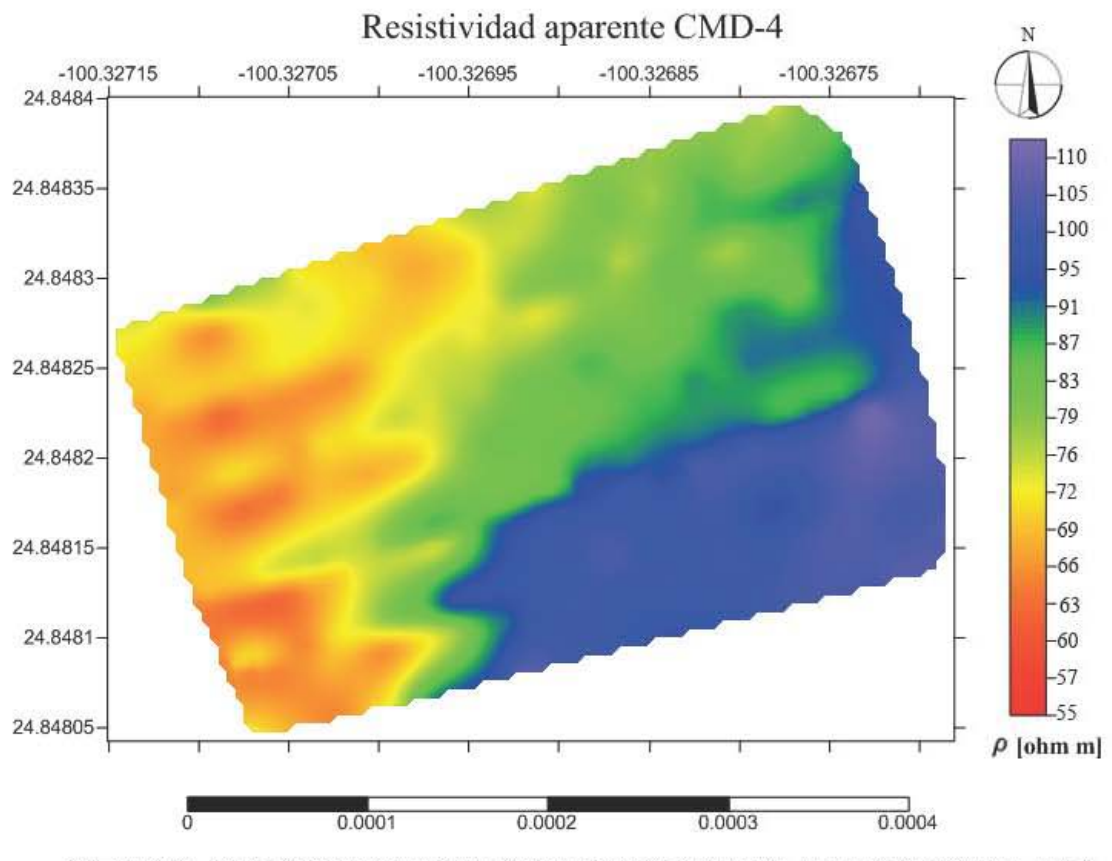

Figura 6.8.- Mapa del comportamiento de la resistividad aparente, en escala logarítmica, con la configuración CMD-4.

La componente en fase se relaciona con la susceptibilidad magnética. La componente en fase es una cantidad adimensional que se representa en partes por miles (ppt por sus siglas en inglés *parts-per-thousand*) (Sansón, 2013). Hay que aclarar que al momento de trabajar con los datos de la configuración GMD-2 de la componente en fase se observó un comportamiento inusual en los datos, los cuales se cree fue una falla en el equipo, es por eso que sólo se muestra el mapa de la configuración GMD-4 (figura 6.9).

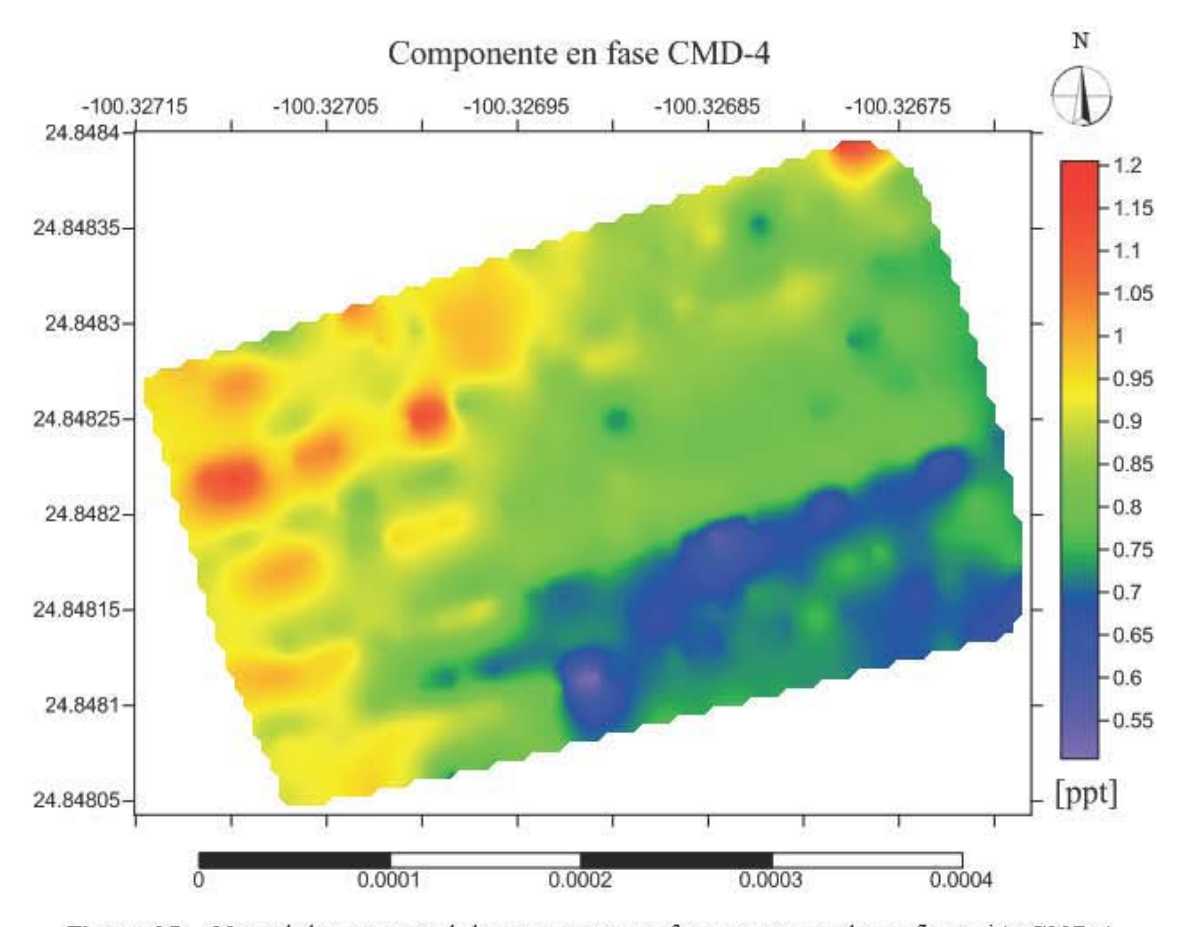

Figura 6.9.- Mapa de la respuesta de la componente en fase, en ppt, con la configuración CMD-4.

Dicho mapa tiene un rango muy limitado de variación el cual va de 0.54-1.2 ppt debido a que las variaciones de la susceptibilidad magnética no tienden a variar tan drásticamente, como ocurre con otras propiedades físicas. Hacia la parte oeste del mapa se encuentran los valores más altos concentrados en fonnas elípticas, dichos valores oscilan entre 1-1.2, un comportamiento parecido se aprecia en la zona más norte del mapa. Los valores van decreciendo en dirección SE, se observan valores núnimos distribuidos en geometrías elípticas, como ocurre con los valores más altos, dichos valores núnimos son menores a 0.55 y con valores máximos de 0.68, aproximadamente.

# 6.6 Integración de datos

Para la parte de la integración de datos se analizarán primero los estudios que se realizaron en la zona de la trinchera. Dichos estudios consisten en 3 tomografías de resistividad eléctrica, con separación de 1 m entre electrodos y con centro en  $24^{\circ}50'53.30''$ N y  $100^{\circ}19'37.68''$ W (figura 5.4), junto con los mapas obtenidos con el método electromagnético de bajo número de inducción.

Para facilitar la interpretación de los mapas obtenidos con el método electromagnético de bajo número de inducción se exportaron a *Google Earth,*  sobreponiendo los mapas de resistividad eléctrica en el área de estudio figuras (6.10,6.11 y 6.12).

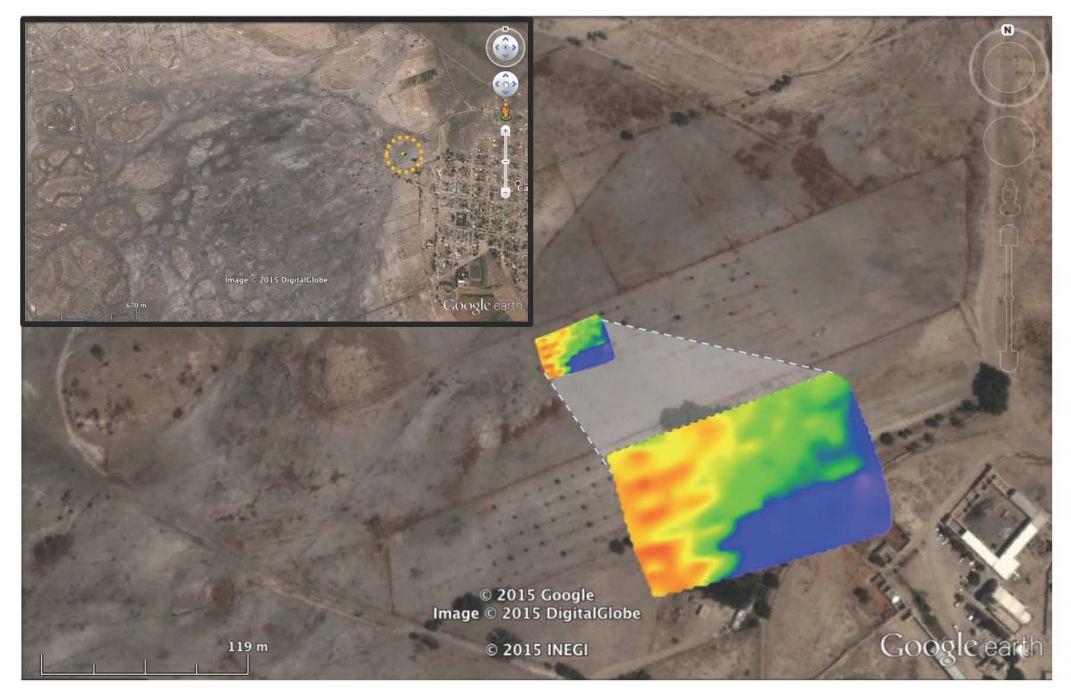

Figura 6.10.- Sobreposición de los datos de resistividad aparente obtenidos con la configuración CMD-4 en el terreno donde se realizó el estudio (Google Earth, 2015).

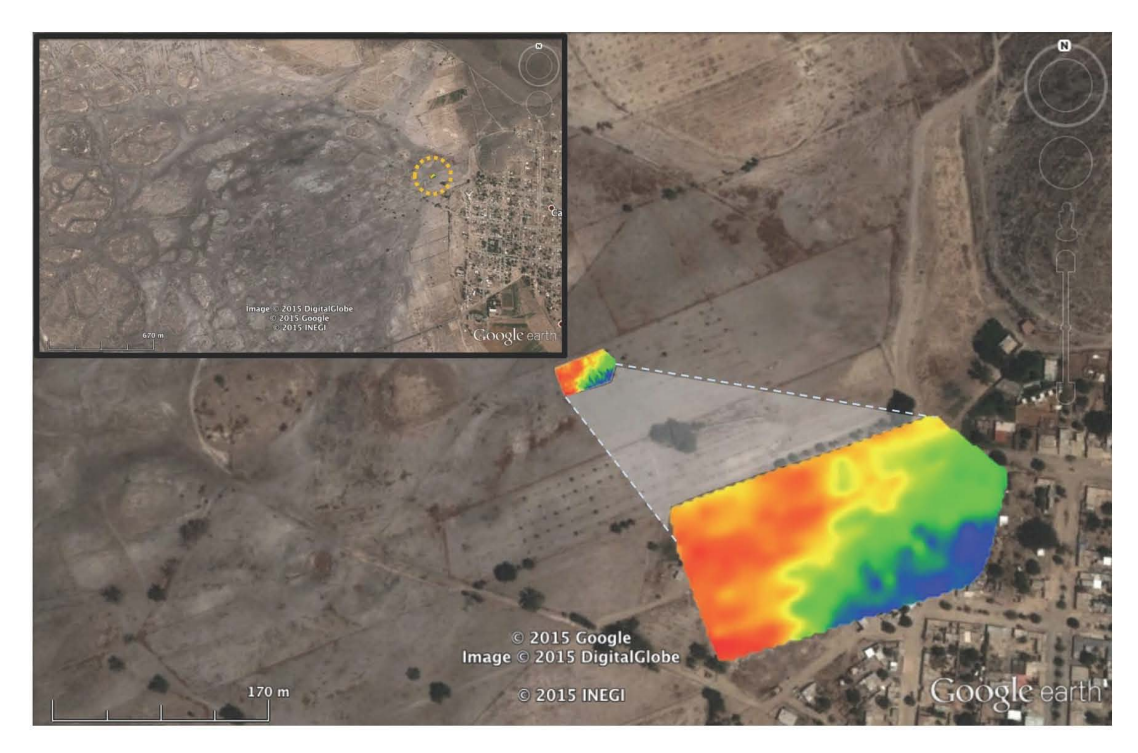

**Figura 6.11.-** Sobreposición de los datos de resistividad aparente obtenidos con la configuración CMD-2 en el terreno donde se realizó el estudio (Google Earth, 2015).

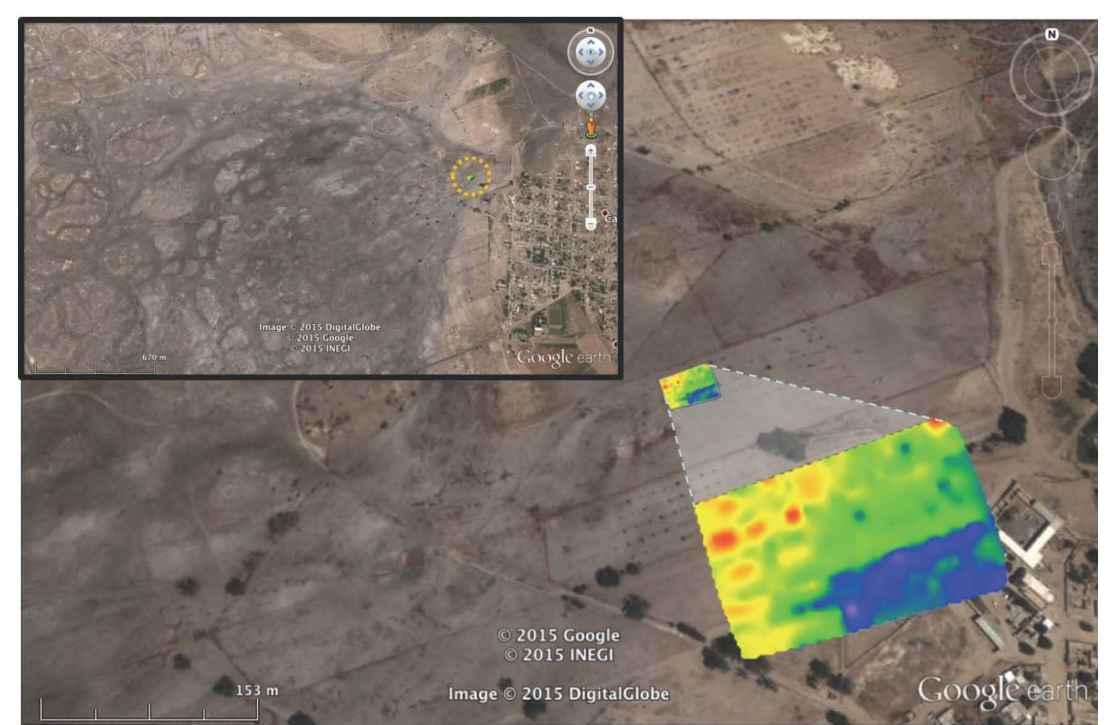

**Figura 6.12.-** Sobreposición de los datos de la respuesta en fase obtenidos con la configuración CMD-4 en el terreno donde se realizó el estudio (Google Earth, 2015).

Para poder interpretar este comportamiento de la resistividad, es necesario primero definir la dependencia de la misma con la temperatura.

Existe una relación directa entre la conductividad eléctrica y la temperatura, dicha relación establece que existirá un aumento en la conductividad eléctrica del medio si la temperatura del mismo aumenta; Meju (2000) expresa matemáticamente esta relación de la siguiente manera

$$
\sigma = \sigma_i \exp\left(-\frac{E_i}{\kappa T}\right) \dots (6.26)
$$

En la cual  $\sigma$  es la conductividad de una roca o mineral a una temperatura T(K),  $\kappa$ es la constante de Boltzmann,  $E_i$  es la energía de activación y  $\sigma_i$  es una constante (relacionada a la movilidad) la cual depende de los mecanismos de conducción (intrínseca o iónica).

Así, el comportamiento de una capa somera de turbas, que se presume está en combustión debido a los valores bajos de resistividad que se justifica muy bien con lo presentado en el apartado anterior, que es el aumento de la conductividad al haber un incremento en la temperatura. Dicha capa de turbas en combustión se encuentra en ambas configuraciones por lo que se estima que se encuentra en los 2 y 4 m de profundidad aproximadamente. También, se observa que el espesor de dicha capa de turbas es aproximadamente 2 m ya que con la configuración CMD-4 se aprecia que los valores de resistividades menores se encuentran en menor proporción que en el caso de la configuración CMD-2, lo que quiere decir que la combustión disminuye conforme profundizamos más. Dicha información se puede comparar con los resultados de las tomo grafías de resistividad eléctrica los cuales se mencionan más adelante.

Con los resultados de la componente en fase (figura 6.9), la cual se relaciona con la susceptibilidad magnética, se pueden interpretar las diversas fases de las turbas. Dearing (1999), señala que la susceptibilidad magnética presente en la materia orgánica es muy débil, el cual es el caso de las turbas; podría asociarse con esto, que hacia la parte SE del mapa lo que encontramos es turbas que aún no han sido afectadas por la combustión. Por otro lado, se ha demostrado (Ribeiro *et al.,* 2015) que la temperatura en zonas de combustión de materia compuesta de carbono puede llegar a aumentar las mediciones de parámetros magnéticos lo cual se ve reflejado en el mapa con un ligero aumento de los valores hacia la zona NW que es donde se presume se tienen las turbas en combustión y en donde también se presentan geometrías elípticas. En el área intermedia entre lo que se dice son las zonas en combustión y aquellas que no han presentado combustión se observa valores intermedios los cuales podrían indicar que la materia orgánica apenas está comenzando a tener combustión.

En los tres perfiles de tomografía (figuras 6.4,6.5 y 6.6) se puede apreciar un horizonte conductivo con espesor variable, de 1 a 2 m, que se localiza a los 2 m de profundidad el cual se puede asociar a posibles turbas en combustión, por la relación del aumento de la conductividad con la temperatura, como ya se había mencionado. Además, en los tres perfiles se distingue en la parte más somera en dirección NW cuerpos alto resistivos con espesores aproximados de 3 metros los cuales se relacionan a turbas que ya dejaron de estar en combustión y en donde probablemente hubo una transformación de materia orgánica en gases de tipo invernadero dejando cavidades que se rellenaron con aire, lo que justifica la firma resistiva alta, hay que destacar que dicha falta de materia orgánica podría originar en un futuro un colapso de los sedimentos que se encuentran por encima de las cavidades.

Después de la primera capa de turbas en combustión no se distingue más con el arreglo Wenner ya que la profundidad máxima de penetración quedó limitada a poco más de 3 m. Sin embargo, con el arreglo Wenner-Schlumberger y Dipolo-Dipolo se logró una mayor penetración, en el caso del primero de aproximadamente 8 m mientras que para el segundo de 10 m. En ambos perfiles se observa otro horizonte conductivo hacia la parte central de los arreglos el cual se asocia con un estrato de turbas en combustión a los 7 m de profundidad, no sólo porque presenta las mismas características del primer horizonte conductivo, sino también, porque en el reconocimiento preliminar realizado en el área se aprecian zonas de subsidencia mayores a 10 metros (Figura 6.13) que sólo se podrian explicar con cavidades a dichas profundidades, debido a la pérdida de volumen del material por causa de la combustión. Además, Amezcua-Torres (2003) señala que existen horizontes de materia orgánica a mayor profundidad, tal como se muestra en la columna estratigráfica (figura 6.14), lo que nos lleva a suponer que existen horizontes de turbas a mayor profundidades.

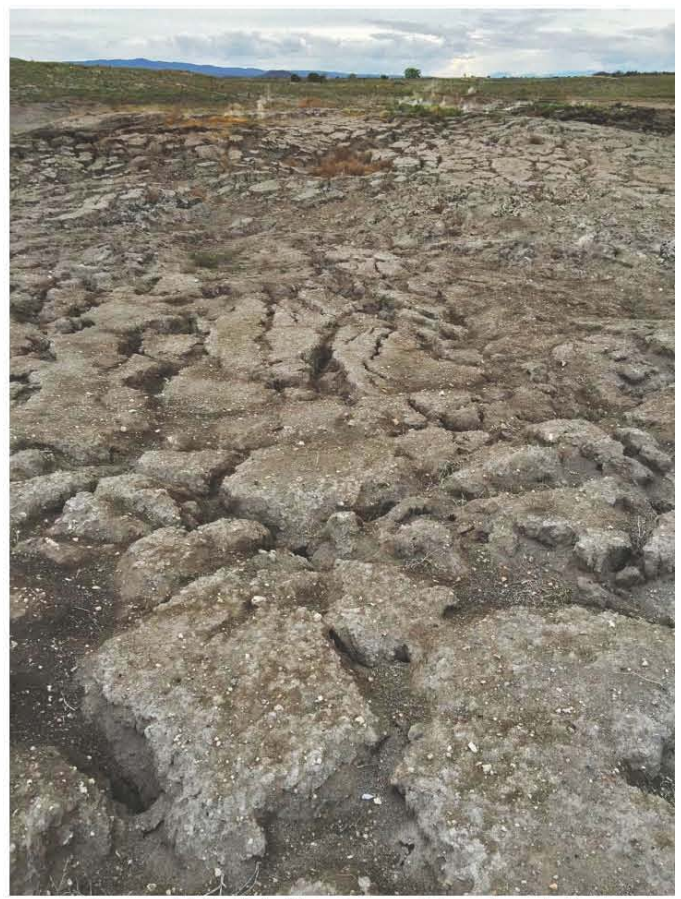

**Figura** 6.13.- Subsidencia en el área de estudio

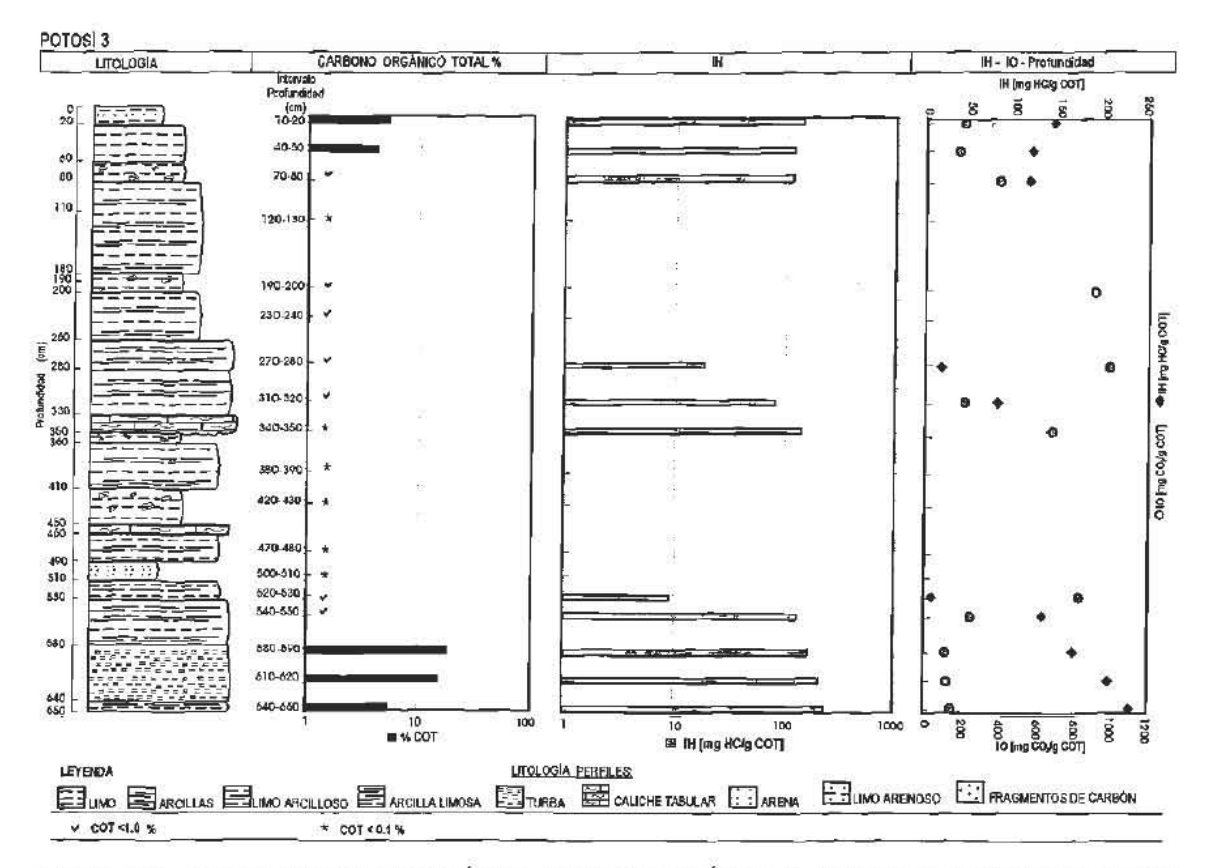

Figura 6.14.- Carbono Orgánico Total, Índice de Hidrógeno e Índice de Oxígeno ys. Profundidad, sección Potosí 3 (Amezcua-Torres, 2003).

Las resistividades medias observadas en los perfiles geoeléctricos se relacionan con sedimentos limo-arcillosos que se depositaron en la cuenca o bien con turbas que aún no han sufrido ningún tipo de combustión o están en proceso estarlo.

Un grupo de investigadores del Instituto de Geología de la UNAM realizó una trinchera en las coordenadas 24°50'53.30"N y 100°19'37.30" W con el fin de hacer estudios de geoquírnica. La figura (6.15) muestra resultados de la Concentración de Carbono Orgánico (TOC, por sus siglas en inglés), con el cual se identifica fácilmente el horizonte de turbas dado que gran parte de su composición es carbono. También se muestra una colmnna estratigráfica con espesor de 3.20 m.

**Toe (%)** 

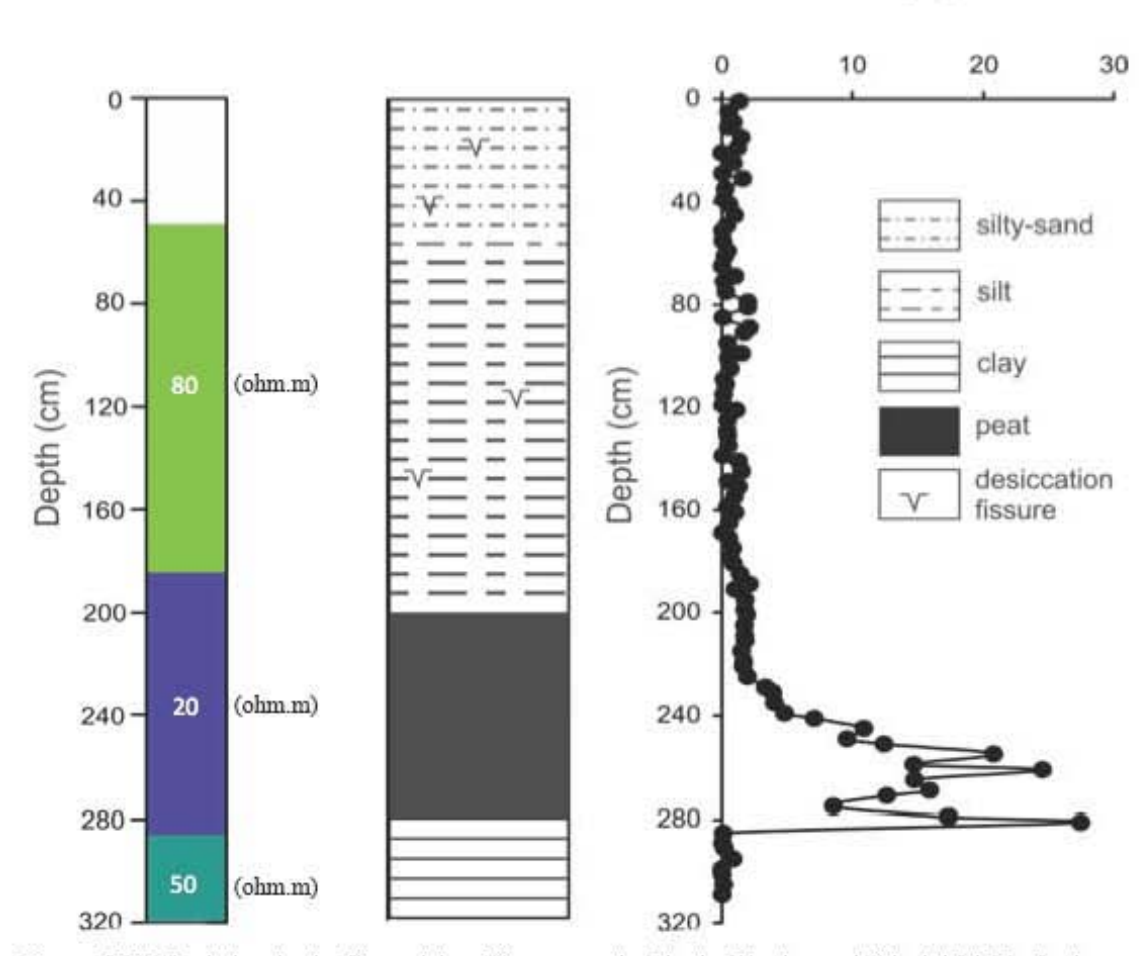

Figura 6.15.- Lado izquierdo: Corte del perfil con arreglo Dipolo-Dipolo en el fiducial 24-25. Lado derecho: Concentración de Carbono Orgánico Total en una sección geológica (Roy et al. 2015).

Dicha información se correlaciona muy bien con los datos obtenidos con los métodos geofísicos los cuales muestran a 2 m, aproximadamente, el horizonte de turbas en combustión, dada la firma resistiva baja, al cual sobreyace dos horizontes más resistivos los cuales se podrían relacionar con limos y limos-arenosos. Hay que tomar en cuenta que en los modelos geofísicos se pueden observar variaciones de resistividad hacia la parte superior, principalmente, debido a la presencia de grietas por donde los gases tienden a escapar

Para la parte de la integración de datos a escala mayor se utilizó el método de transitorio electromagnético, con la bobina de 50 x 50 m y 150 x 150 m además de la tomo grafía de resistividad eléctrica con el arreglo Dipolo-Dipolo con un espaciamiento entre los electrodos de 10 m para tener una distancia total de 470 m.

En las figuras (6.1,6.2) se aprecian un contraste de resistividades hacia la parte NE de los perfiles; dicho contraste resistivo se asocia al basamento rocoso de la zona, el cual se localiza a unos 25 m de profundidad en la zona NE y va profundizando hacia la porción más occidental del perfil, por lo que con la bobina de 50 x 50 m ya no es factible apreciarlo con claridad; sin embargo, se puede apreciar con la bobina de 150 x 150 m llegando a 130 m de profundidad hacia la parte media del perfil. Posteriormente se encuentra un horizonte de resistividades medias el cual podría relacionarse con el nivel freático, esto se puede respaldar con datos de CONAGUA (2009) e información de los habitantes de la zona quienes señalan encontrar agua a unos 80 m, además de que no se espera por encima de las profundidades máximas en donde se cree hay horizontes de turbas en combustión, 10m aproximadamente, ya que si esto ocurriera las turbas no estarían en combustión debido a la saturación. Hacia la parte media del perfil se ve un comportamiento irregular en dicha zona el cual se asocia a los fracturamientos presentes en la cuenca. Finalmente, con ninguna de las dos bobinas se logra diferenciar a detalle el cuerpo conductivo presente el cual se cree es una intercalación entre paquetes de turbas y los sedimentos que se depositaron en la cuenca. La figura (6.16) muestra la interpretación dada en el perfil de la bobina de 150x150 m. Se aprecia como hacia la parte NE la zona de recarga va descendiendo hasta lo que se cree es el nivel freático, a unos 77 m, la continuidad lateral del nivel freático que se ve interrumpida podría ser debido a la combustión de turbas en la parte superior.

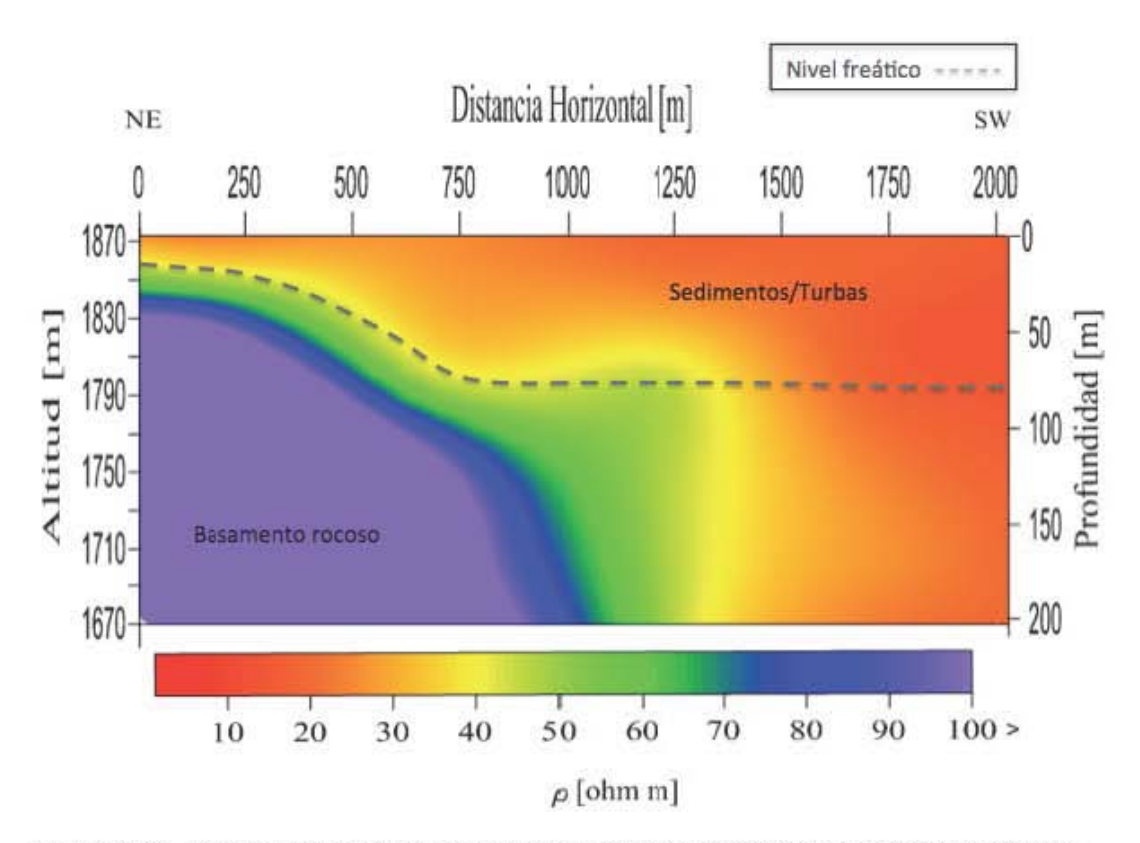

Figura 6.16.- Perfil Transitorio Electromagnético con bobina de 150x150 m con la interpretación.

Afortunadamente, la tomografía de resistividad eléctrica que se realizó en la misma zona pcnnitc delinear mejor el relleno sedimentario de la cuenca gracias a su mayor resolución lateral. Como se observa en la figura (6.17), se distinguen diferentes unidades gcodéctricas las cuales sugieren que hacia la base del perfil se encuentra el cuerpo más resistivo a unos 80-90 m dicha información se relaciona muy bien con las profimdidadcs obtenidas con los transitorios electromagnéticos y que se asocian con el basamento rocoso, posteriormente se observa un horizonte conductivo con un espesor variable el cual se relaciona con el nivel freático de la zona, postcrionncntc se aprecia una unidad de resistividades medias la cual podría ser sedimentos unos más consolidados que otros junto con paquetes de turbas que aun no han tenido ningún proceso de combustión, los cuales no se diferencian los unos a los otros. Hacia la superficie del perfil se observa un horizonte con resistividades bajas el cual podría ser un horizonte de turbas en combustión con espesores menores a los 10 metros y por encima de éstas se observan

resistividades medias, de nuevo, las cuales podrían tratarse de sedimentos, arcillas-limos y en doode también se aprecian partes muy resistivas que se podría tratar de fisuras por donde la combustión se sigue alimentando de oxígeno y la posible presencia de subsidencia como resultado de la pérdida de materia orgánica.

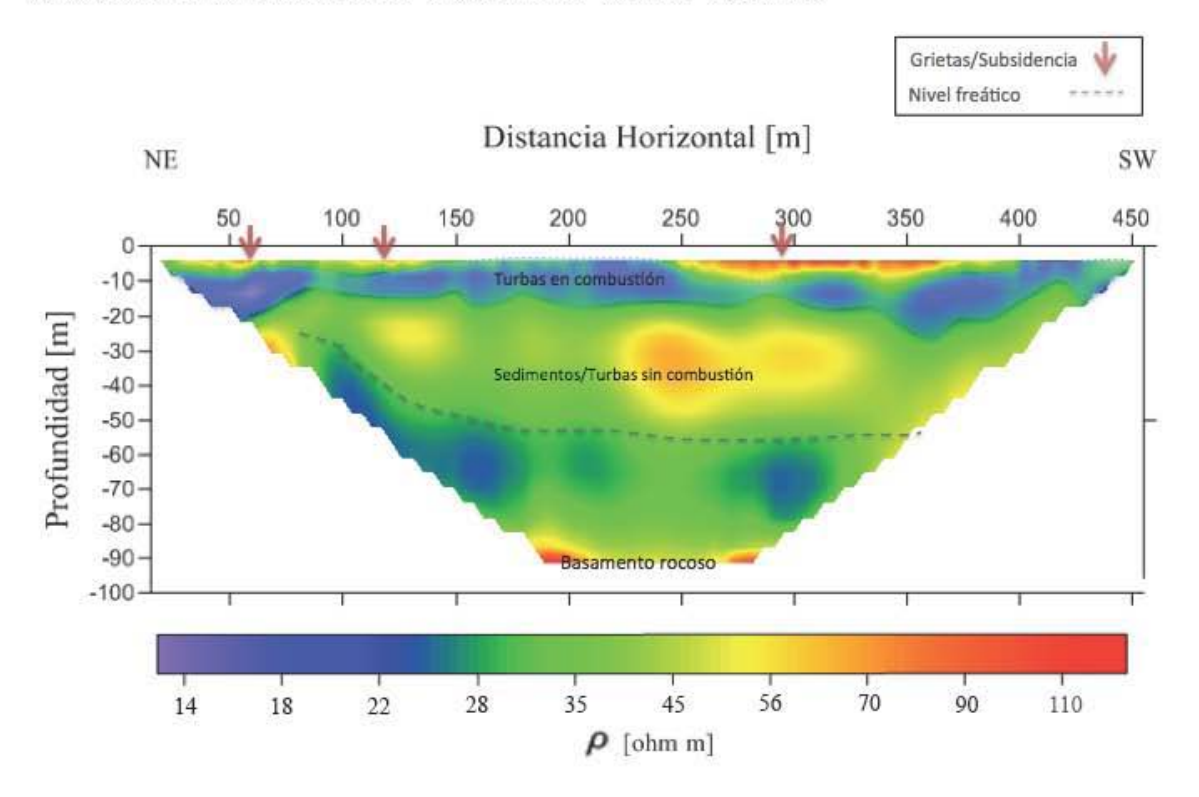

Figura 6.17.- Perfil de tomografía eléctrica con arreglo Dipolo-Dipolo 10 m interpretado.

#### **Capítulo 7 Conclusiones y Recomendaciones**

Utilizando diversos métodos geofísicos como el Transitorio Electromagnético, la Tomografía de Resistividad Eléctrica y el Método Electromagnético de bajo número de inducción se logró caracterizar el comportamiento de las turbas en "El Potosí", Nuevo León, México, a diferentes escalas.

Con el método electromagnético de bajo número de inducción se pudo mapear horizontalmente y con una profundidad somera el comportamiento de las turbas. El método permitió ver como se expande el frente de combustión de la turba, en donde se observa muy bien como hacía las zonas con mayor combustión disminuye la resistividad; yen el caso del mapa de la componente en fase [ppt] se observa como ésta aumenta hacia las zonas donde hay un incremento de temperatura. Demostrando ser un método eficiente para caracterizar la dirección que lleva la combustión y poder predecir qué zonas podrían entrar en combustión.

Los datos del método electromagnético de bajo número de inducción se relacionan muy bien con las tomografías de resistividad eléctrica realizadas en la misma zona donde se delimita el paquete de turbas en combustión a dos metros de profundidad y dada las características de la firma resistiva de la combustión de las turbas se concluye que podría haber la presencia de otro horizonte de turbas en combustión a los 7-8 m, lo que explicaría muy bien la presencia de subsidencias mayores a los 10 m.

Con la integración de los datos obtenidos con el transitorio electromagnético y la tomo grafía de resistividad eléctrica se logró encontrar el basamento rocoso a unos 25 m hacia las faldas de la SMO y más de 100 m conforme se alejaba de las mismas. Además, se logró encontrar lo que podría ser el nivel freático el cual es la pieza clave para controlar la combustión ya que al saturar las turbas con agua se impedirá que continúe habiendo la combustión de las turbas. Además, se observa un paquete conductivo hacia la superficie el cual podría ser otro paquete de turbas sanas o en combustión.

Se recomienda tomar medidas de control del incendio subterráneo, ya que a través de los resultados geofísicos se aprecia como la combustión se sigue expandiendo afectando no sólo por medio de la emanación de gases invernaderos a las personas de las localidades cercanas, sino también, por la subsidencia presente, la cual se va a seguir presentando pudiendo afectar de manera significativa las construcciones cercanas, como la carretera 57D que se encuentra al margen de la cuenca, y el impedimento de la agricultura en la zona.

Así, queda demostrado que las técnicas eléctricas y electromagnéticas son una herramienta poderosa en la caracterización de este tipo de fenómenos toda vez que permiten mapear el comportamiento de la conductividad eléctrica en el subsuelo. Dicha propiedad se ve afectada por parámetros íntimamente relacionados con el fenómeno como la variación de la temperatura, la porosidad y la saturación, elementos fundamentales en el control de la combustión latente de turbas.

Finalmente, se recomienda ejercer uso mejor del recurso hídrico en la zona pues es evidente que al existir una sobreexploración de los mantos acuíferos, el nivel freático tiene a presentarse cada vez a mayor profundidad, propiciando que las turbas queden expuestas a procesos de deshidratación y eventualmente sean más susceptibles de presentar combustión lenta si se genera algún evento de ignición.

Se considera realizar, en una próxima campaña, un pozo de 10 m de profundidad para fines paleoclimatológicos. Dicho pozo servirá para poder comparar los resultados presentados en este trabajo con la información fisica que se obtenga.

### **Capítulo 8 Referencias**

- Amezcua-Torres, N., 2003. Análisis de la Cuenca lacustre de "El Potosí" y sus peligros geológicos asociados a la material orgánica sedimentaria, Nuevo León, México. Tesis de Maestría. Facultad de Ciencias de la Tierra, Universidad Autónoma de Nuevo León. Nuevo León, México, 113 pp.
- Amezcua-Torres, N., 2009. Caracterización de material orgánica sedimentaria lacustre: Un ejemplo del paleolago "El Potosí" Nuevo León, México. Revista del Servicio Geológico Mexicano, 3(5), 21-32.
- Beyene, A.T., 2012. Multidimensional inversion of MT data from alid geotherrnal area, Eritrea; comparasion with geological structures and identification of a geotherrnal reservoir. Tesis de maestría. Faculty of Earth Sciences. University of Iceland. Reykjavik, Iceland, 120 pp.
- Chávez-Cabello, G., Torres-Ramos, lA., Porra-V ázquez N.D., Cossio-Torres, T., Aranda-Gómez, 11, 2011. Evolución estructural del frente tectónico de la Sierra Madre Oriental en el Cañón Santa Rosa, Linares, Nuevo León. Boletín de la Sociedad Geológica Mexicana, 63 (2), 253-270.
- Comas, X., Slater, L., Reeve, A.S., 2011. Pool patterning in a northern petland: Geophysical evidence for the role of postglacial landforrns. Journal of Hidrology, 399, 173-184.
- Constable, S.C., Parker, R.L., Constable, C.G., 1987. Occam's inversion: A practical algorithm for generating smooth models from electromagnetic sounding data. Geophysics, 52, 289-293.
- Christiansen, A.V., Auken, E., Sørensen, K., 2006. The transient electromagnetic method. En: Kirsch, R. (Ed.). Groundwater Geophysics a tool for hydrogeology. Springer, Hamburgo, Alemania, 539 pp.
- Cruz-Jiménez, Y., 2013. Estudio de prospección geofísica somera usando los métodos de tomo grafía sísmica de refracción y electromagnético de inducción. Tesis de licenciatura. Facultad de Ingeniería, Universidad Nacional Autónoma de México. Ciudad de México, México, 63 pp.
- Dearing, lA., 1999. Enviromental Magnetic Susceptibility: Using the Bartington MS2 System. www.gmw.com/magnetic\_properties/pdf/Om0409%20J\_Dearing\_Handb ook\_iss7.pdf. Fecha de consulta:l0-oct-2015
- Díaz-Anaya, P.E., 2010. Implementación del código ZONDRES2D para la modelación directa e inversa de datos de tomografía de resistividad eléctrica 2D. Tesis de Licenciatura. Facultad de Ingeniería, Universidad Nacional Autónoma de México. Ciudad de México, México, 102 pp.
- Dommain, R., Couwenberg, 1, Glaser, P.H., Hans, 1, Nyoman, N., Suryadiputra, 2014. Carbon storage and release in Indonesian peatlands. Quaternary Science Reviews, 97, 1-32.
- Flores, C., Romo, J. M., Vega, M., 2013. On the estimation of the maximum depth of investigation of transient electromagnetic soundings: the case of the Vizcaino transect, Mexico. Geofísica Internacional, 52(2),159-172.
- GF Instruments, 2015. Geophysical Equipment and Services CMD electromagnetic conductivity meter. Brno, República Checa, 65 pp.
- Guerrero, F., Polo, A, 1990. Usos, aplicaciones y evaluación de turbas. Ecología, 4,3-13.
- Eguiluz, S., Aranda, M., Marret, R., 2000. Tectónica de la Sierra Madre Oriental, México. Boletín de la Sociedad Geológica Mexicana, UII, 1-26.
- Hans, S., Jean, F., 2008. O método transiente eletromagnético (TEM) aplicado ao imageamento geoeléctrico da Bacia de Resende. Revista Brasileira de Geofísica, 26 (4), 543-553.
- Herman, R., 2001. An introduction to electrical resistivity in geophysics. American Journal of Physics, 69, 943-952.
- Iakubovski, I.U., Liajov, L.L., 1980. Exploración eléctrica. Versión española de la tercera edición rusa. Reverte, Barcelona, España, 413 pp.
- INEGI, 1986. Síntesis Geográfica del Estado de Nuevo León, México, 99 pp.
- Keller, G.V., Frischknecht, F.C., 1966. Electrical methods in Geophysical prospecting. Paragamon Press. Colorado, E.U.A, 516 pp.
- Kremenetski, K.V., Velichko, AA., Borisova, O.K., MacDonald, G.M., Smith L.C., Frey K.E., Orlova L.A, 2003. Peatlands of the Western Siberian lowlands: current knowledge on zonation, carbon content and Late Quaternary history. Quaternary Science Review, 22, 703-723.
- Lines, L.R., Treitel, S., 1984. Tutorial: A review of least-squares inversion and its application to geophysical problems. Geophysical Prospecting, 32, 159-186.
- Loke, M.H., 2001. Tutorial: 2-D and 3-D electrical imaging surveys, 122 pp. https://pangea.stanford.edu/research/groups/sfmf/docs/DCResistivity Notes.pdf. Fecha de consulta: 9-oct-15.
- Loke, M.H., Chambers, lE., Rucker, D.F., Kuras, O., Wikinson, P.B., 2013. Recent developments in the direct-current geolectrical imaging method. Journal of Applied Geophysics, 95, 135-156.
- Meju, M.A., 2000. Geoelectromagnetic exploration for natural resources: models, case studies and challenge. Surveys in Geophysics, 23, 133-205.
- Menke, W., 2012. Geophysical Data Analysis: Discrete Inverse Theory. 3era edición. Academic Press. Nueva York, E.U.A., 293 pp.
- Nabighian, M.N., 1987, Electromagnetic Methods in applied geophysics, Vol.l Theory. Oklahoma, E.UA, 516 pp.
- Nabighian, M.N., Macnae, lC., 1991. Time domain electromagnetic prospecting methods. En: Nabighian, M.N. (Ed.). Electromagnetic methods applied to geophysics, Vol.2, Part A. Oklahoma, E.U.A., 427-479.
- Orellana, E., 1974. Prospección geoeléctrica por campos variables. Paraninfo. Madrid, España, 571 pp.
- Orellana E., 1972. Prospección geoeléctrica en corriente continua. 2da edición, Paraninfo. Madrid, España, 569 pp.
- Padilla y Sánchez, R.1, 1985. Las estructuras de la curvatura de Monterrey, estados de Coahuila, Nuevo León, Zacatecas y San Luis Potosí. Revista del Instituto de Geología, 6(1), 1-20.
- Pellicer, x., Gibson, P., 201l. Electrical resistivity and Ground Penetring Radar for the characterisation of the internal architecture of Quaternary sediments in the Midlands of Ireland. Journal of Applied Geophysics, 75, 638-647.
- Reitz, 1R., 1986. Fundamentos de la Teoría Electromagnética. 4ta edición. Addison-Wesley Iberoamericana. Washington, E.U.A, 323 pp.
- Ribeiro, 1, Sant'Ovaia, H., Gomes, S., Ward, C., Flores, D., 2015. Mineralogy and Magnetic Parameters of Materials resulting from Mining and Consumption of Coal from the Douro Coalfield, Northwest Portugal. Coal and Peat Fires: A Global Perspective, 3 (18), 493-507.
- Roy, P.D., Rivero-Navarrete, A, Sánchez-Zavála, 1L., López-Balbiaux, N., 2014. Subsurface fire and subsidence at Valle del Potosí (Nuevo León, México ):Preliminary observations. Boletín de la Sociedad Geológica Mexicana, 66 (3), 553-557.
- Roy, P.D., Rivero-Navarrete, A, Sánchez-Zavála, 1L., Hernández Juárez, N.M., Sanka, M.K., 2015. Peat Fires in Northeastern Mexico: Geochemistry, Chronology, and Paleoreconstruction. En: Stracher, G.B., Parkash A, Rein G., (Ed.). Coal and Peat Fires: A Global Perspective, 4 (4),75-88.
- Rozenberg, G., Hoekstra, P., 1982. Transient electromagnetic soundings. SEG Technical Program Expanded Abstracts, 376-378.
- Sadiku, M.N.O., 200l. Elements of Electromagnetics. 3era edición, Oxford University Press. New York, E.U.A., 765 pp.
- Sansón-Vera, G.D., 2013. Caracterización de Rasgos Superficiales para Determinación de Riesgo por Subsidencia a Partir de Datos de Conductividad Electromagnética. Tesis de Licenciatura. Facultad de Ingeniería. Universidad Nacional Autónoma de México. Ciudad de México, México, 52 pp.
- Spies, B., 1989. Depth of investigation in electromagnetic sounding methods. Geophysics, 54 (7), 872-878.
- Spies, B.R., Frischknecht, F.C., 1991. Electromagnetic Sounding, in Electromagnetic methods in applied geophysics. En: Nabighian, M.N. (Ed.). Electromagnetic Methods Applied to Geophysics Vol. 2 Part A,. Oklahoma, E.U.A., 285-425.
- Strack, M., 2008. Peatlands and climate change. International Peat Society. Jyväskylä, Finlandia, 223 pp.
- Telford, W.M., Geldart, L.P., Sheriff, R.E., 1990. Applied Geophysics. Segunda edición. Cambridge University Press, Nueva York, E.U.A, 759 pp.
- Villela-Mendoza, A, 2013. Análisis y aplicación de las propiedades de polarización de la señal del georadar. Tesis Doctoral. Centro de Investigación Científica y de

Educación Superior de Ensenada. Baja California, México, 148 pp.

- Wang, H., Shao, L., Large, D.J, Wignall, P.E., 2011. Constraints on carbon accumulation rate and net primary production in the Lopingian (Late Permian) tropical peatland m SW China. Palaeogeography, Palaeoclimatology, Palaeoecology, 300, 152-157.
- Wangsness, R.K., 1983. Campos electromagnéticos. Versión autorizada en español, Limusa. Ciudad de México, México, 681 pp.
- Zhdanov, M.S., 2009. Geophysical electromagnetic theory and methods. EIsevier. Amsterdam, Holanda, 869 pp.